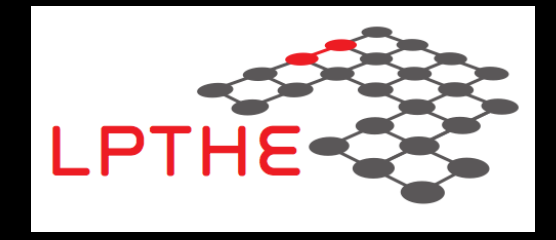

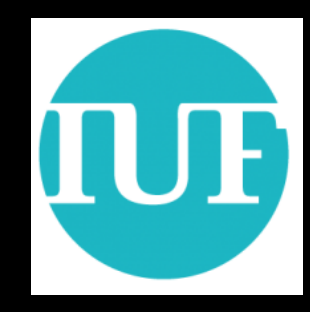

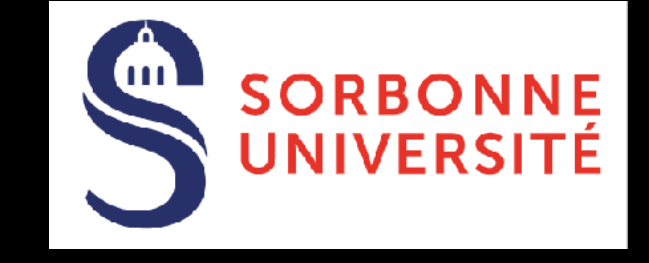

## **MADANALYSIS 5 for experts**

### **Benjamin Fuks**

### **LPTHE / Sorbonne Université**

**More information: Conte & Fuks, arXiv:1808.00480, IJMPA 33 (2018) 1830027**

**The second MADANALYSIS 5 workshop on LHC recasting @ Korea**

**KIAS (Seoul, Korea) - 14 February 2020**

MADANALYSIS 5 for experts **Exercise Experts** the set of the set of the set of the Benjamin Fuks - 14.02.2020 - 1

### **Outline**

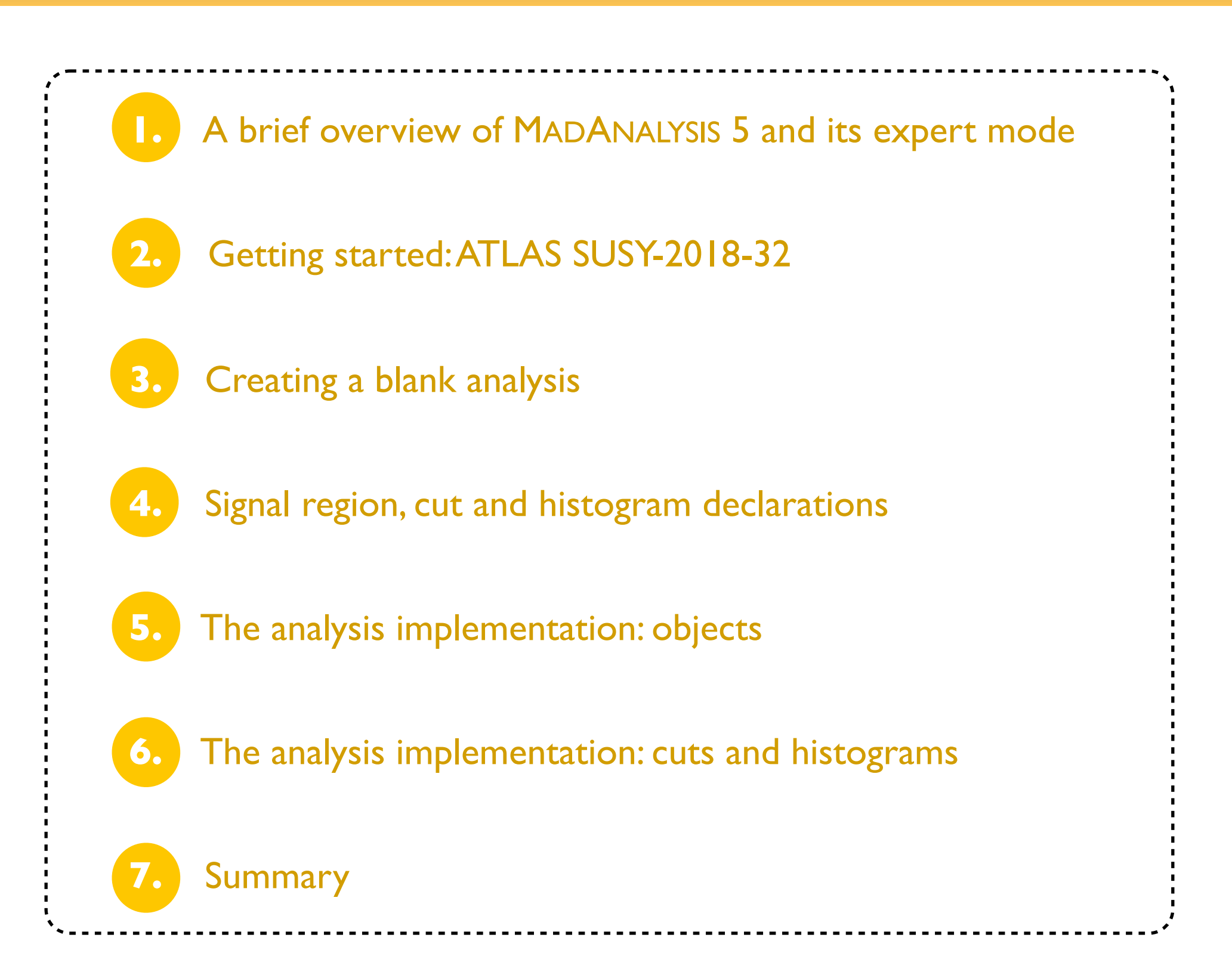

### **MADANALYSIS 5 in a nutshell**

**[ Conte, BF, Serret (CPC '13); Conte, Dumont, BF, Wymant (EPJC '14); Conte & BF (IJMPA`18) ]**

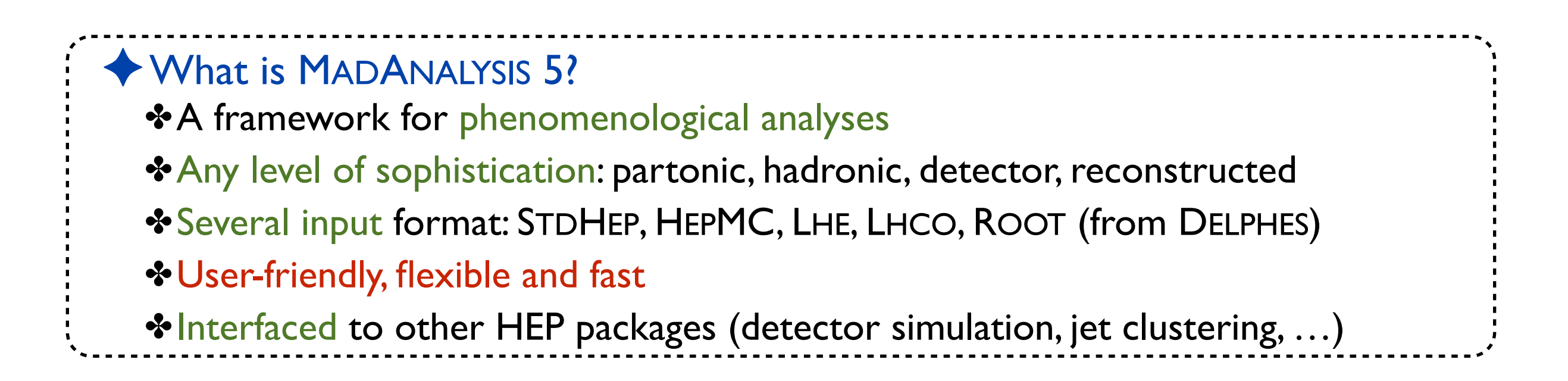

### **MADANALYSIS 5 in a nutshell**

**[ Conte, BF, Serret (CPC '13); Conte, Dumont, BF, Wymant (EPJC '14); Conte & BF (IJMPA`18) ]**

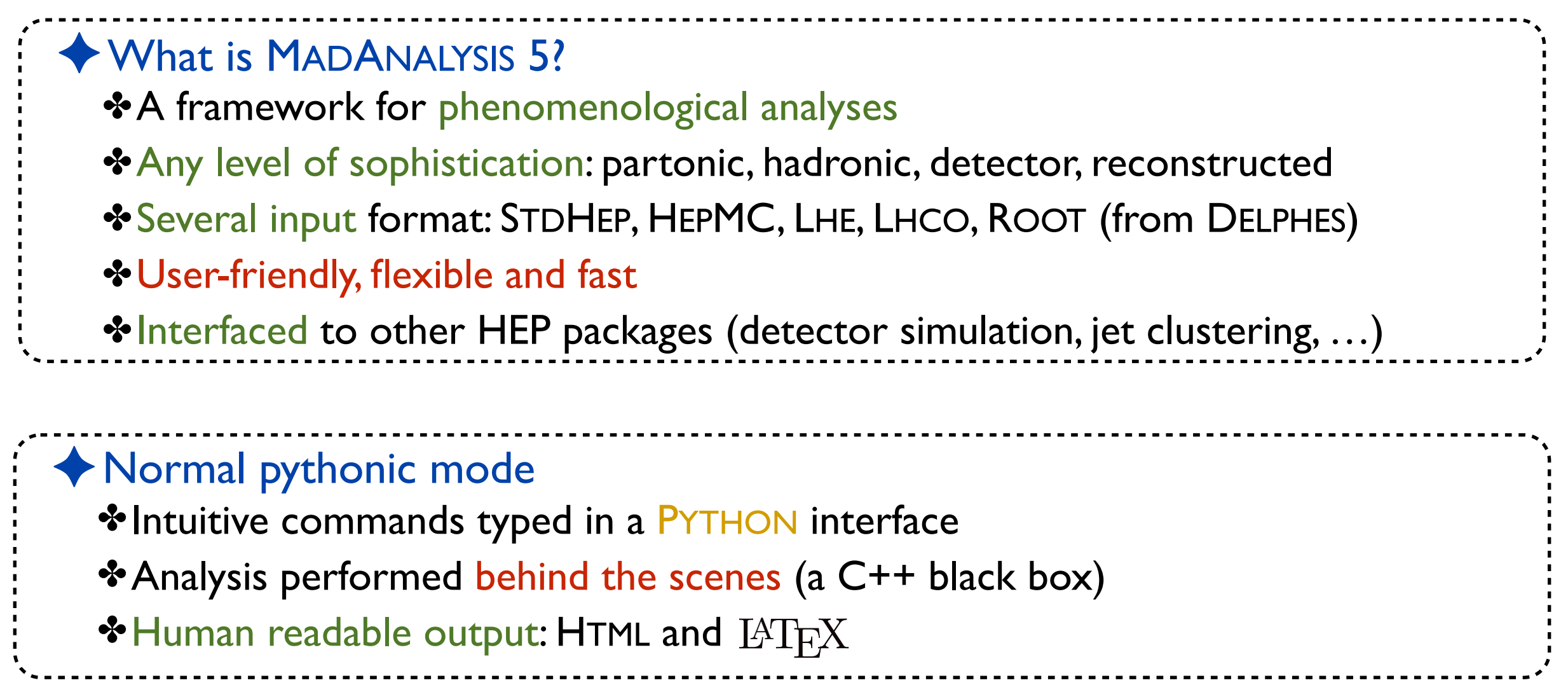

### **MADANALYSIS 5 in a nutshell**

**[ Conte, BF, Serret (CPC '13); Conte, Dumont, BF, Wymant (EPJC '14); Conte & BF (IJMPA`18) ]**

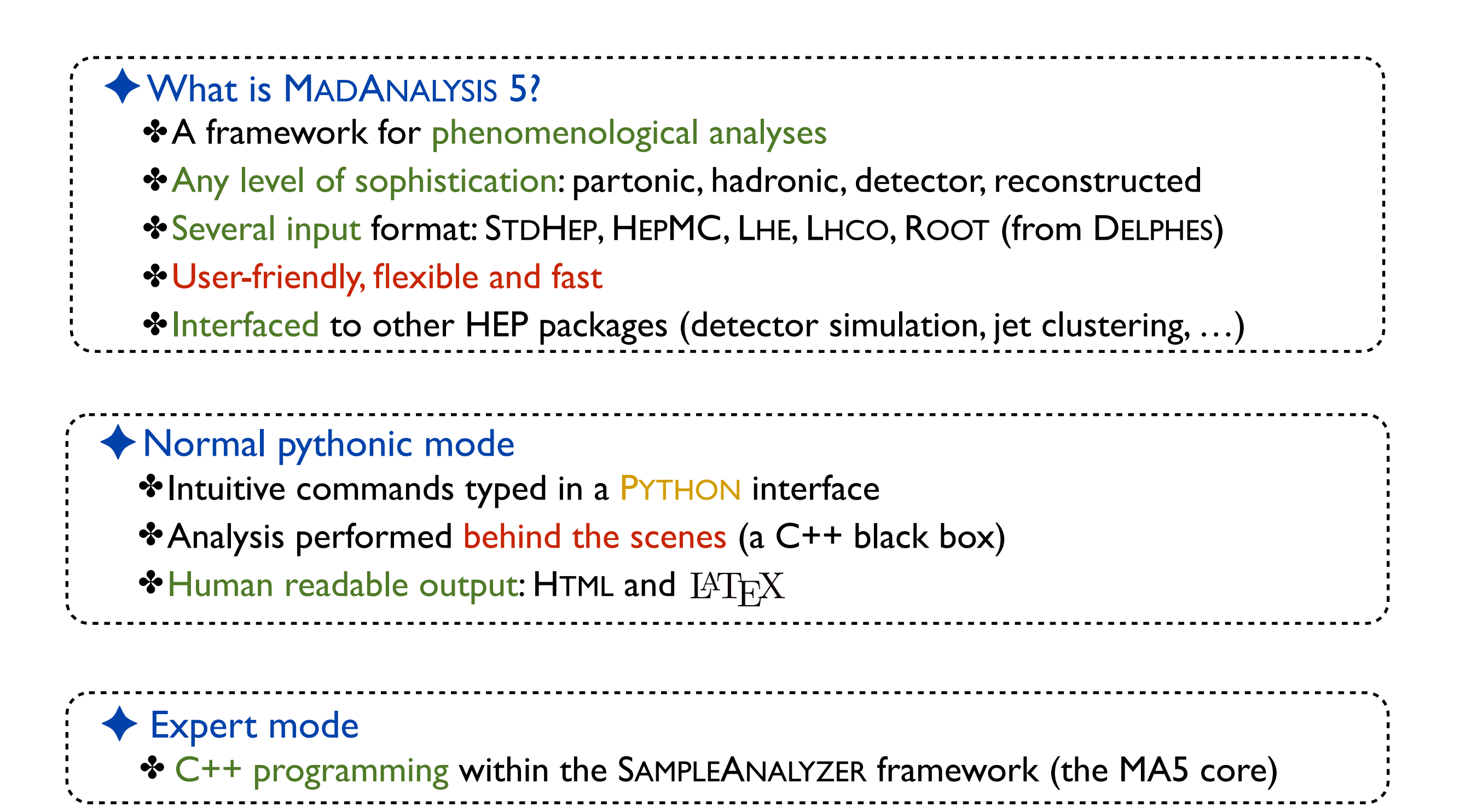

## **The (normal) user-friendly mode**

**[ Conte, BF, Serret (CPC '13); Conte, Dumont, BF, Wymant (EPJC '14); Conte & BF (IJMPA`18) ]**

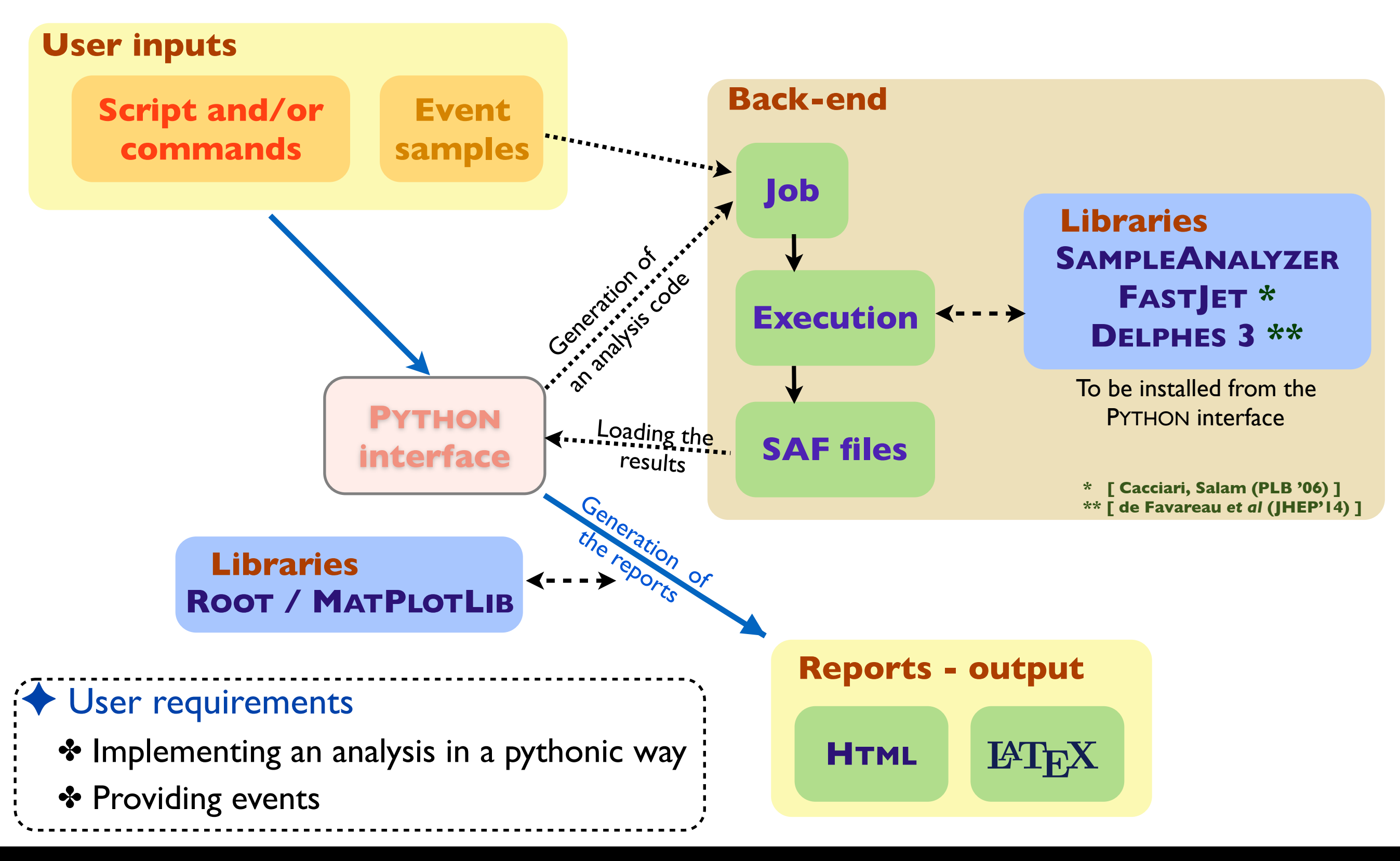

#### MADANALYSIS 5 for experts Benjamin Fuks - 14.02.2020 - 4

### **The expert (developer-friendly) mode**

**[ Conte, BF, Serret (CPC '13); Conte, Dumont, BF, Wymant (EPJC '14); Conte & BF (IJMPA`18) ]**

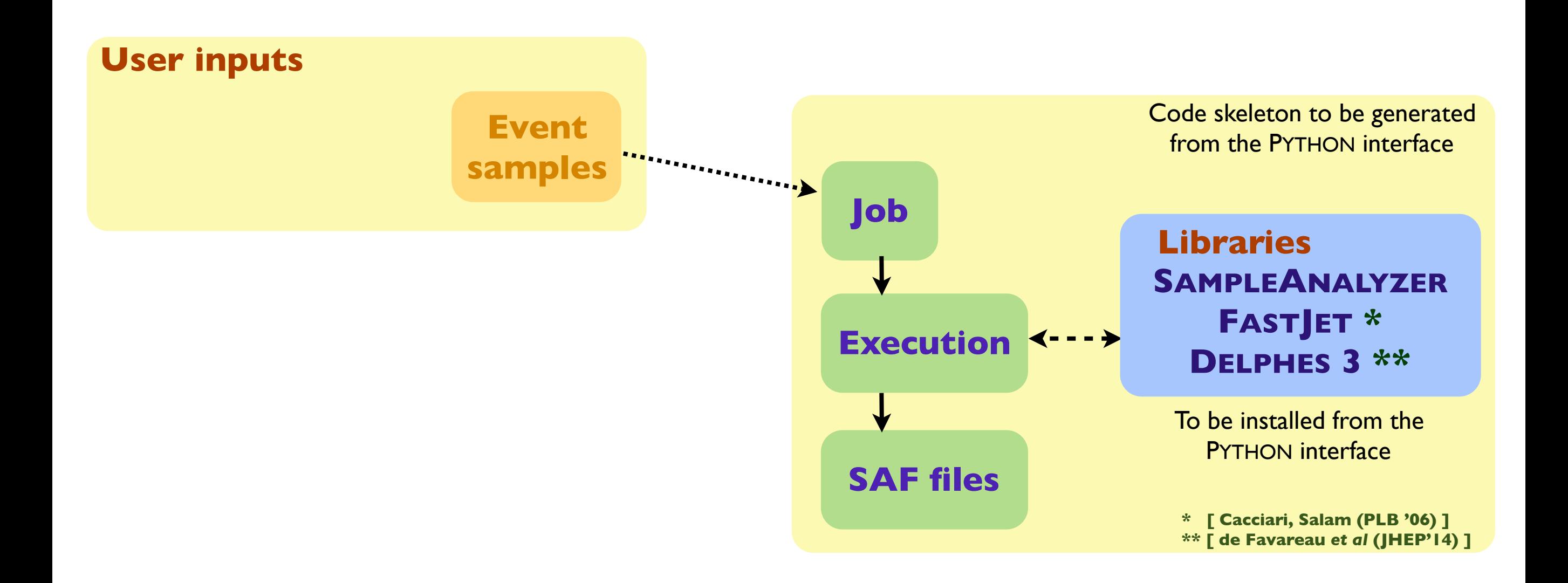

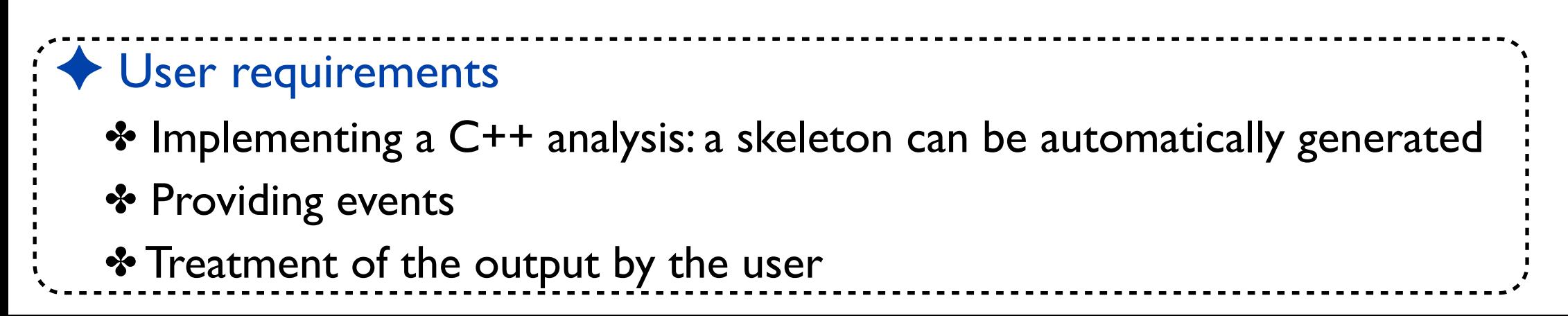

#### MADANALYSIS 5 for experts Benjamin Fuks - 14.02.2020 - 5

## **The expert mode of MADANALYSIS 5**

**Serret (CPC '13); Conte, Dumont, BF, Wymant (EPJC '14); Conte & BF (IIMPA`18) 1** 

### ◆ MADANALYSIS 5 without its PYTHON interface

✤ More freedom in the observables (only some can be called from the PYTHON console)

- ✤ Complicated cuts can be implemented
- ✤ More suitable for large numbers of events (using several cores)

## **The expert mode of MADANALYSIS 5**

Serret (CPC '13); Conte, Dumont, BF, Wymant (EPJC '14); Conte & BF (IJMPA`18) 1

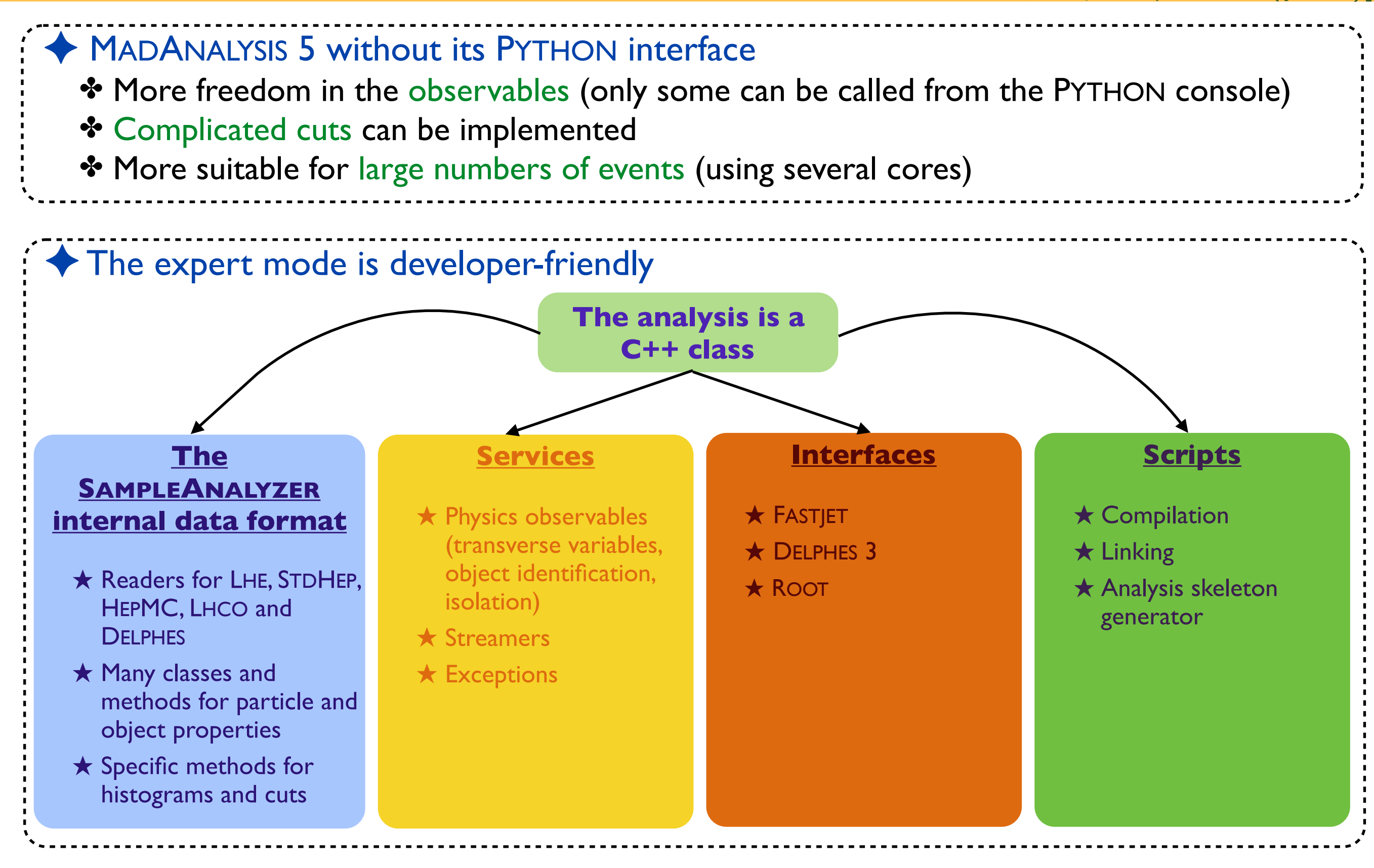

#### MADANALYSIS 5 for experts **Exercise 2.1 A.2.2020** - 6 and MADANALYSIS 5 for experts

# **Main features: signal regions, histograms & cuts**

**[ Conte, Dumont, BF, Wymant (EPJC '14) ]**

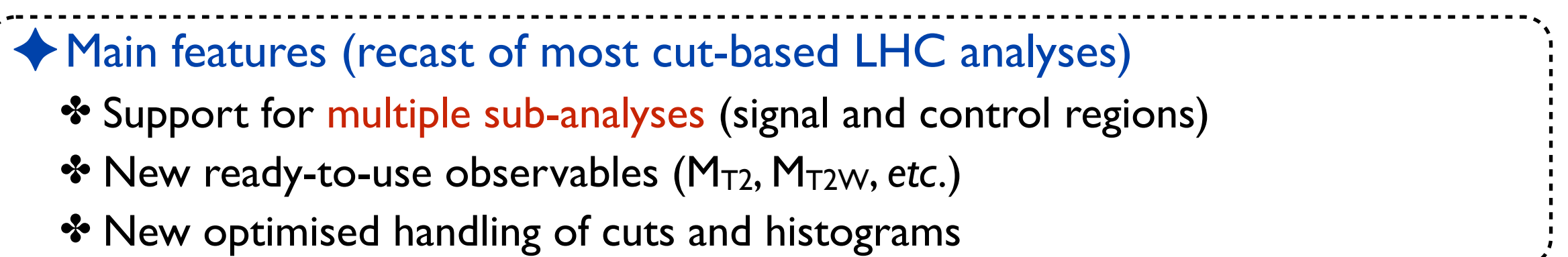

# **Main features: signal regions, histograms & cuts**

**[ Conte, Dumont, BF, Wymant (EP)** 

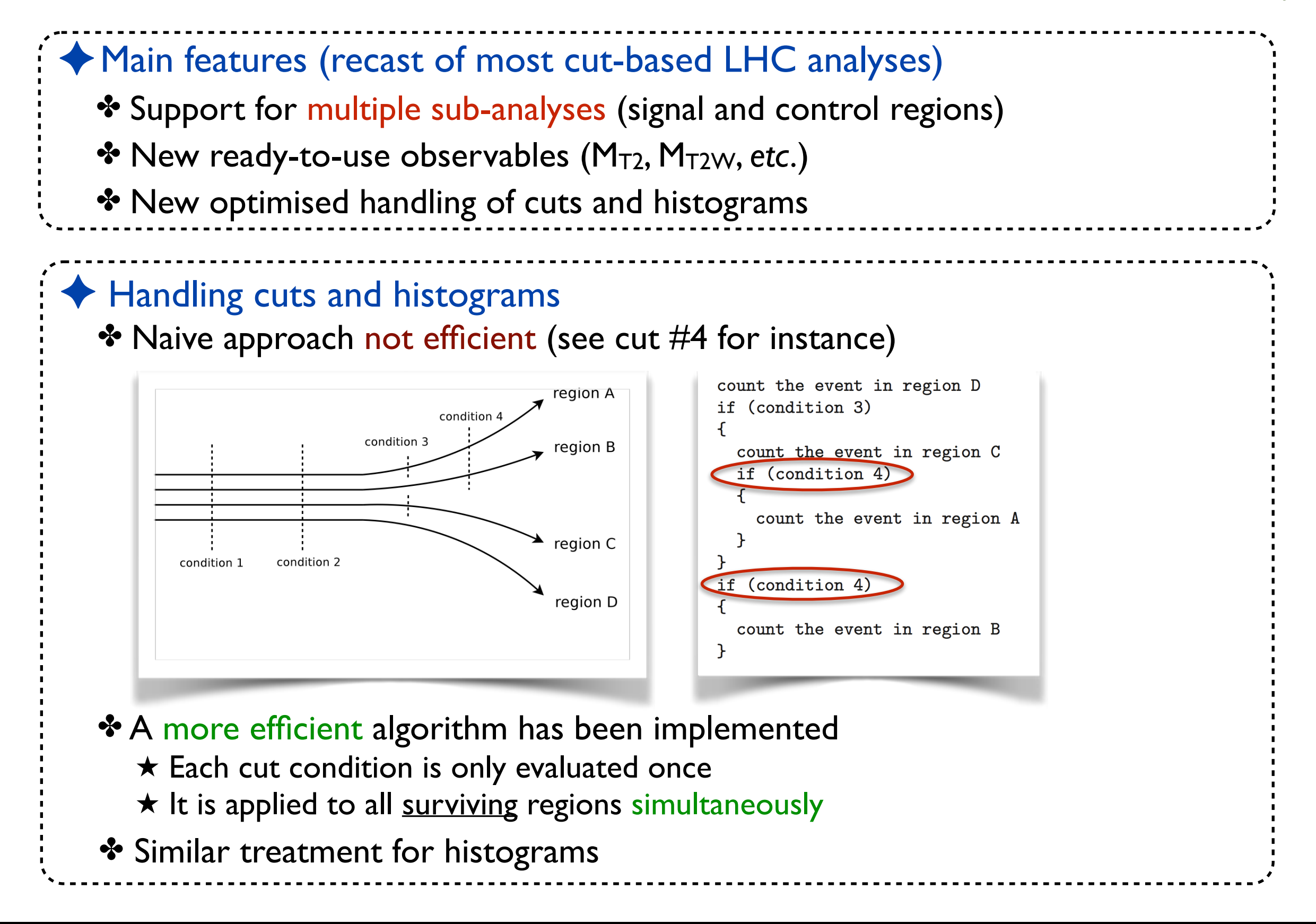

**Getting started: understanding a paper**

# **Reimplementing ATLAS SUSY-2018-32**

### ◆ Goal of the lecture

✤Detailing step-by-step the implementation of a search in MADANALYSIS 5

✤From coding to validation

# **Reimplementing ATLAS SUSY-2018-32**

### ✦Goal of the lecture

✤Detailing step-by-step the implementation of a search in MADANALYSIS 5

✤From coding to validation

### ✦Example: ATLAS SUSY-2018-32

### ✤Searching for sleptons and electroweakinos

- ✤Luminosity: 139 fb-1 of 13 TeV LHC data
- ✤Signature: dilepton plus missing energy
	- ★ Chargino pair-production and decay

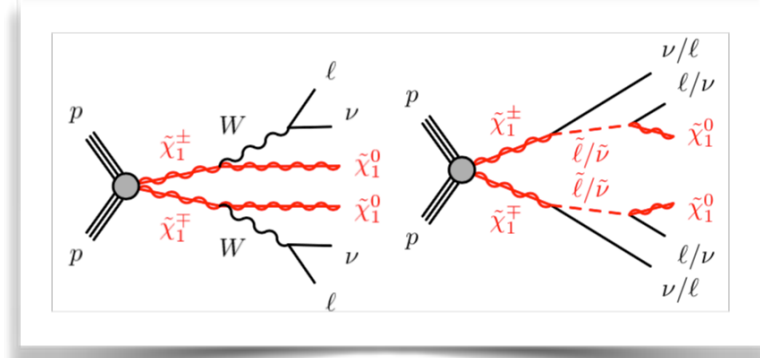

★ Slepton pair-production and decay

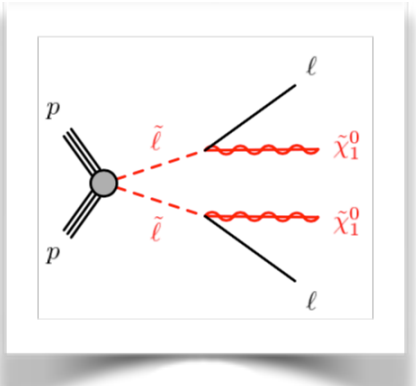

EUROPEAN ORGANISATION FOR NUCLEAR RESEARCH (CERN)

Submitted to: Eur. Phys. J. C

CERN-EP-2019-106 13th November 2019

Search for electroweak production of charginos and sleptons decaying into final states with two leptons and missing transverse momentum in  $\sqrt{s}$  = 13 TeV *pp* collisions using the ATLAS detector

The ATLAS Collaboration

A search for the electroweak production of charginos and sleptons decaying into final states with two electrons or muons is presented. The analysis is based on 139 fb<sup>-1</sup> of proton-proton collisions recorded by the ATLAS detector at the Large Hadron Collider at  $\sqrt{s} = 13$  TeV. Three R-parity-conserving scenarios where the lightest neutralino is the lightest supersymmetric particle are considered: the production of chargino pairs with decays via either W bosons or sleptons, and the direct production of slepton pairs. The analysis is optimised for the first of these scenarios, but the results are also interpreted in the others. No significant deviations from the Standard Model expectations are observed and limits at 95% confidence level are set on the masses of relevant supersymmetric particles in each of the scenarios. For a massless lightest neutralino, masses up to 420 GeV are excluded for the production of the lightest-chargino pairs assuming W-boson-mediated decays and up to 1 TeV for slepton-mediated decays, whereas for slepton-pair production, masses up to 700 GeV are excluded assuming three generations of mass-degenerate sleptons.

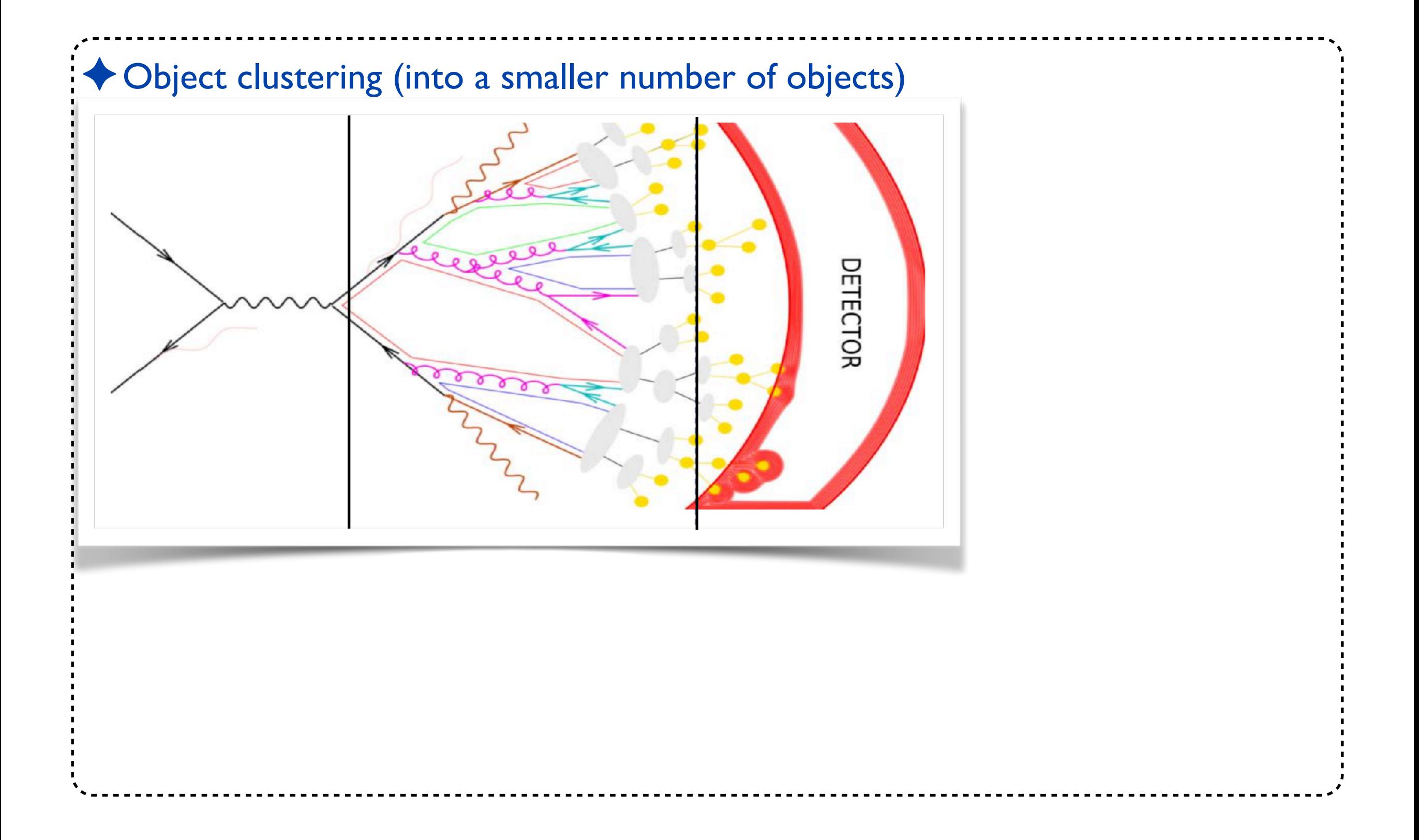

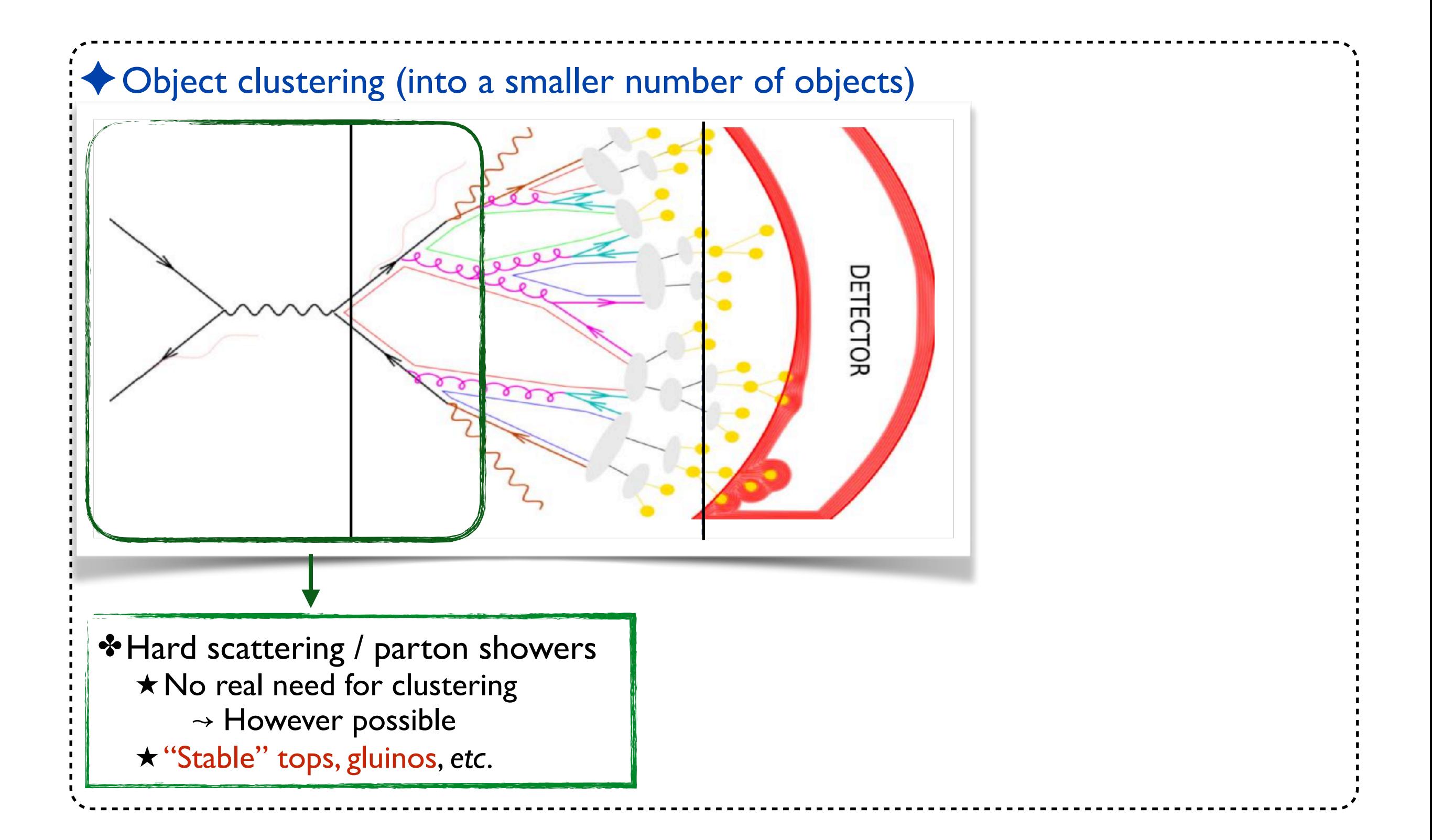

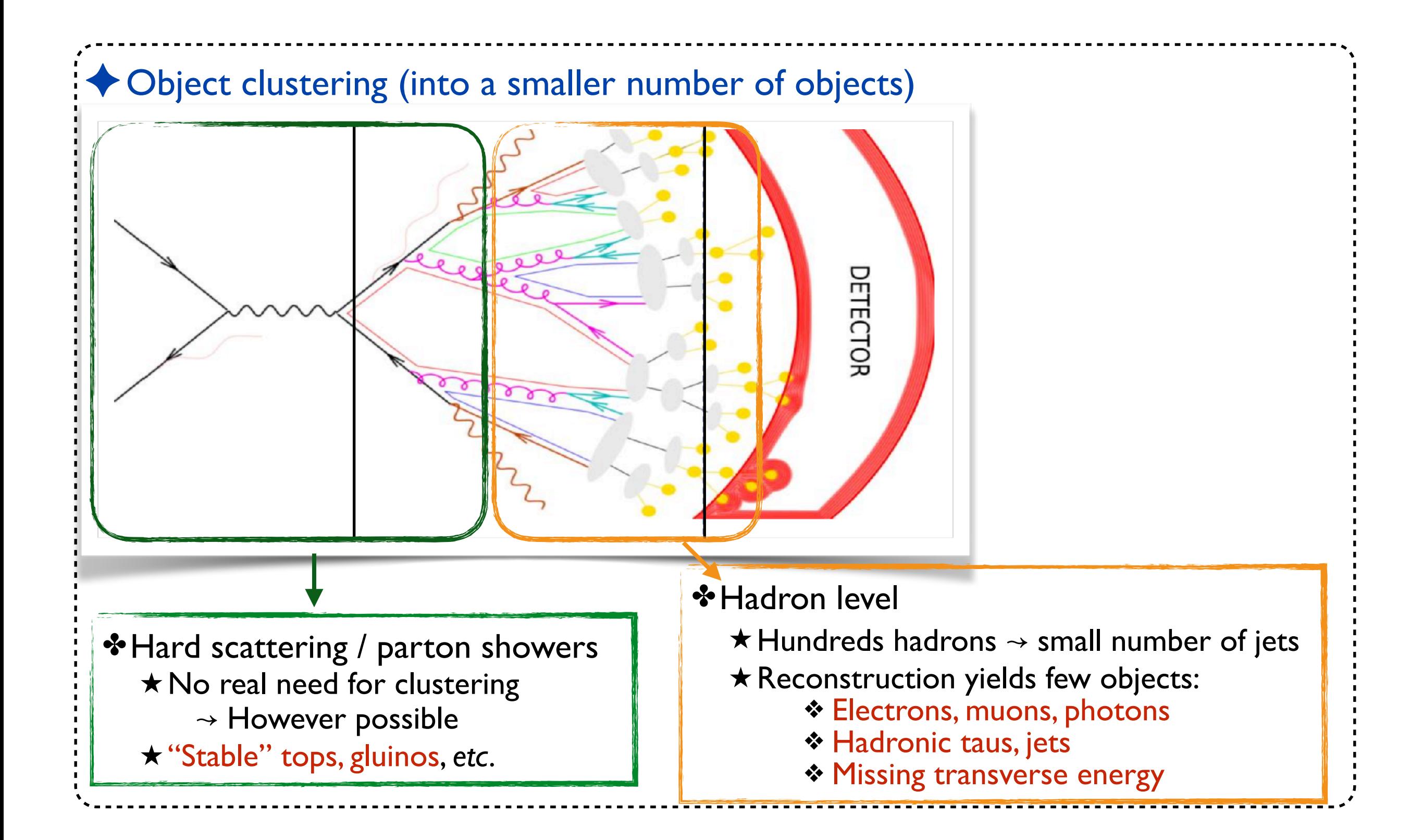

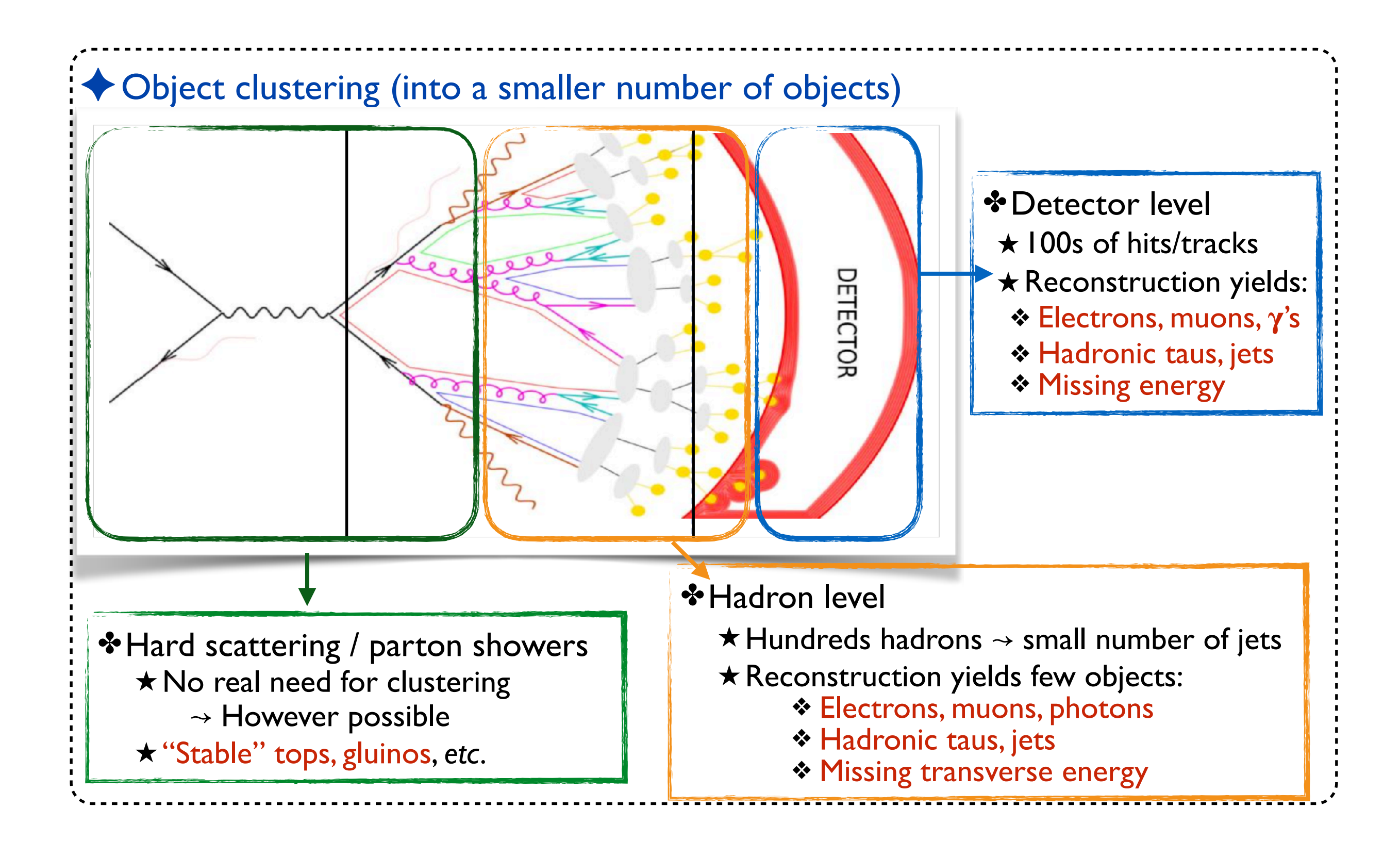

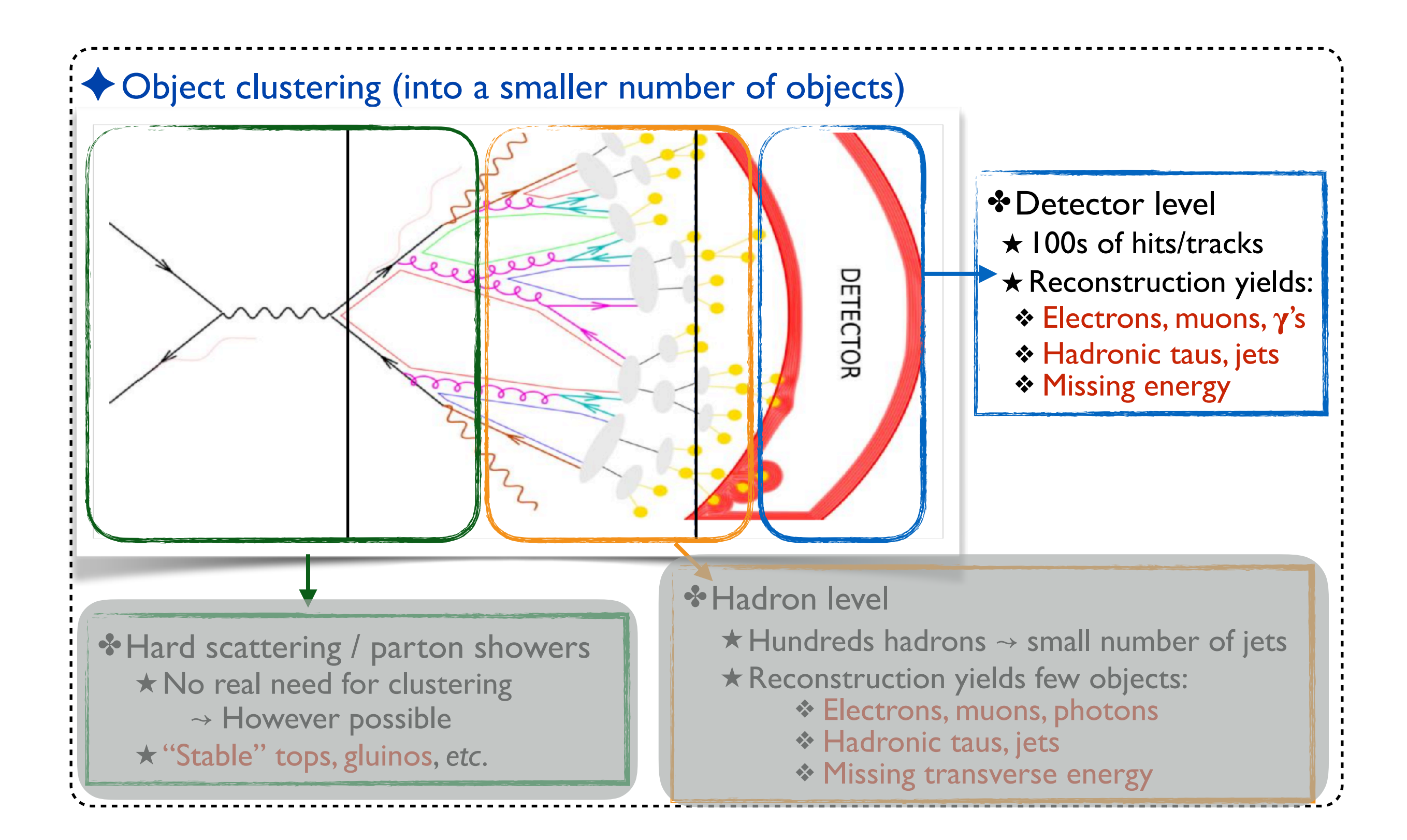

## **Reconstructed objects in a nutshell**

✦ Directly observable objects ✤ Truely stable: electrons, 's ✤ Stable on detector scales: muons ◆ Other unstable particles ✤ Observable through decays ✤ SM and BSM

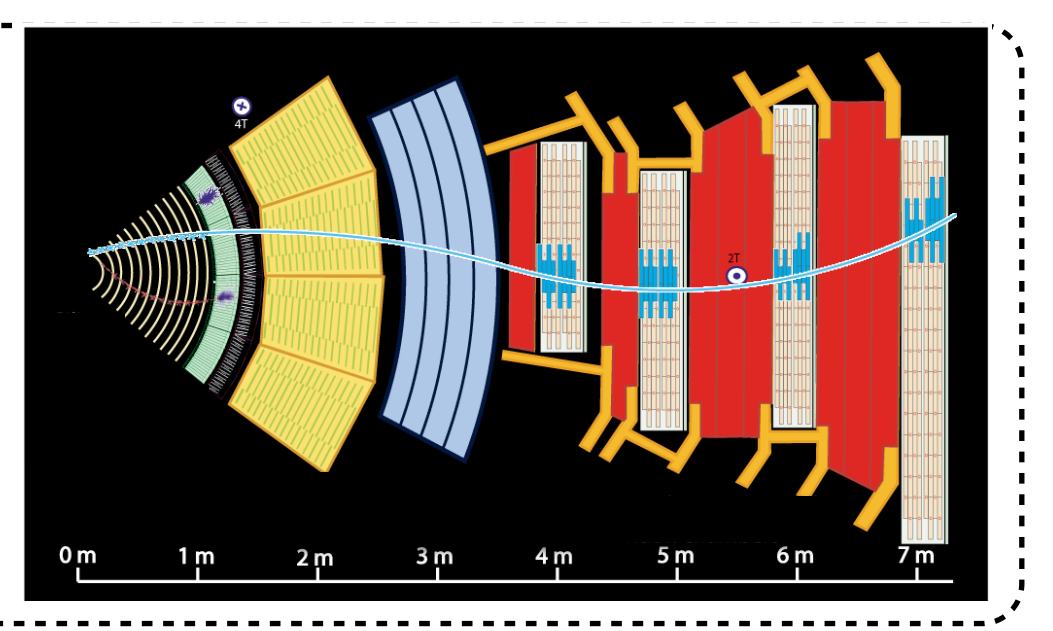

# **Reconstructed objects in a nutshell**

- ✦ Directly observable objects ✤ Truely stable: electrons, 's ✤ Stable on detector scales: muons ◆ Other unstable particles ✤ Observable through decays
	- ✤ SM and BSM

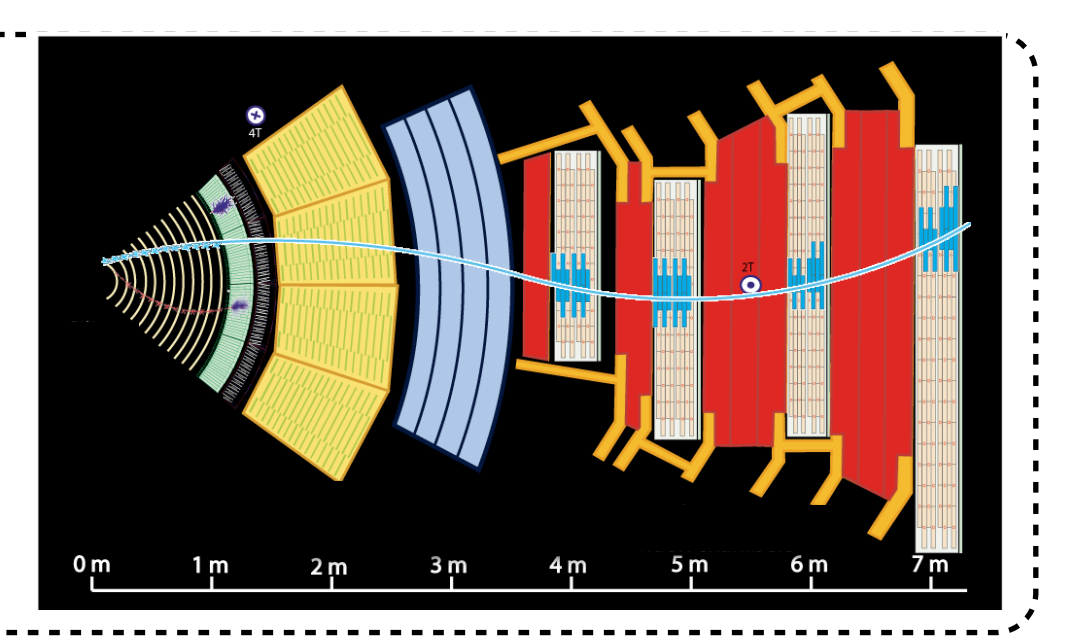

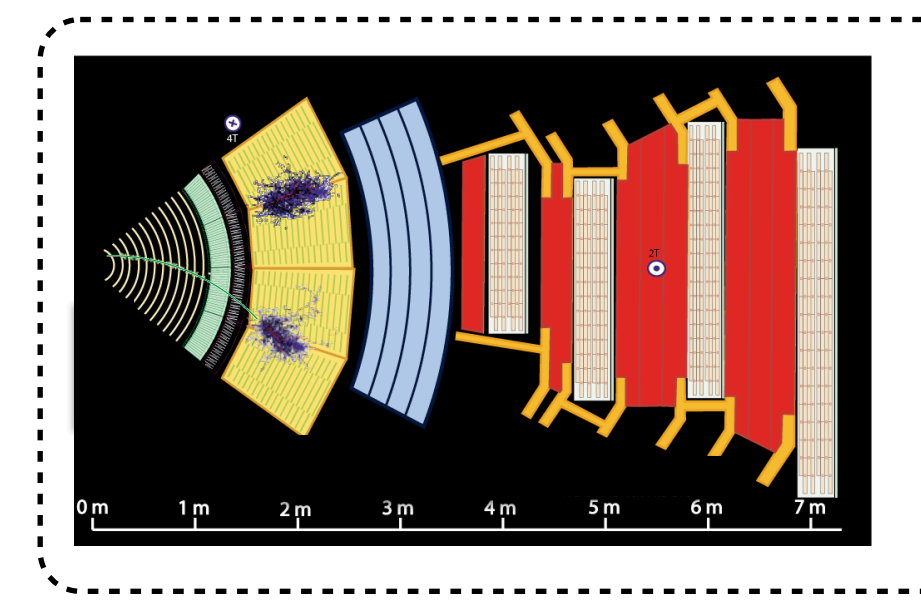

✦ Jets

✤ Charged and neutral hadrons ✤ Matched with an initial parton

# **Reconstructed objects in a nutshell**

- ◆ Directly observable objects ✤ Truely stable: electrons, 's ✤ Stable on detector scales: muons ◆ Other unstable particles ✤ Observable through decays
	- ✤ SM and BSM

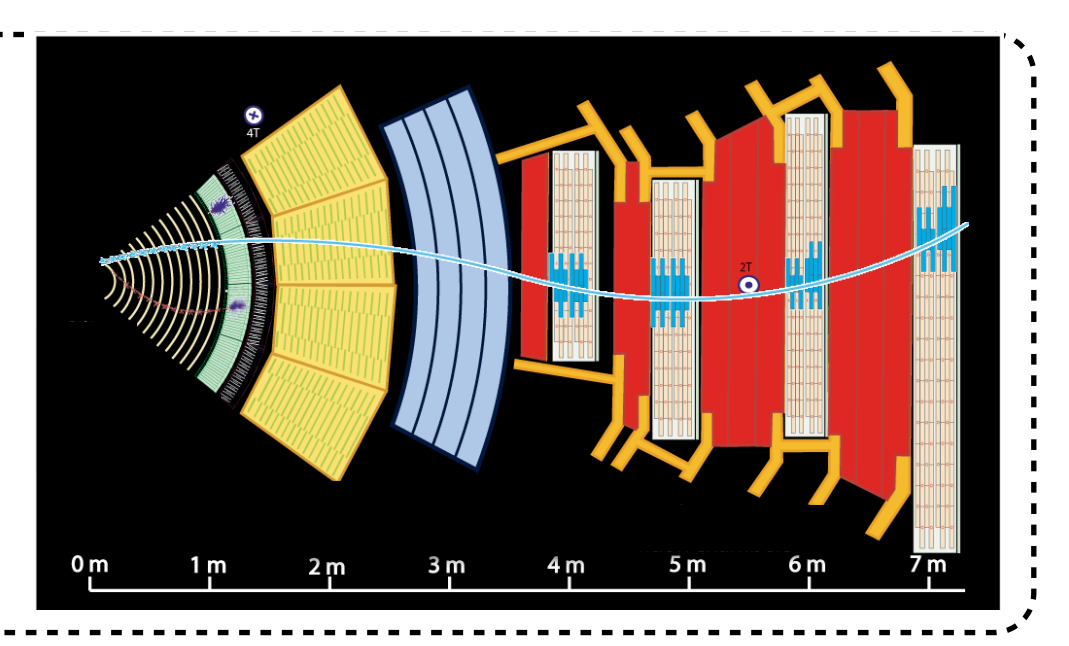

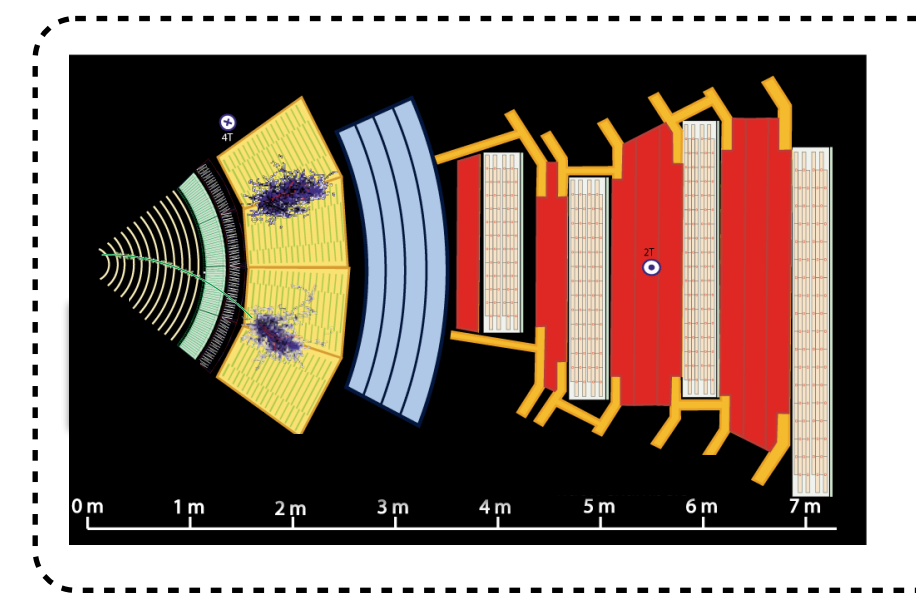

✦ Jets

✤ Charged and neutral hadrons ✤ Matched with an initial parton

### ✦ The invisible

- ✤ Energy-momentum conservation
	- $\rightarrow$  reconstructing the invisible (neutrinos & more)

# **Object identification** ↝ **collections**

### ✦Dedicated section in the experimental paper

- ✤Quality of the objects
- ✤Properties of the objects
- ✤References

#### 5 Object identification

Leptons selected for analysis are categorised as baseline or signal leptons according to various quality and kinematic selection criteria. Baseline objects are used in the calculation of missing transverse momentum, to resolve ambiguities between the analysis objects in the event and in the fake/non-prompt (FNP) lepton background estimation described in Section 7. Leptons used for the final event selection must satisfy more stringent signal requirements.

Baseline electron candidates are reconstructed using clusters of energy deposits in the electromagnetic calorimeter that are matched to an ID track. They are required to satisfy a Loose likelihood-based identification requirement [39], and to have  $p_T > 10$  GeV and  $|\eta| < 2.47$ . They are also required to be within  $|z_0 \sin \theta| = 0.5$  mm of the primary vertex,<sup>3</sup> where  $z_0$  is the longitudinal impact parameter relative to the primary vertex. Signal electrons are required to satisfy a Tight identification requirement [39] and the track associated with the signal electron is required to have  $|d_0|/\sigma(d_0) < 5$ , where  $d_0$  is the transverse impact parameter relative to the reconstructed primary vertex and  $\sigma(d_0)$  is its error.

Baseline muon candidates are reconstructed in the pseudorapidity range  $|\eta| < 2.7$  from MS tracks matching ID tracks. They are required to have  $p_T > 10$  GeV, to be within  $|z_0 \sin \theta| = 0.5$  mm of the primary vertex and to satisfy the *Medium* identification requirements defined in Ref. [40]. The *Medium* identification criterion defines requirements on the number of hits in the different ID and MS subsystems, and on the significance of the charge-to-momentum ratio  $q/p$ . Finally, the track associated with the signal muon must have  $|d_0|/\sigma(d_0) < 3$ .

Isolation criteria are applied to signal electrons and muons. The scalar sum of the  $p<sub>T</sub>$  of tracks inside a variable-size cone around the lepton (excluding its own track), must be less than 15% of the lepton  $p_T$ . The track isolation cone size for electrons (muons)  $\Delta R = \sqrt{(\Delta \eta)^2 + (\Delta \phi)^2}$  is given by the minimum of  $\Delta R = 10 \text{ GeV}/p_T$  and  $\Delta R = 0.2(0.3)$ . In addition, for electrons (muons) the sum of the transverse energy of the calorimeter energy clusters in a cone of  $\Delta R = 0.2$  around the lepton (excluding the energy from the lepton itself) must be less than 20% (30%) of the lepton  $p_T$ . For electrons with  $p_T > 200$  GeV these isolation requirements are not applied, and instead an upper limit of  $max(0.015 \times p_T, 3.5 \text{ GeV})$  is placed on the transverse energy of the calorimeter energy clusters in a cone of  $\Delta R = 0.2$  around the electron.

Jets are reconstructed from topological clusters of energy in the calorimeter [86] using the anti- $k_t$  jet clustering algorithm [87] as implemented in the FastJet package [88], with a radius parameter  $R = 0.4$ . The

# **Object identification** ↝ **collections**

### ✦Dedicated section in the experimental paper

- ✤Quality of the objects
- ✤Properties of the objects
- ✤References

### ✦Two classes of objects

- ✤Leptons: electrons, muons
	- ★ Two categories:
		- $\rightarrow$  baseline (loose) leptons
		- $\rightarrow$  signal (tighter) leptons
	- ★ Isolation requirements

#### $\cdot \cdot$  lets

- $\star$  anti- $k_T$ , R=0.4  $\star$  Quality: centrality, hardness
- ★ *b*-tagging (MV2C10)

#### 5 Object identification

Leptons selected for analysis are categorised as baseline or signal leptons according to various quality and kinematic selection criteria. Baseline objects are used in the calculation of missing transverse momentum, to resolve ambiguities between the analysis objects in the event and in the fake/non-prompt (FNP) lepton background estimation described in Section 7. Leptons used for the final event selection must satisfy more stringent signal requirements

Baseline electron candidates are reconstructed using clusters of energy deposits in the electromagnetic calorimeter that are matched to an ID track. They are required to satisfy a Loose likelihood-based identification requirement [39], and to have  $p_T > 10$  GeV and  $|\eta| < 2.47$ . They are also required to be within  $|z_0 \sin \theta| = 0.5$  mm of the primary vertex,<sup>3</sup> where  $z_0$  is the longitudinal impact parameter relative to the primary vertex. Signal electrons are required to satisfy a Tight identification requirement [39] and the track associated with the signal electron is required to have  $|d_0|/\sigma(d_0) < 5$ , where  $d_0$  is the transverse impact parameter relative to the reconstructed primary vertex and  $\sigma(d_0)$  is its error.

Baseline muon candidates are reconstructed in the pseudorapidity range  $|\eta| < 2.7$  from MS tracks matching ID tracks. They are required to have  $p_T > 10$  GeV, to be within  $|z_0 \sin \theta| = 0.5$  mm of the primary vertex and to satisfy the *Medium* identification requirements defined in Ref. [40]. The *Medium* identification criterion defines requirements on the number of hits in the different ID and MS subsystems, and on the significance of the charge-to-momentum ratio  $q/p$ . Finally, the track associated with the signal muon must have  $|d_0|/\sigma(d_0) < 3$ .

Isolation criteria are applied to signal electrons and muons. The scalar sum of the  $p<sub>T</sub>$  of tracks inside a variable-size cone around the lepton (excluding its own track), must be less than 15% of the lepton  $p_T$ . The track isolation cone size for electrons (muons)  $\Delta R = \sqrt{(\Delta \eta)^2 + (\Delta \phi)^2}$  is given by the minimum of  $\Delta R = 10 \text{ GeV}/p_{\text{T}}$  and  $\Delta R = 0.2(0.3)$ . In addition, for electrons (muons) the sum of the transverse energy of the calorimeter energy clusters in a cone of  $\Delta R = 0.2$  around the lepton (excluding the energy from the lepton itself) must be less than 20% (30%) of the lepton  $p_T$ . For electrons with  $p_T > 200$  GeV these isolation requirements are not applied, and instead an upper limit of  $max(0.015 \times p_T, 3.5 \text{ GeV})$  is placed on the transverse energy of the calorimeter energy clusters in a cone of  $\Delta R = 0.2$  around the electron.

Jets are reconstructed from topological clusters of energy in the calorimeter [86] using the anti- $k_t$  jet clustering algorithm [87] as implemented in the FastJet package [88], with a radius parameter  $R = 0.4$ . The

# **Object identification** ↝ **collections**

### ✦Dedicated section in the experimental paper

- ✤Quality of the objects
- ✤Properties of the objects
- ✤References

### ◆ Two classes of objects

✤Leptons: electrons, muons

- ★ Two categories:
	- $\rightarrow$  baseline (loose) leptons
	- $\rightarrow$  signal (tighter) leptons
- ★ Isolation requirements

### $\cdot \cdot$  lets

- $\star$  anti- $k_T$ , R=0.4
- $\star$  Quality: centrality, hardness
- ★ *b*-tagging (MV2C10)

#### 5 Object identification

Leptons selected for analysis are categorised as baseline or signal leptons according to various quality and kinematic selection criteria. Baseline objects are used in the calculation of missing transverse momentum, to resolve ambiguities between the analysis objects in the event and in the fake/non-prompt (FNP) lepton background estimation described in Section 7. Leptons used for the final event selection must satisfy more stringent signal requirements

Baseline electron candidates are reconstructed using clusters of energy deposits in the electromagnetic calorimeter that are matched to an ID track. They are required to satisfy a Loose likelihood-based identification requirement [39], and to have  $p_T > 10$  GeV and  $|\eta| < 2.47$ . They are also required to be within  $|z_0 \sin \theta| = 0.5$  mm of the primary vertex,<sup>3</sup> where  $z_0$  is the longitudinal impact parameter relative to the primary vertex. Signal electrons are required to satisfy a Tight identification requirement [39] and the track associated with the signal electron is required to have  $|d_0|/\sigma(d_0) < 5$ , where  $d_0$  is the transverse impact parameter relative to the reconstructed primary vertex and  $\sigma(d_0)$  is its error.

Baseline muon candidates are reconstructed in the pseudorapidity range  $|\eta| < 2.7$  from MS tracks matching ID tracks. They are required to have  $p_T > 10$  GeV, to be within  $|z_0 \sin \theta| = 0.5$  mm of the primary vertex and to satisfy the *Medium* identification requirements defined in Ref. [40]. The *Medium* identification criterion defines requirements on the number of hits in the different ID and MS subsystems, and on the significance of the charge-to-momentum ratio  $q/p$ . Finally, the track associated with the signal muon must have  $|d_0|/\sigma(d_0) < 3$ .

Isolation criteria are applied to signal electrons and muons. The scalar sum of the  $p<sub>T</sub>$  of tracks inside a variable-size cone around the lepton (excluding its own track), must be less than 15% of the lepton  $p_T$ . The track isolation cone size for electrons (muons)  $\Delta R = \sqrt{(\Delta \eta)^2 + (\Delta \phi)^2}$  is given by the minimum of  $\Delta R = 10 \text{ GeV}/p_T$  and  $\Delta R = 0.2(0.3)$ . In addition, for electrons (muons) the sum of the transverse energy of the calorimeter energy clusters in a cone of  $\Delta R = 0.2$  around the lepton (excluding the energy from the lepton itself) must be less than 20% (30%) of the lepton  $p_T$ . For electrons with  $p_T > 200$  GeV these isolation requirements are not applied, and instead an upper limit of max( $0.015 \times p_T$ , 3.5 GeV) is placed on the transverse energy of the calorimeter energy clusters in a cone of  $\Delta R = 0.2$  around the electron.

Jets are reconstructed from topological clusters of energy in the calorimeter [86] using the anti- $k_t$  jet clustering algorithm [87] as implemented in the FastJet package [88], with a radius parameter  $R = 0.4$ . The

### ✦Extra features

- **❖ Overlap removal** 
	- ★ jets-electrons
	- ★ jets-muons
	- $\star$  electrons-muons

 $\dots$  Missing energy  $\rightarrow$  inclusively reconstructed from the visible sector

# **Signal region definitions**

✦Dedicated section in the experimental paper

### ✦Preselection

**<sup>❖</sup> Two opposite-charge leptons**  $\star$  Hard leptons ( $p_T$  > 25 GeV) **★ Heavy system (m<sub>ll</sub> > 100 GeV)** 

#### ✤*b*-veto

#### **❖ Missing energy requirements**

★ *MET* > 100 GeV ★ *MET* significance > 10 ↝ approximated by *MET/***√***HT*

#### **6 Search strategy**

Events are required to have exactly two oppositely charged signal leptons  $\ell_1$  and  $\ell_2$ , both with  $p_T > 25$  GeV. To remove contributions from low-mass resonances and to ensure good modelling of the SM background in all relevant regions, the invariant mass of the two leptons must be  $m_{\ell_1 \ell_2} > 100$  GeV. Events are further required to have no reconstructed b-jets, to suppress contributions from processes with top quarks. Selected events must also satisfy  $E_{\rm T}^{\rm miss} > 110$  GeV and  $E_{\rm T}^{\rm miss}$  significance  $> 10$ .

The stransverse mass  $m_{\text{T2}}$  [96, 97] is a kinematic variable used to bound the masses of a pair of particles that are assumed to have each decayed into one visible and one invisible particle. It is defined as

 $m_{\text{T2}}(\mathbf{p}_{\text{T,1}}, \mathbf{p}_{\text{T,2}}, \mathbf{p}_{\text{T}}^{\text{miss}}) = \min_{\mathbf{q}_{\text{T,1}} + \mathbf{q}_{\text{T,2}} = \mathbf{p}_{\text{T}}^{\text{miss}}} \left\{ \max \left[ m_{\text{T}}(\mathbf{p}_{\text{T,1}}, \mathbf{q}_{\text{T,1}}), m_{\text{T}}(\mathbf{p}_{\text{T,2}}, \mathbf{q}_{\text{T,2}}) \right] \right\},$ 

where  $m_T$  indicates the transverse mass,<sup>5</sup>  $\mathbf{p}_{T,1}$  and  $\mathbf{p}_{T,2}$  are the transverse-momentum vectors of the two leptons, and  $\mathbf{q}_{T,1}$  and  $\mathbf{q}_{T,2}$  are vectors with  $\mathbf{p}_T^{\text{miss}} = \mathbf{q}_{T,1} + \mathbf{q}_{T,2}$ . The minimisation is performed over all the possible decompositions of  $\mathbf{p}_T^{\text{miss}}$ . For  $t\bar{t}$  or WW decays, assuming an ideal detector with perfect momentum resolution,  $m_{T2}(\mathbf{p}_{T,\ell_1}, \mathbf{p}_{T,\ell_2}, \mathbf{p}_T^{\text{miss}})$  has a kinematic endpoint at the mass of the W boson [97]. Signal models with significant mass splittings between the  $\tilde{\chi}_1^{\pm}$  and the  $\tilde{\chi}_1^0$  feature  $m_{\text{T2}}$  distributions that extend beyond the kinematic endpoint expected from the dominant SM backgrounds. Therefore, events are required to have

# **Signal region definitions**

### ✦Dedicated section in the experimental paper

### ✦Preselection

**<sup>❖</sup> Two opposite-charge leptons**  $\star$  Hard leptons ( $p_T$  > 25 GeV) **★ Heavy system (m<sub>ll</sub> > 100 GeV)** 

#### ✤*b*-veto

#### **❖ Missing energy requirements**

★ *MET* > 100 GeV ★ *MET* significance > 10 ↝ approximated by *MET/***√***HT*

#### **6** Search strategy

Events are required to have exactly two oppositely charged signal leptons  $\ell_1$  and  $\ell_2$ , both with  $p_T > 25$  GeV. To remove contributions from low-mass resonances and to ensure good modelling of the SM background in all relevant regions, the invariant mass of the two leptons must be  $m_{\ell_1 \ell_2} > 100$  GeV. Events are further required to have no reconstructed b-jets, to suppress contributions from processes with top quarks. Selected events must also satisfy  $E_{\rm T}^{\rm miss} > 110$  GeV and  $E_{\rm T}^{\rm miss}$  significance  $> 10$ .

The stransverse mass  $m_{\text{T2}}$  [96, 97] is a kinematic variable used to bound the masses of a pair of particles that are assumed to have each decayed into one visible and one invisible particle. It is defined as

 $m_{\text{T2}}(\mathbf{p}_{\text{T,1}}, \mathbf{p}_{\text{T,2}}, \mathbf{p}_{\text{T}}^{\text{miss}}) = \min_{\mathbf{q}_{\text{T,1}} + \mathbf{q}_{\text{T,2}} = \mathbf{p}_{\text{T}}^{\text{miss}}} \left\{ \max \left[ m_{\text{T}}(\mathbf{p}_{\text{T,1}}, \mathbf{q}_{\text{T,1}}), m_{\text{T}}(\mathbf{p}_{\text{T,2}}, \mathbf{q}_{\text{T,2}}) \right] \right\},$ 

where  $m_T$  indicates the transverse mass,<sup>5</sup>  $\mathbf{p}_{T,1}$  and  $\mathbf{p}_{T,2}$  are the transverse-momentum vectors of the two leptons, and  $\mathbf{q}_{T,1}$  and  $\mathbf{q}_{T,2}$  are vectors with  $\mathbf{p}_T^{\text{miss}} = \mathbf{q}_{T,1} + \mathbf{q}_{T,2}$ . The minimisation is performed over all the possible decompositions of  $\mathbf{p}_T^{\text{miss}}$ . For  $t\bar{t}$  or WW decays, assuming an ideal detector with perfect momentum resolution,  $m_{T2}(\mathbf{p}_{T,\ell_1}, \mathbf{p}_{T,\ell_2}, \mathbf{p}_T^{\text{miss}})$  has a kinematic endpoint at the mass of the W boson [97]. Signal models with significant mass splittings between the  $\tilde{\chi}_1^{\pm}$  and the  $\tilde{\chi}_1^0$  feature  $m_{T2}$  distributions that extend beyond the kinematic endpoint expected from the dominant SM backgrounds. Therefore, events are required to have

### ◆ Signal regions

- ✤Two classes of regions
	- $\star$  **DF**: different lepton flavours (e $\mu$ )
	- $\star$  SF: same lepton flavour (ee or  $\mu\mu$ )
		- $\rightarrow$  off-Z requirements (reducing SM backgrounds)
- ✤0 or 1 light jet
- ✤Binning in *MT2*
	- **★ 9 exclusive bins (tracking of specific endpoints)**
	- $\star$  2 inclusive bins
	- $\star$  2 regions tracking lower M<sub>T2</sub> endpoints

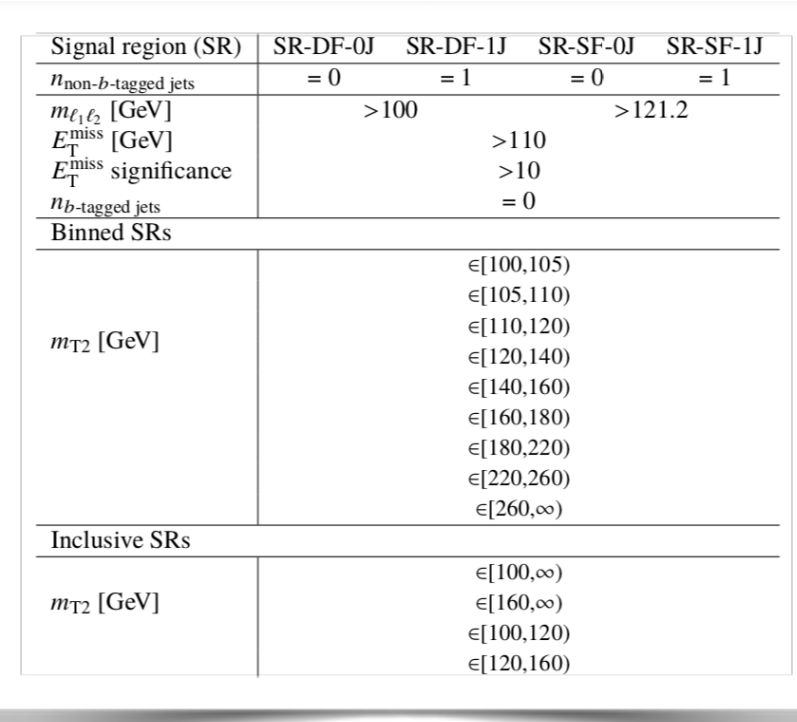

#### MADANALYSIS 5 for experts **Exercise 2.1 A.2.2020** - 13

### **Creating a blank analysis**

### **Adding a new analysis to the local PAD**

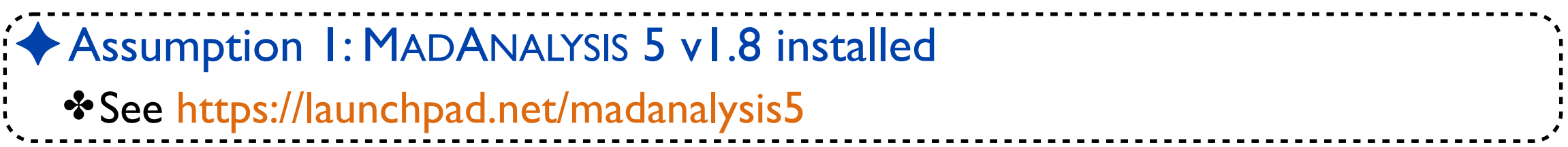

# **Adding a new analysis to the local PAD**

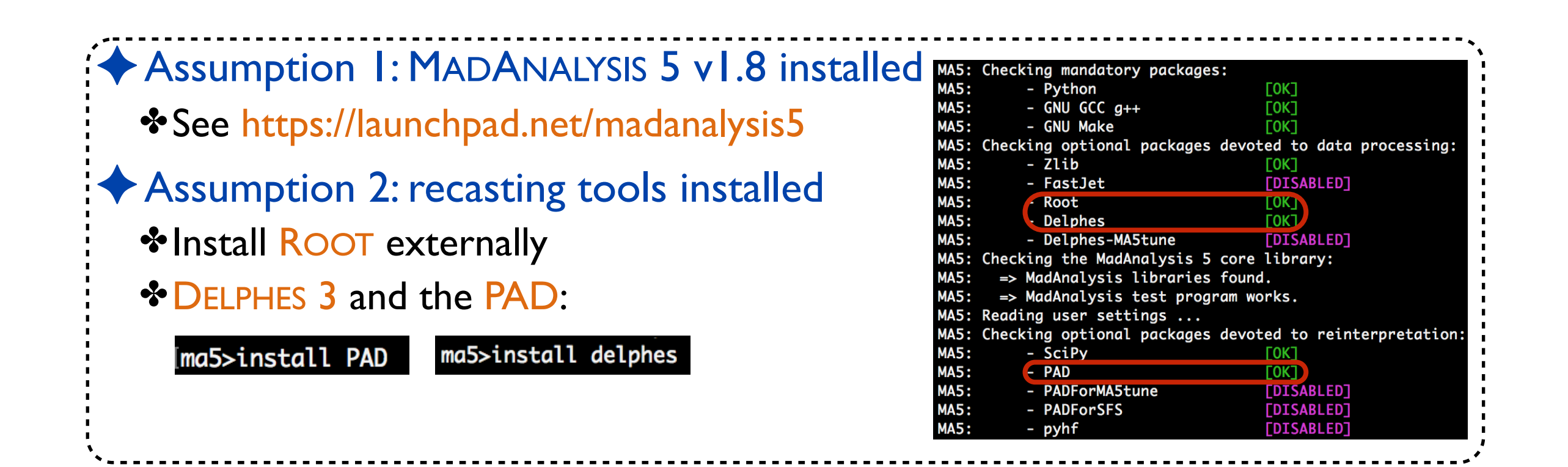

# **Adding a new analysis to the local PAD**

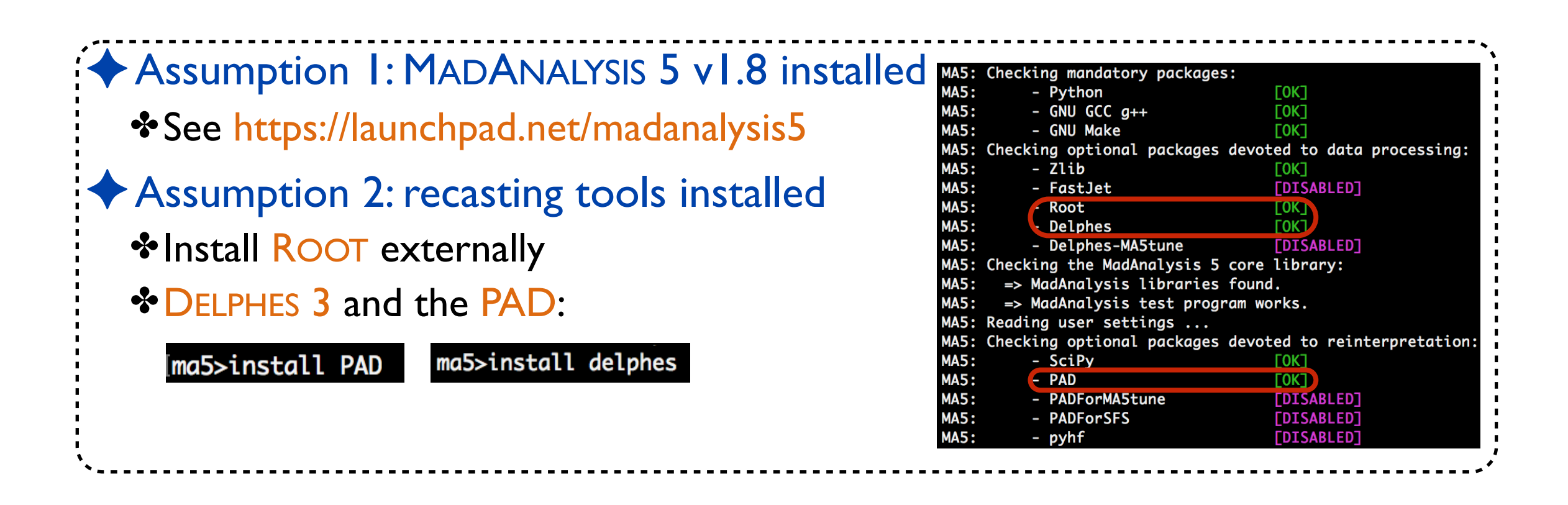

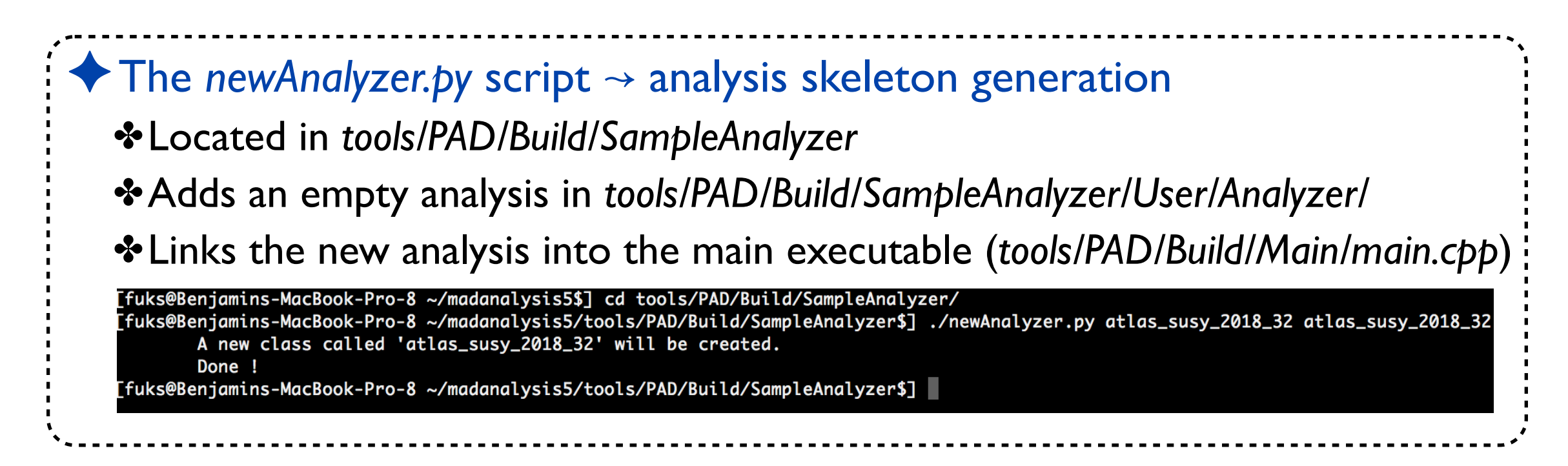

## **Location of the analysis files**

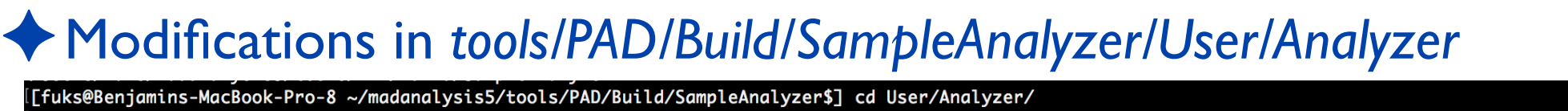

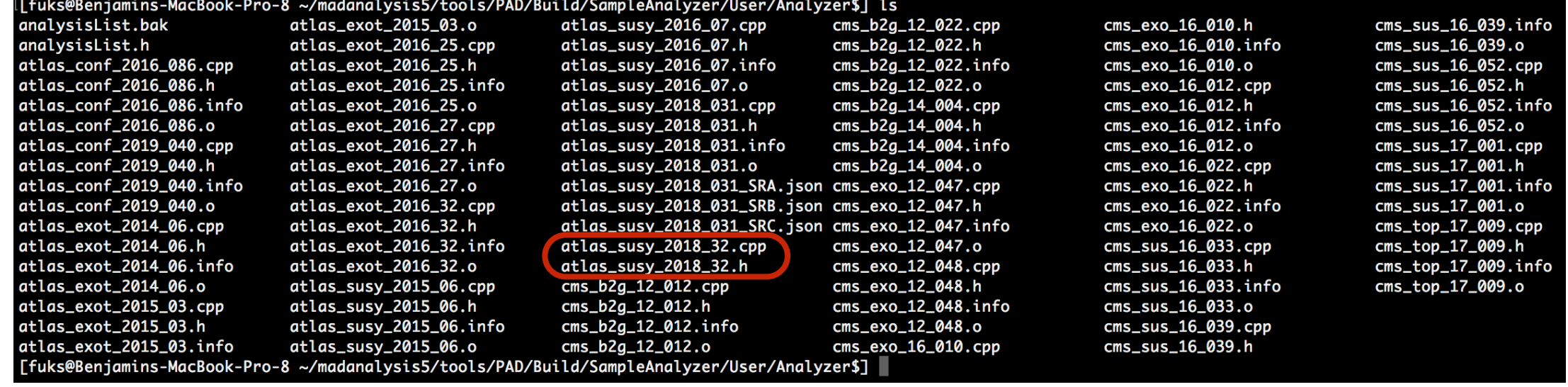

- ✤The info file to be created later
- **❖ The source file to be implemented**

# **Location of the analysis files**

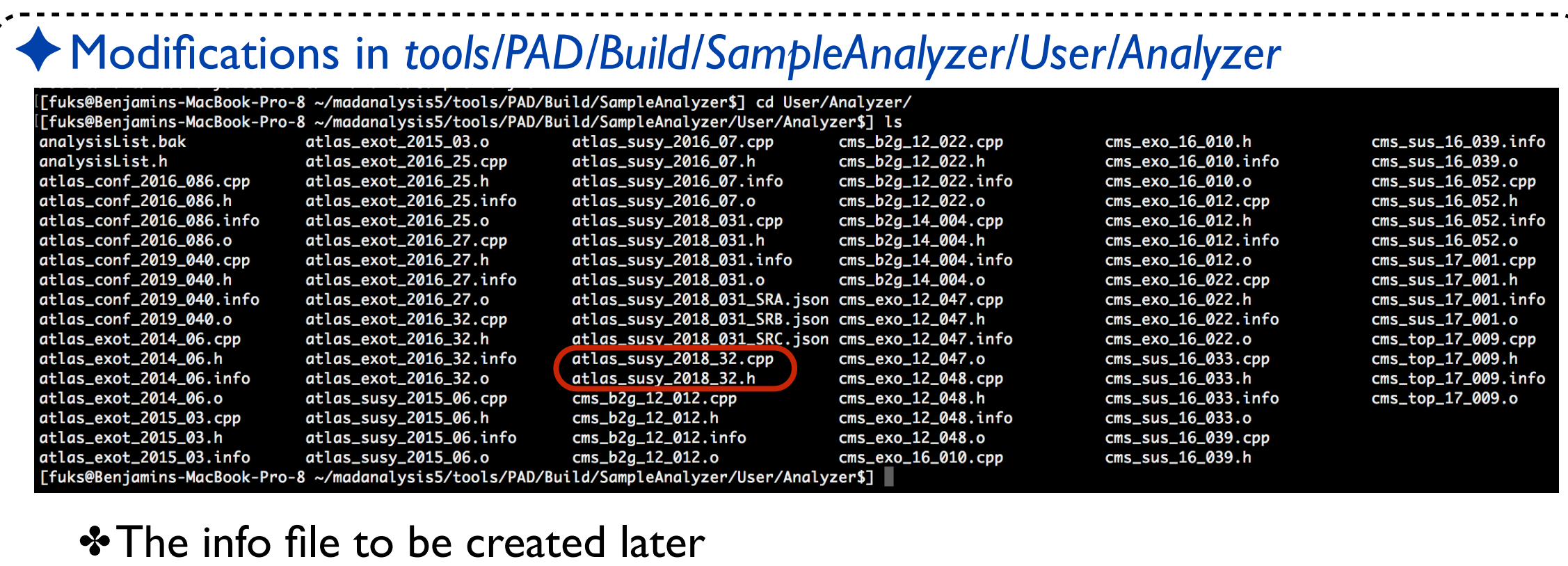

**❖ The source file to be implemented** 

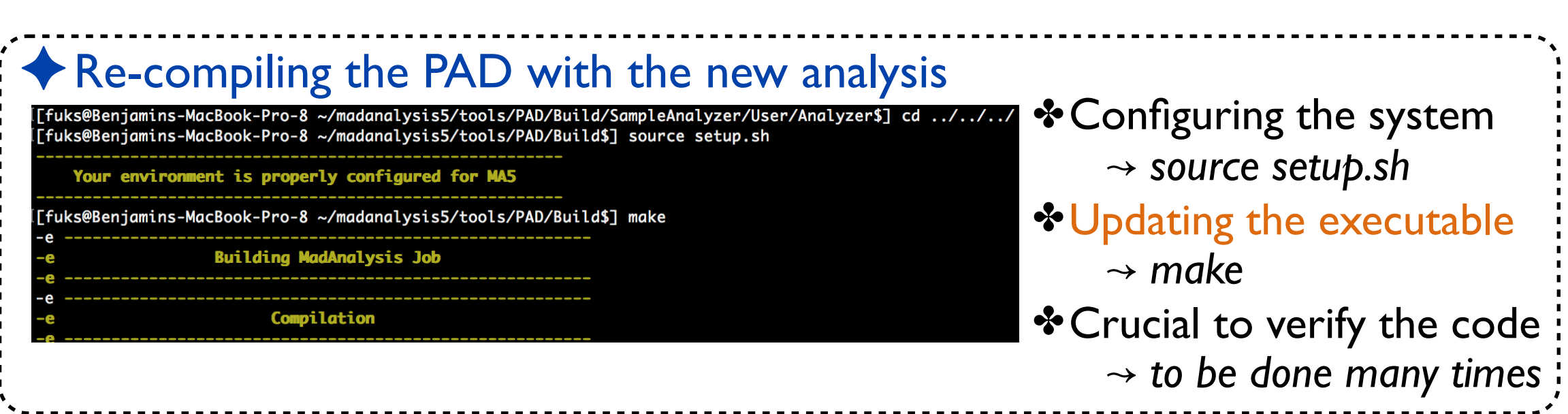

### **The structure of the analysis file**

#### ✦Editing the *atlas\_susy\_2018-32.cpp* file ✤Removal of all comments "SampleAnalyzer/User/Analyzer/atlas\_susy\_2018\_32.h" g namespace MA5; namespace std; **❖ Three main methods** bool atlas\_susy\_2018\_32::Initialize(const MA5::Configuration& cfg, const std::map<std::string,std::string>& parameters) return true; Finalize void atlas\_susy\_2018\_32::Finalize(const SampleFormat& summary, const std::vector<SampleFormat>& files) Execute function called each time one event is read bool atlas\_susy\_2018\_32::Execute(SampleFormat& sample, const EventFormat& event) return true;

## **The structure of the analysis file**

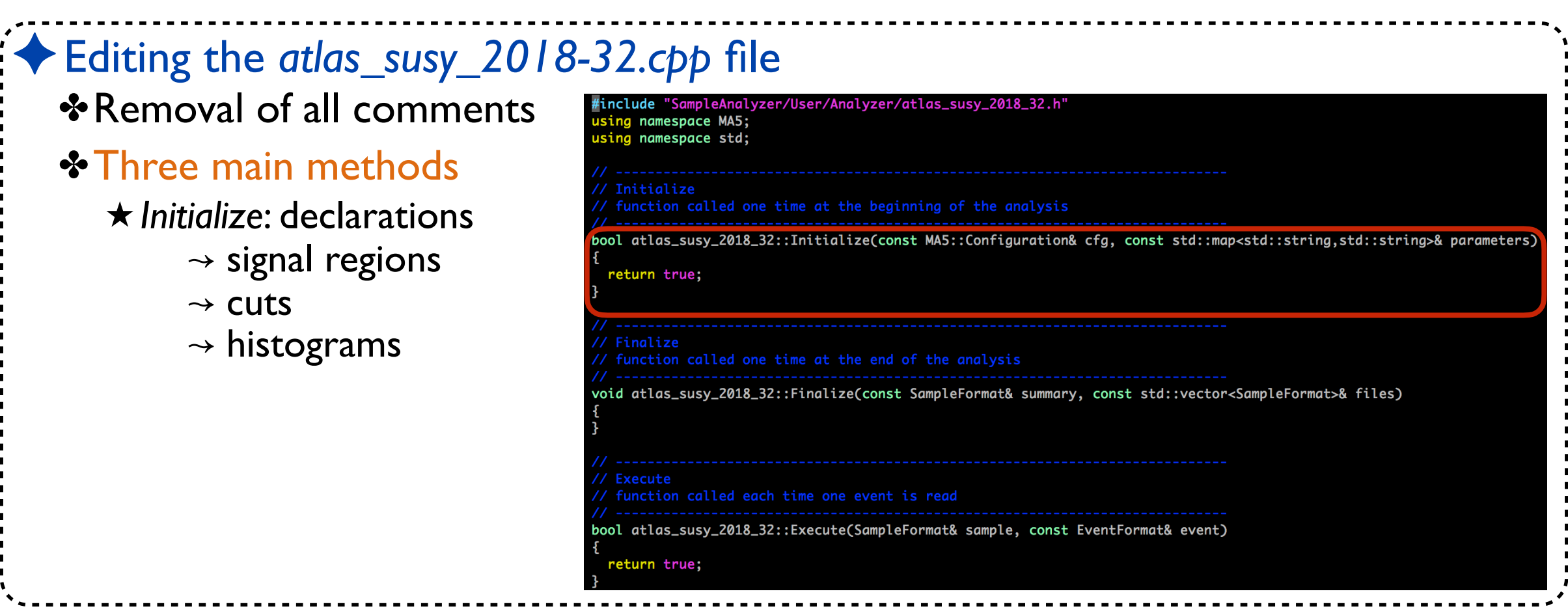

## **The structure of the analysis file**

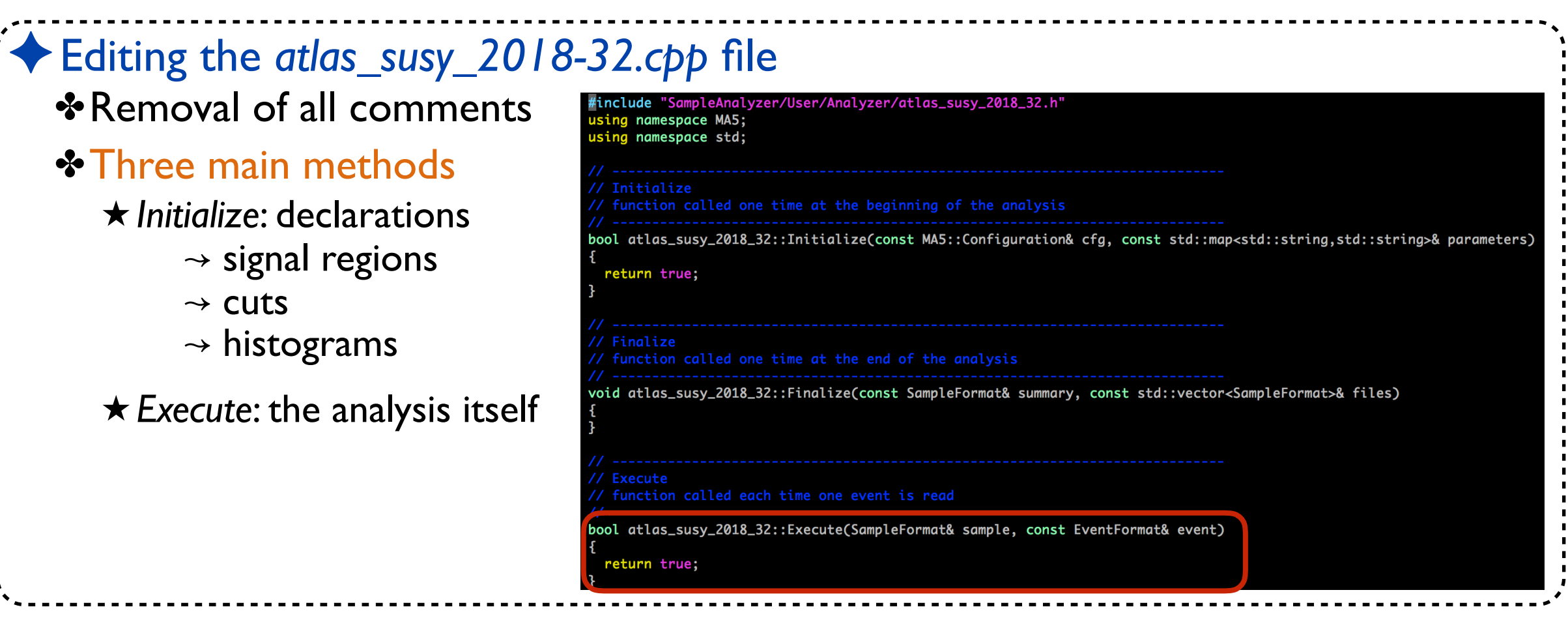
## **The structure of the analysis file**

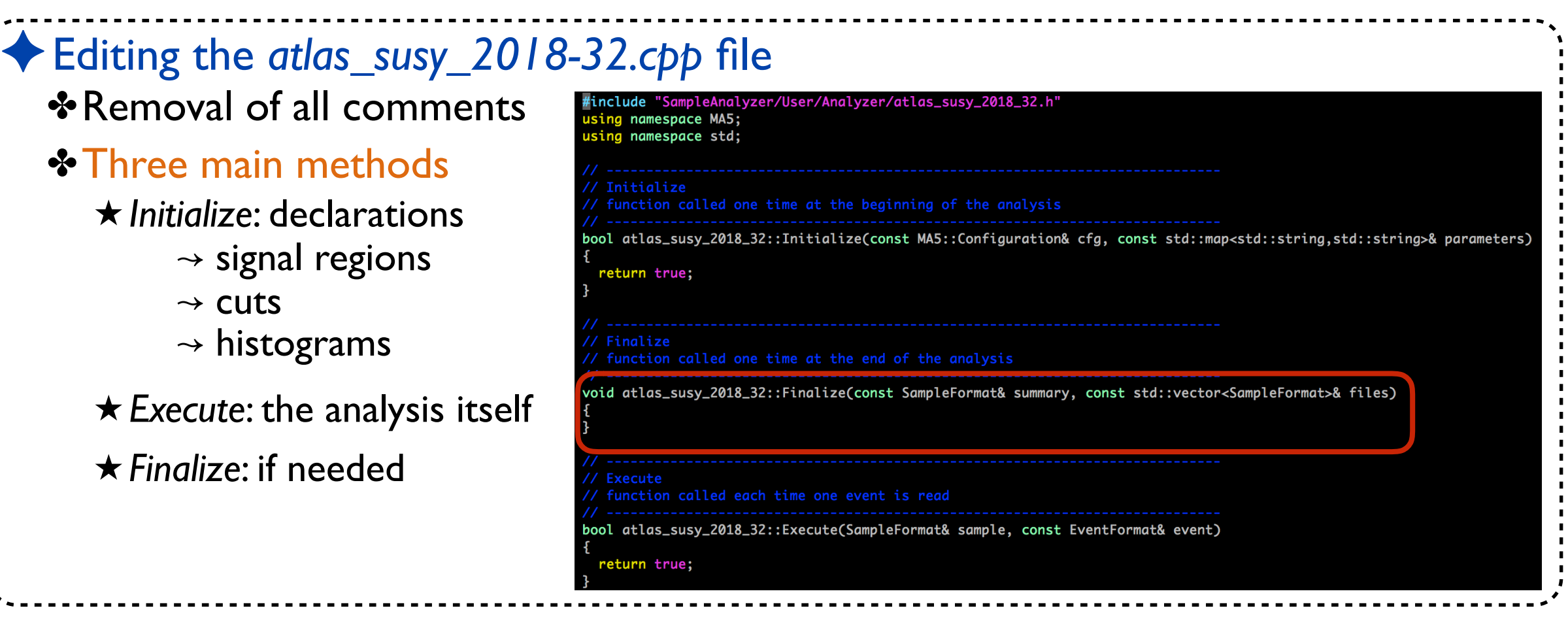

**Declarations:**

**Cuts, histograms and signal regions**

## **The Initialize method**

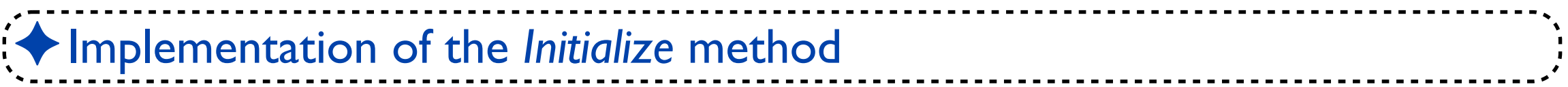

# **The Initialize method**

### ✦Implementation of the *Initialize* method

- ✤Adding an electronic signature
	- ★ Not mandatory
	- ★ Useful: contact info, papers, *etc*.

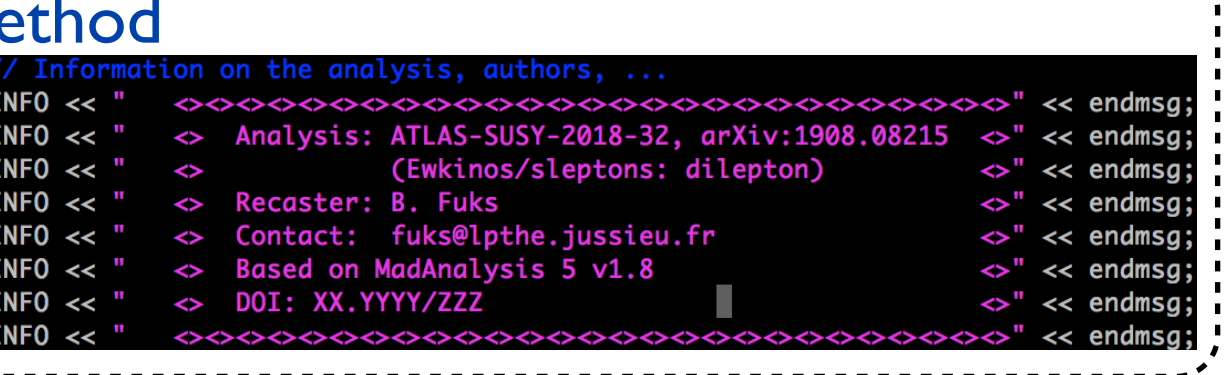

# **The Initialize method**

### ✦Implementation of the *Initialize* method

- ✤Adding an electronic signature
	- ★ Not mandatory
	- ★ Useful: contact info, papers, *etc*.

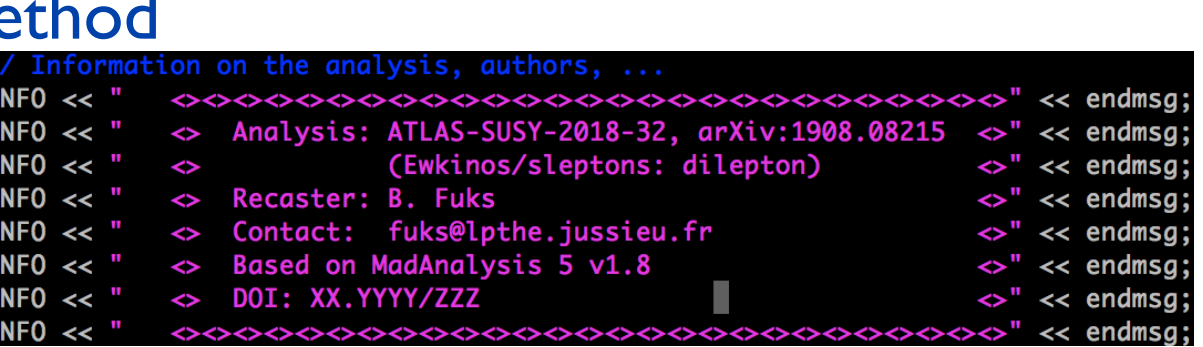

- ✤Declaration of the 52 analysis signal regions
- ✤Declaration of the *O*(20) analysis cuts
- ✤Declaration of 4 histograms
	- $\star$  M<sub>T2</sub> distributions (fig. 6 of the ATLAS paper)
	- ★ 3 signal curves to reproduce

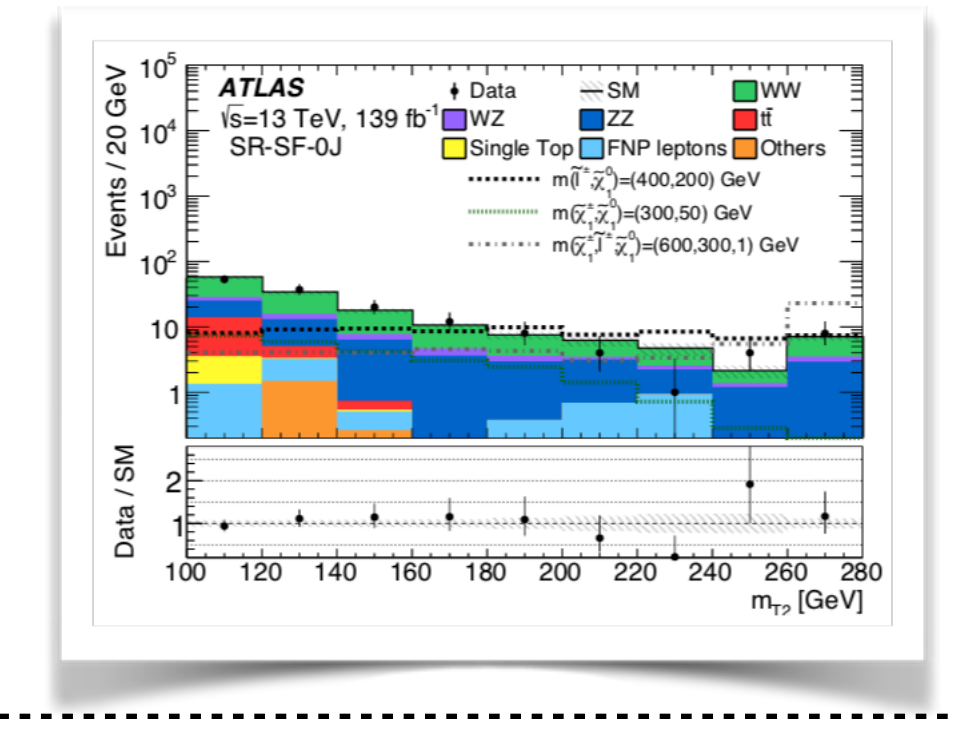

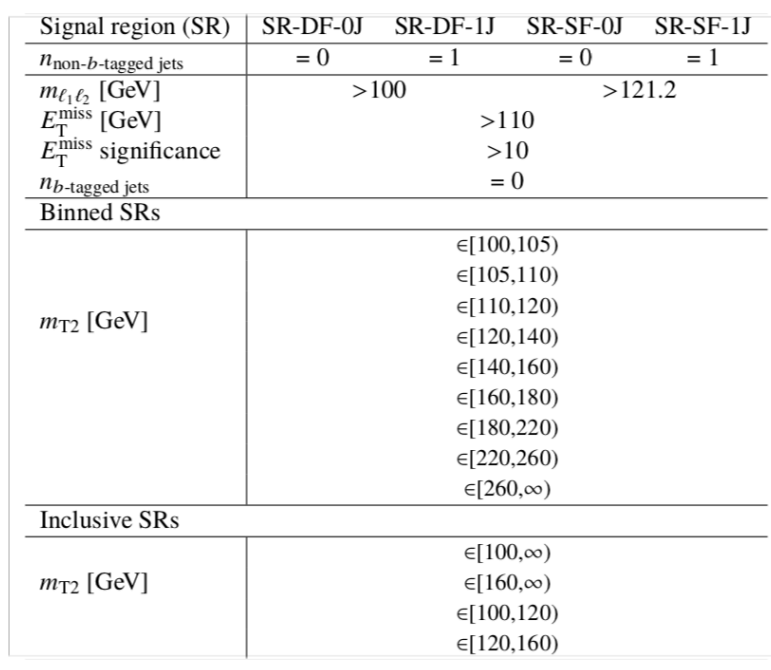

## **Declarations of all signal regions**

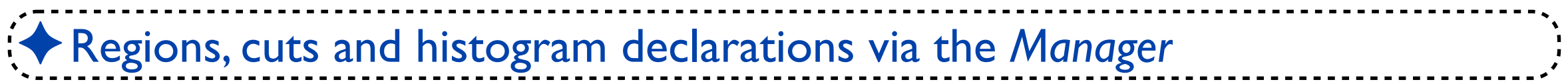

# **Declarations of all signal regions**

### ✦Regions, cuts and histogram declarations via the *Manager*

### ✦Signal regions: *AddRegionSelection*

- ✤One mandatory argument ★User-defined name (user-friendliness!)
- ✤To be done 52 times

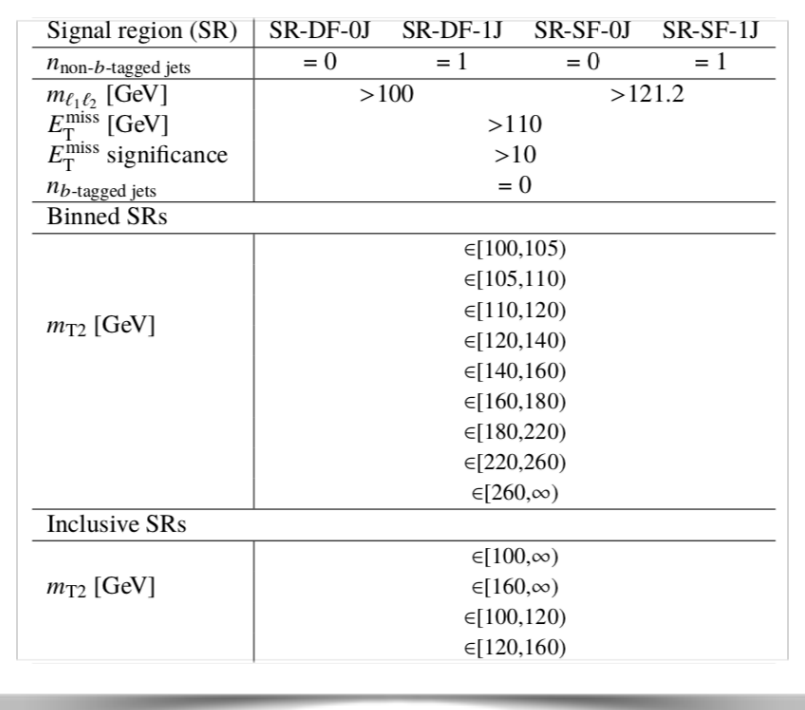

#### // Declaration of the signal regions

Manager()->AddRegionSelection("SR-DF-0J-MT2\_100\_105"); Manager()->AddRegionSelection("SR-DF-0J-MT2\_105\_110"); Manager()->AddRegionSelection("SR-DF-0J-MT2\_110\_120"); Manager()->AddRegionSelection("SR-DF-0J-MT2\_120\_140"); Manager()->AddRegionSelection("SR-DF-0J-MT2\_140\_160"); Manager()->AddRegionSelection("SR-DF-0J-MT2\_160\_180"); Manager()->AddRegionSelection("SR-DF-0J-MT2\_180\_220"); Manager()->AddRegionSelection("SR-DF-0J-MT2\_220\_260"); Manager()->AddRegionSelection("SR-DF-0J-MT2\_260\_inf' Manager()->AddRegionSelection("SR-DF-0J-MT2\_100\_inf"); Manager()->AddRegionSelection("SR-DF-0J-MT2\_160\_inf' Manager()->AddRegionSelection("SR-DF-0J-MT2\_100\_120"); Manager()->AddRegionSelection("SR-DF-0J-MT2\_120\_160"); Manager()->AddRegionSelection("SR-DF-1J-MT2\_100\_105");

Manager()->AddRegionSelection("SR-DF-1J-MT2\_105\_110"); Manager()->AddRegionSelection("SR-DF-1J-MT2\_110\_120"); Manager()->AddRegionSelection("SR-DF-1J-MT2\_120\_140"); Manager()->AddRegionSelection("SR-DF-1J-MT2\_140\_160"); Manager()->AddRegionSelection("SR-DF-1J-MT2\_160\_180"); Manager()->AddRegionSelection("SR-DF-1J-MT2\_180\_220"); Manager()->AddRegionSelection("SR-DF-1J-MT2\_220\_260"); Manager()->AddRegionSelection("SR-DF-1J-MT2\_260\_inf"); Manager()->AddRegionSelection("SR-DF-1J-MT2\_100\_inf" Manager()->AddRegionSelection("SR-DF-1J-MT2\_160\_inf"); Manager()->AddRegionSelection("SR-DF-1J-MT2\_100\_120"); Manager()->AddRegionSelection("SR-DF-1J-MT2\_120\_160");

### **Declarations of all cuts**

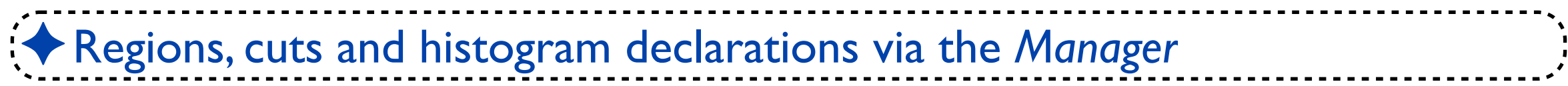

### **Declarations of all cuts**

Manager()->AddCut("Nj=1",

### ✦Regions, cuts and histogram declarations via the *Manager*

### ✦Cuts: *AddCut*

- ✤One mandatory argument
	- ★ User-defined name (user-friendliness!)
- ✤One optional argument
	- ★ Linking cuts to regions
- ✤Selection and preselection cuts similar
	- ★ Preselection cuts linked to all regions
	- ★ Selection cuts linked to some regions

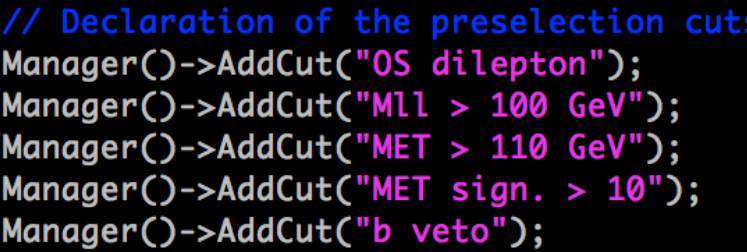

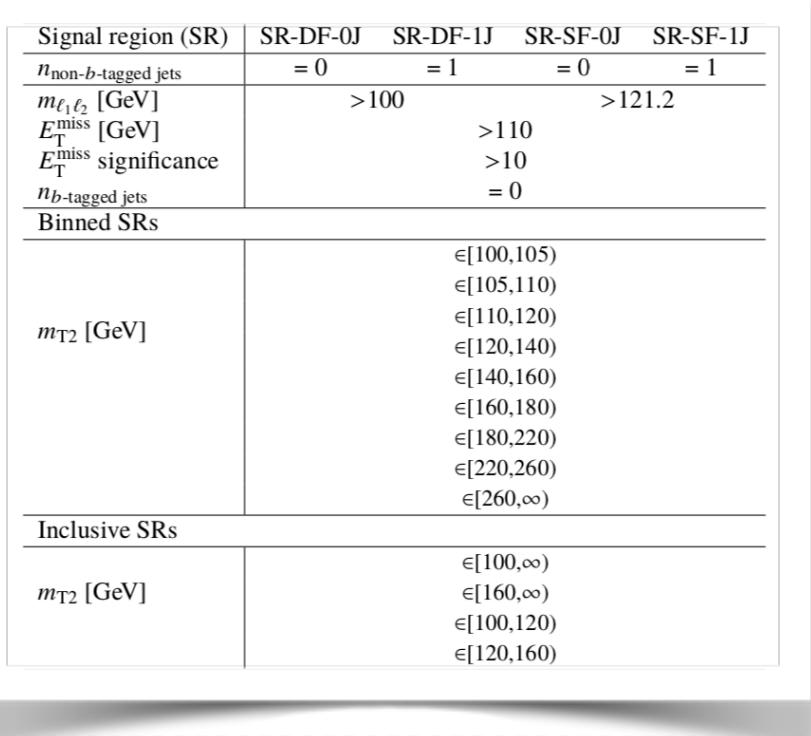

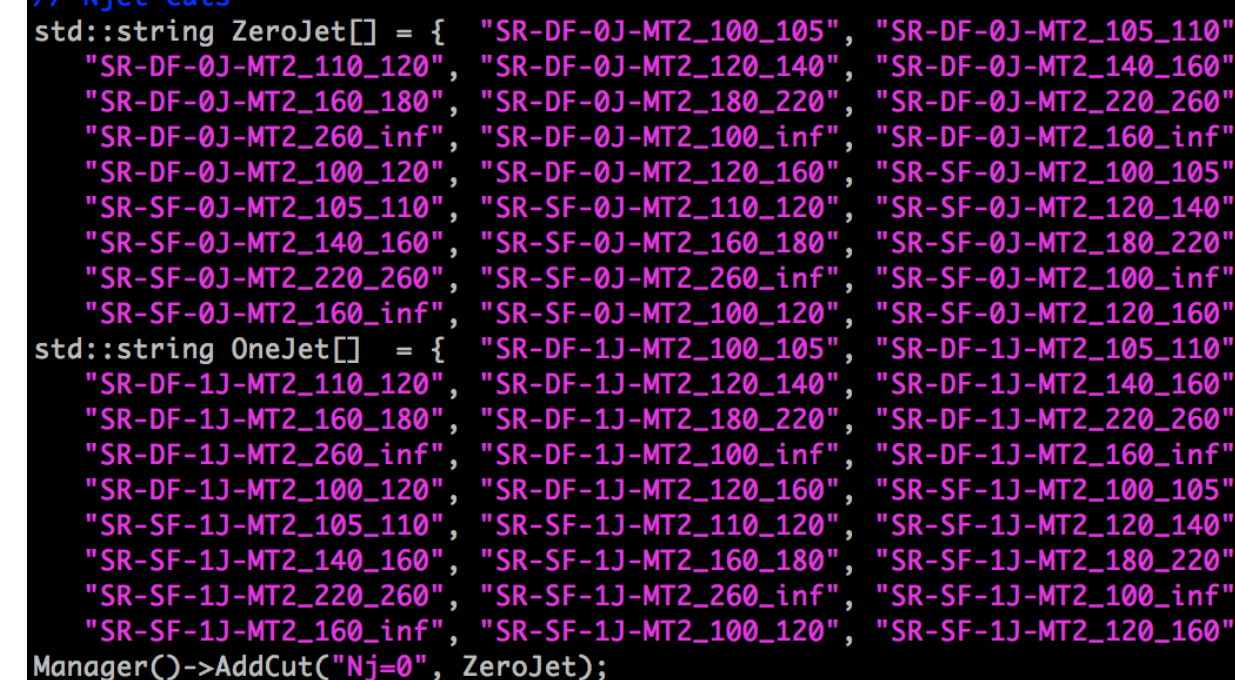

OneJet)

#### MADANALYSIS 5 for experts **Exercise 2008** - 21 MADANALYSIS 5 for experts **Benjamin Fuks - 14.02.2020 - 21**

# **Declarations of histograms**

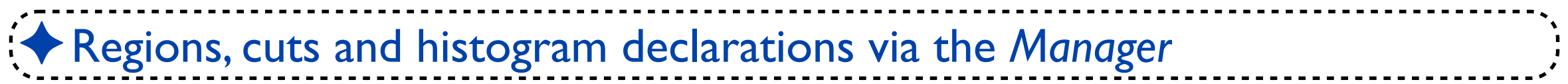

## **Declarations of histograms**

### ✦Regions, cuts and histogram declarations via the *Manager*

### ✦Histograms: *AddHisto*

- ✤Four mandatory argument
	- ★ User-defined name (user-friendliness!)
	- ★ Number of bins, minimum, maximum
- ✤One optional argument (as for cuts)
	- ★ Linking histograms to regions

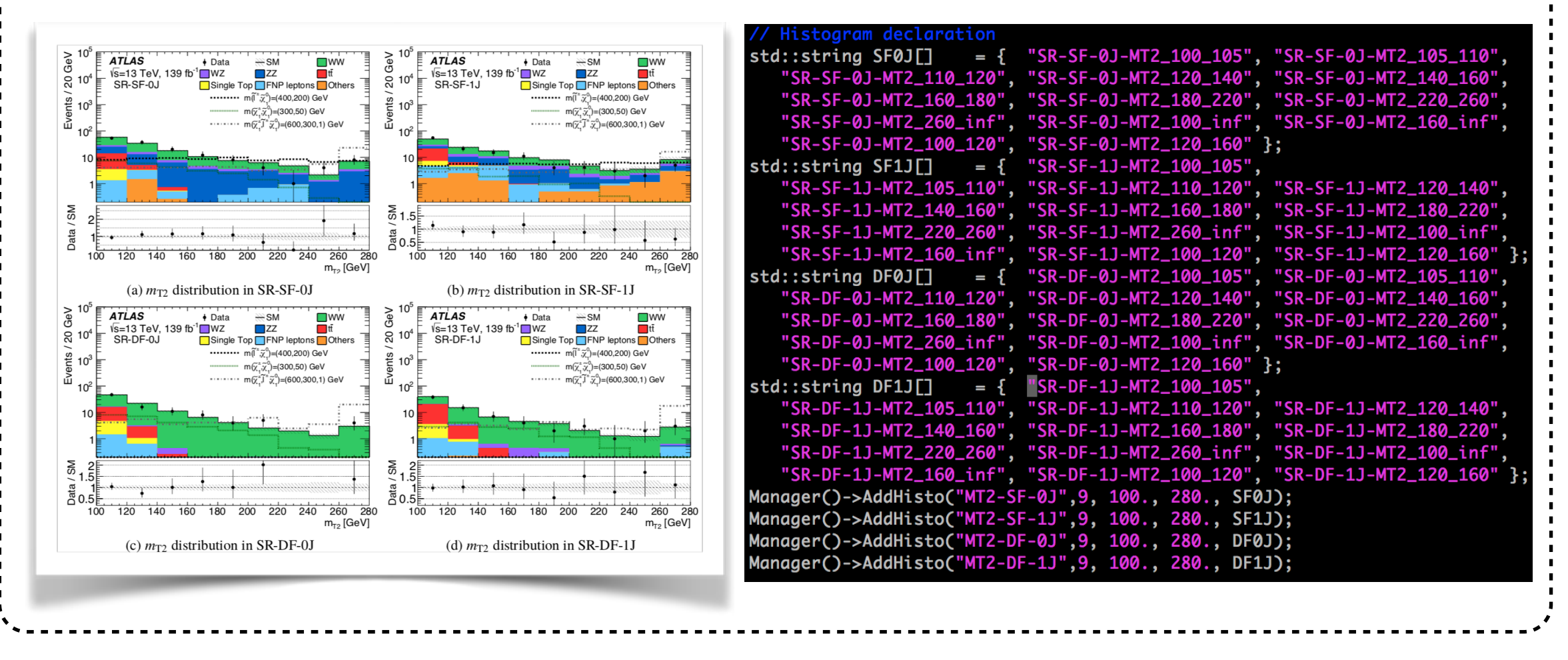

### **The** *Execute method:*

**objects**

## **Weight management**

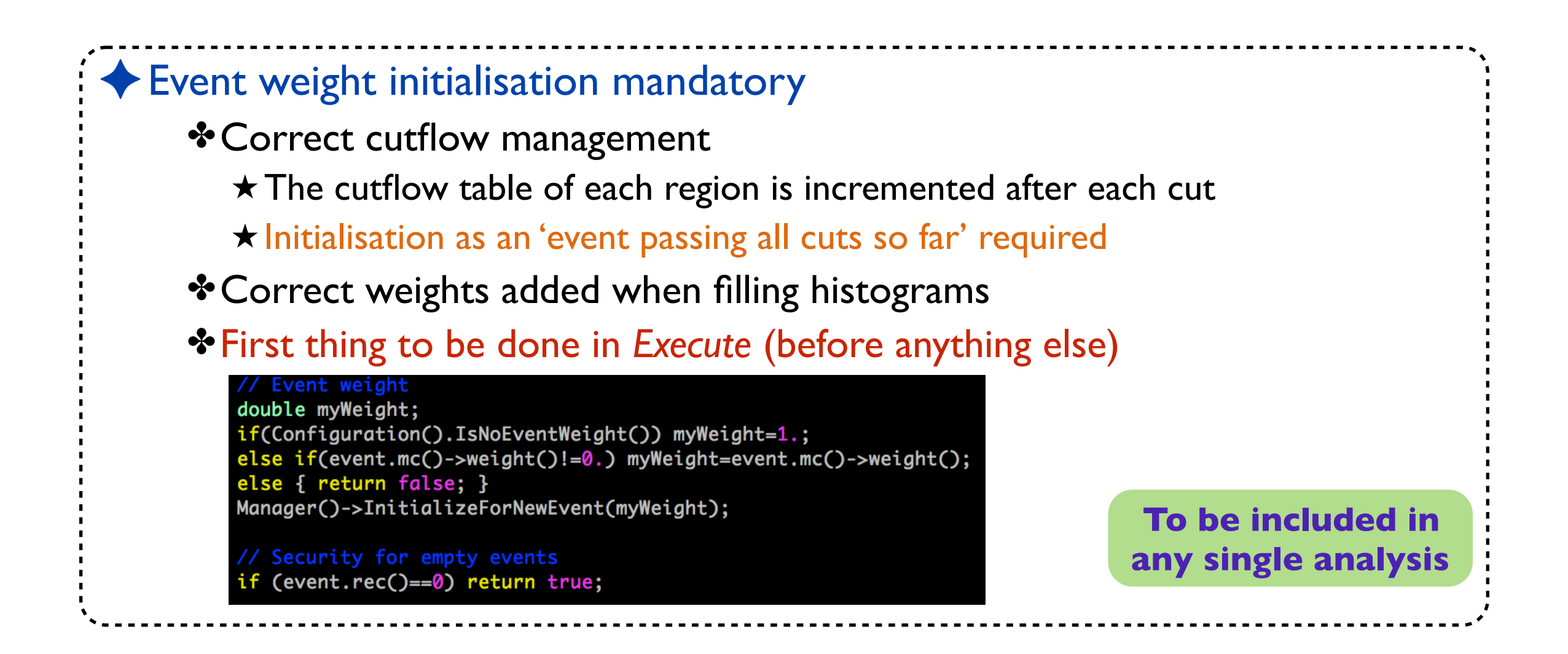

# **Weight management**

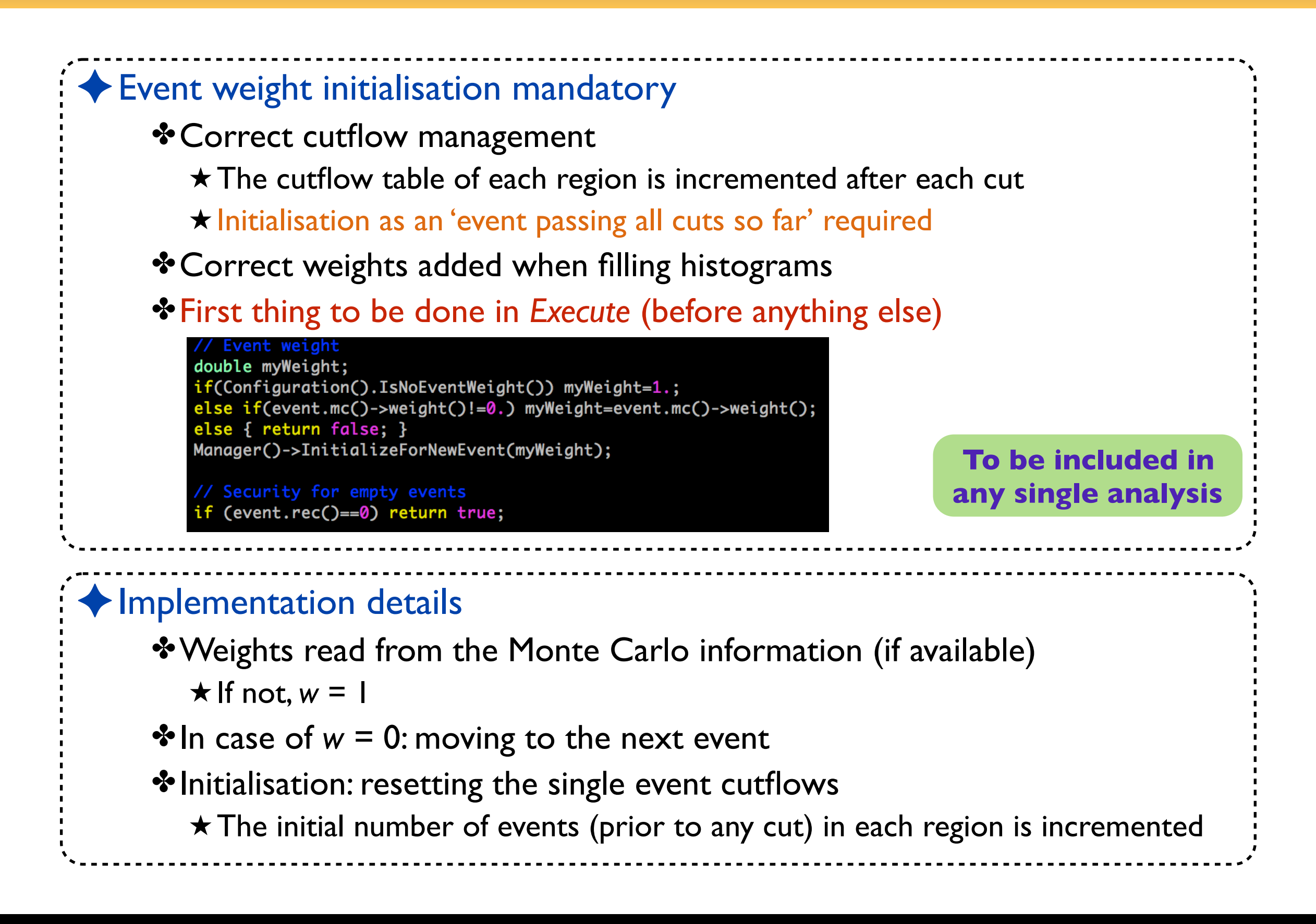

# **Objects: generalities**

### ✦Object definitions from *event.rec()*

✤Separate collection for each class of reconstructed objects ★Electrons, muons, jets, photons, taus, *etc.* ★All objects of a given class are included

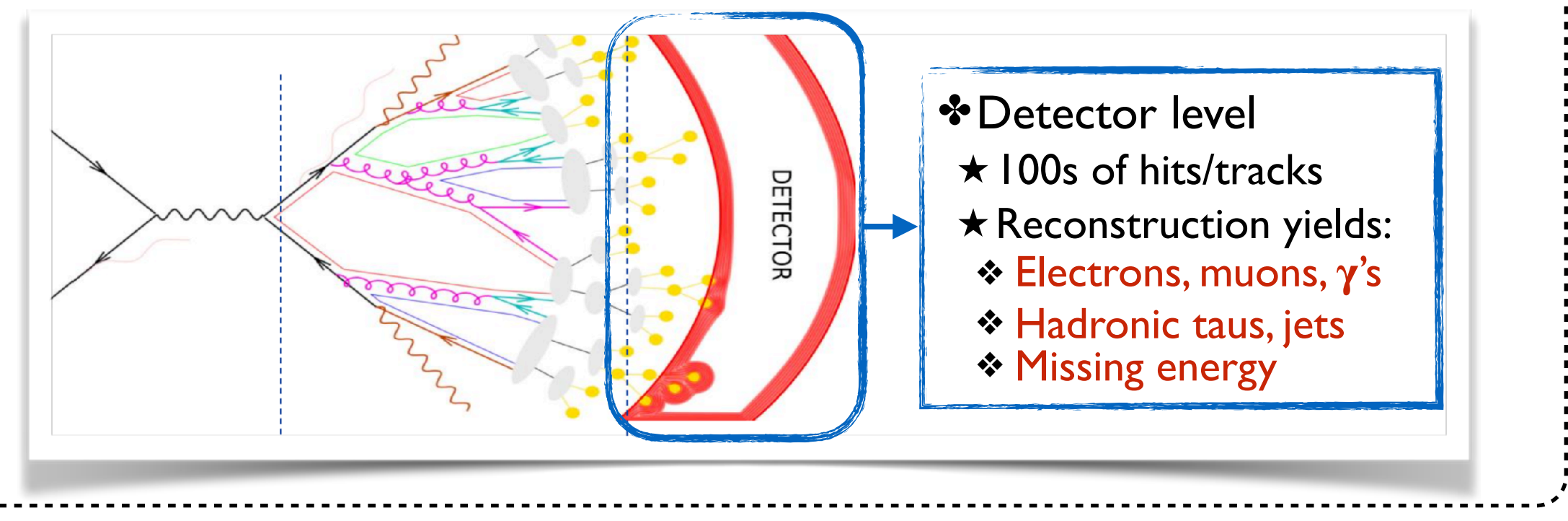

# **Objects: generalities**

### ✦Object definitions from *event.rec()*

✤Separate collection for each class of reconstructed objects ★Electrons, muons, jets, photons, taus, *etc.* ★All objects of a given class are included

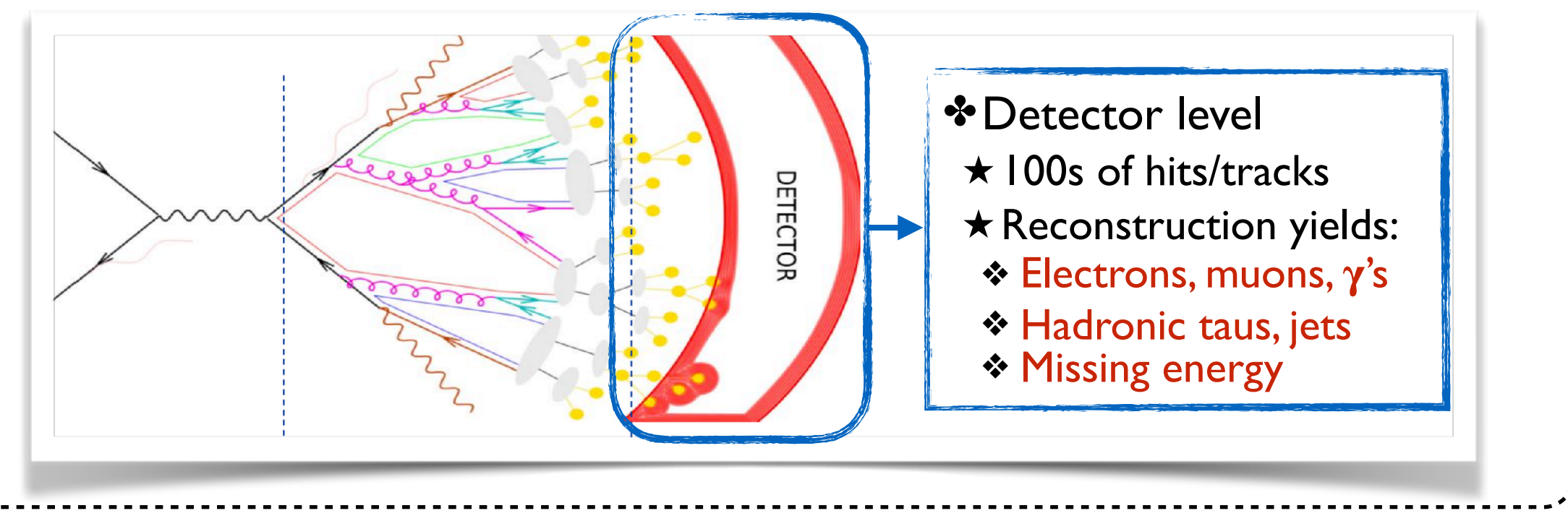

 $\blacklozenge$  Extra requirements to be implemented  $\rightarrow$  analysis-relevant objects

 $\mathcal{L}$   $p_T$ ,  $\eta$ , ...

✤MADANALYSIS 5 treatment for electrons/jets: overlap removal

### **Objects: the electron example**

### ✦Two classes of electrons

✤Baseline (loose) electrons: not needed

✤Signal (tighter) leptons:

- $\star$  Hard and central:  $p_T > 10$  GeV,  $|\eta|$  < 2.47
- ★ Displacement ignored
- ★ Tight reconstruction (DELPHES card)

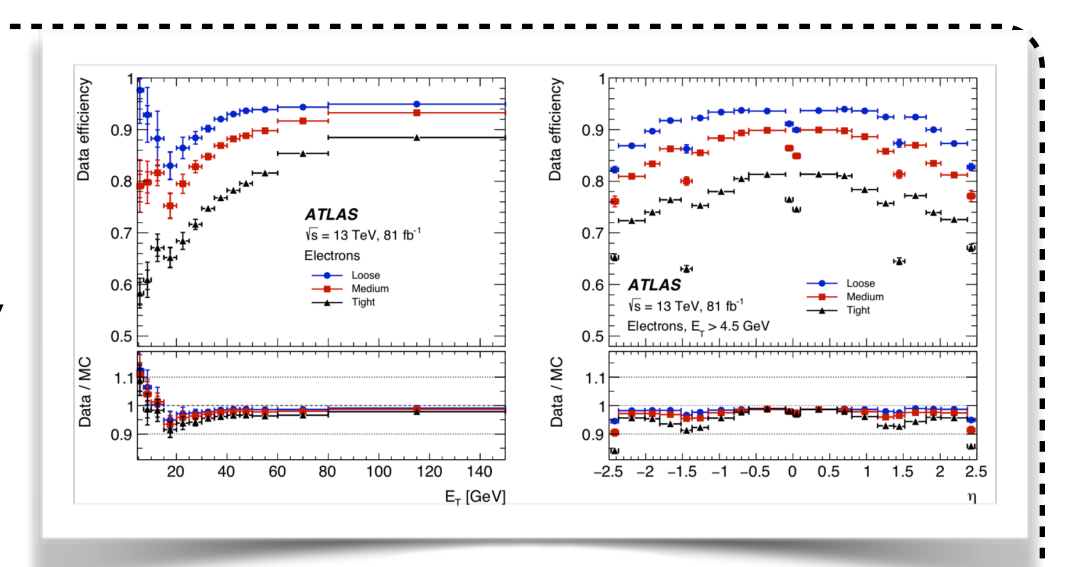

Baseline electron candidates are reconstructed using clusters of energy deposits in the electromagnetic calorimeter that are matched to an ID track. They are required to satisfy a *Loose* likelihood-based identification requirement [39], and to have  $p_T > 10$  GeV and  $|\eta| < 2.47$ . They are also required to be within  $|z_0 \sin \theta| = 0.5$  mm of the primary vertex,<sup>3</sup> where  $z_0$  is the longitudinal impact parameter relative to the primary vertex. Signal electrons are required to satisfy a Tight identification requirement [39] and the track associated with the signal electron is required to have  $|d_0|/\sigma(d_0)$  < 5, where  $d_0$  is the transverse impact parameter relative to the reconstructed primary vertex and  $\sigma(d_0)$  is its error.

### **Objects: the electron example**

### ◆ Two classes of electrons

✤Baseline (loose) electrons: not needed

- ✤Signal (tighter) leptons:
	- $\star$  Hard and central:  $p_T > 10$  GeV,  $|\eta|$  < 2.47
	- ★ Displacement ignored
	- ★ Tight reconstruction (DELPHES card)

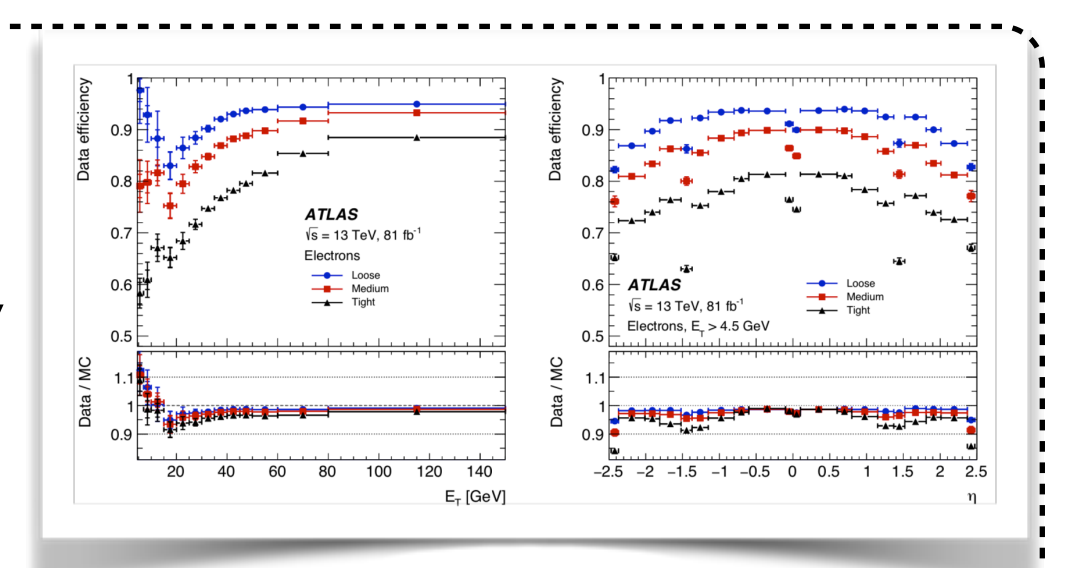

Baseline electron candidates are reconstructed using clusters of energy deposits in the electromagnetic calorimeter that are matched to an ID track. They are required to satisfy a *Loose* likelihood-based identification requirement [39], and to have  $p_T > 10$  GeV and  $|\eta| < 2.47$ . They are also required to be within  $|z_0 \sin \theta| = 0.5$  mm of the primary vertex,<sup>3</sup> where  $z_0$  is the longitudinal impact parameter relative to the primary vertex. Signal electrons are required to satisfy a Tight identification requirement [39] and the track associated with the signal electron is required to have  $|d_0|/\sigma(d_0)$  < 5, where  $d_0$  is the transverse impact parameter relative to the reconstructed primary vertex and  $\sigma(d_0)$  is its error.

### Implementation:

```
std::vector<const RecLeptonFormat*> SignalElectrons;
for(unsigned int i=0; i<event.rec()->electrons().size(); i++)
  const RecLeptonFormat *Lep = &(event.rec()->electrons()[i]);
  // Kinematics
  double eta = Lep->abseta();
  double pt = Lep \rightarrow pt();
  // Signal leptons
  if(eta<2.47 && pt>10.) { SignalElectrons.push_back(Lep);}
```
### ✦Signal electrons are isolated

Isolation criteria are applied to signal electrons and muons. The scalar sum of the  $p_T$  of tracks inside a variable-size cone around the lepton (excluding its own track), must be less than 15% of the lepton  $p_T$ . The track isolation cone size for electrons (muons)  $\Delta R = \sqrt{(\Delta \eta)^2 + (\Delta \phi)^2}$  is given by the minimum of  $\Delta R = 10$  GeV/ $p_T$  and  $\Delta R = 0.2$  (0.3). In addition, for electrons (muons) the sum of the transverse energy of the calorimeter energy clusters in a cone of  $\Delta R = 0.2$  around the lepton (excluding the energy from the lepton itself) must be less than 20% (30%) of the lepton  $p_T$ . For electrons with  $p_T > 200$  GeV these isolation requirements are not applied, and instead an upper limit of max( $0.015 \times p_T$ , 3.5 GeV) is placed on the transverse energy of the calorimeter energy clusters in a cone of  $\Delta R = 0.2$  around the electron.

### ✦Signal electrons are isolated

Isolation criteria are applied to signal electrons and muons. The scalar sum of the  $p_T$  of tracks inside a variable-size cone around the lepton (excluding its own track), must be less than 15% of the lepton  $p_T$ . The track isolation cone size for electrons (muons)  $\Delta R = \sqrt{(\Delta \eta)^2 + (\Delta \phi)^2}$  is given by the minimum of  $\Delta R = 10$  GeV/ $p_T$  and  $\Delta R = 0.2$  (0.3). In addition, for electrons (muons) the sum of the transverse energy of the calorimeter energy clusters in a cone of  $\Delta R = 0.2$  around the lepton (excluding the energy from the lepton itself) must be less than 20% (30%) of the lepton  $p_T$ . For electrons with  $p_T > 200$  GeV these isolation requirements are not applied, and instead an upper limit of max( $0.015 \times p_T$ , 3.5 GeV) is placed on the transverse energy of the calorimeter energy clusters in a cone of  $\Delta R = 0.2$  around the electron.

### ✦Use of built-in dedicated methods

```
// Electrons
```

```
std::vector<const RecLeptonFormat*> SignalElectrons;
for(unsigned int i=0; i<event.rec()->electrons().size(); i++)
```
const RecleptonFormat \*Lep =  $&(event, rec() \rightarrow electrons()[i]);$ 

#### // Kinematics

```
double eta = Lep->abseta();
double pt = Lep \rightarrow pt();
```
#### // Isolation

```
double iso_dR = std::min(10./pt, 0.2);double iso_tracks = PHYSICS->Isol->eflow->relIsolation(Lep,
  event.rec(), iso_dR, 0., IsolationEFlow::TRACK_COMPONENT);
double iso_all
                   = PHYSICS->Isol->eflow->relIsolation(Lep,
  event.rec(), 0.2, 0., IsolationEFlow::ALL_COMPONENTS);
bool iso = (iso_{\text{tracks}}0.15 & 8 & iso_{\text{all}}0.20);if(pt>200.) { iso = (iso_all<std::max(0.015, 3.5/pt)); }
```
#### // Signal leptons

if(eta<2.47 && pt>10. && iso) { SignalElectrons.push\_back(Lep);}

### ✦Signal electrons are isolated

Isolation criteria are applied to signal electrons and muons. The scalar sum of the  $p_T$  of tracks inside a variable-size cone around the lepton (excluding its own track), must be less than 15% of the lepton  $p_T$ . The track isolation cone size for electrons (muons)  $\Delta R = \sqrt{(\Delta \eta)^2 + (\Delta \phi)^2}$  is given by the minimum of  $\Delta R = 10$  GeV/ $p_T$  and  $\Delta R = 0.2$  (0.3). In addition, for electrons (muons) the sum of the transverse energy of the calorimeter energy clusters in a cone of  $\Delta R = 0.2$  around the lepton (excluding the energy from the lepton itself) must be less than 20% (30%) of the lepton  $p_T$ . For electrons with  $p_T > 200$  GeV these isolation requirements are not applied, and instead an upper limit of max( $0.015 \times p_T$ , 3.5 GeV) is placed on the transverse energy of the calorimeter energy clusters in a cone of  $\Delta R = 0.2$  around the electron.

### ✦Use of built-in dedicated methods

```
// Electrons
```

```
std::vector<const RecLeptonFormat*> SignalElectrons;
for(unsigned int i=0; i<sub>even</sub>, rec() > selectrons().size(); i++)
```
const RecleptonFormat \*Lep =  $&$ (event.rec()->electrons()[i]);

#### // Kinematics

 $double eta = Lep->abseta():$ double  $pt = Lep \rightarrow pt()$ ;

#### // Isolation

```
double iso_dR = std::min(10./pt, 0.2);
aouple iso_tracks = rnibito->isot->erlow->rellsolation(Lep,
  event.rec(), iso_dR, 0., IsolationEFlow::TRACK_COMPONENT);
double iso_all
                   = PHYSICS->Isol->eflow->relIsolation(Lep,
  event.rec(), 0.2, 0., IsolationEFlow::ALL_COMPONENTS);
bool iso = (iso_{\text{tracks}}0.15 & 8 & iso_{\text{all}}0.20);if(pt>200.) { iso = (iso_all<std::max(0.015, 3.5/pt)); }
```
#### // Signal leptons

if(eta<2.47 && pt>10. && iso) { SignalElectrons.push\_back(Lep);}

**❖** Tracking isolation ★ Variable cone size

### ✦Signal electrons are isolated

Isolation criteria are applied to signal electrons and muons. The scalar sum of the  $p_T$  of tracks inside a variable-size cone around the lepton (excluding its own track), must be less than 15% of the lepton  $p_T$ . The track isolation cone size for electrons (muons)  $\Delta R = \sqrt{(\Delta \eta)^2 + (\Delta \phi)^2}$  is given by the minimum of  $\Delta R = 10$  GeV/ $p_T$  and  $\Delta R = 0.2$  (0.3). In addition, for electrons (muons) the sum of the transverse energy of the calorimeter energy clusters in a cone of  $\Delta R = 0.2$  around the lepton (excluding the energy from the lepton itself) must be less than 20% (30%) of the lepton  $p_T$ . For electrons with  $p_T > 200$  GeV these isolation requirements are not applied, and instead an upper limit of max( $0.015 \times p_T$ , 3.5 GeV) is placed on the transverse energy of the calorimeter energy clusters in a cone of  $\Delta R = 0.2$  around the electron.

### ✦Use of built-in dedicated methods

```
// Electrons
```

```
std::vector<const RecLeptonFormat*> SignalElectrons;
for(unsigned int i=0; i<event.rec()->electrons().size(); i++)
```
const RecleptonFormat \*Lep =  $&$ (event.rec()->electrons()[i]);

#### // Kinematics

```
double eta = Lep->abseta():double pt = Lep \rightarrow pt();
```
#### // Isolation

```
double iso_dR = std::min(10./pt, 0.2);double iso_tracks = PHYSICS->Isol->eflow->relIsolation(Lep,
 event.rec(), iso_dR, 0., IsolationEFlow::TRACK_COMPONENT);
double iso_all = PHYSICS->Isol->eflow->relIsolation(Lep,
  event.rec(). 0.2. 0.. IsolationEFlow::ALL_COMPONENTS);
bool iso = (iso_{\text{20.15}} \& iso_{\text{20.20}});
if(pt>200.) { 150 = (150_011 < std::max(0.015, 3.5/pt)); }
```
#### // Signal leptons if(eta<2.47 && pt>10. && iso) { SignalElectrons.push\_back(Lep);}

**❖** Tracking isolation

- ★ Variable cone size
- $\star$  Low activity around the electron

### ✦Signal electrons are isolated

Isolation criteria are applied to signal electrons and muons. The scalar sum of the  $p_T$  of tracks inside a variable-size cone around the lepton (excluding its own track), must be less than 15% of the lepton  $p_T$ . The track isolation cone size for electrons (muons)  $\Delta R = \sqrt{(\Delta \eta)^2 + (\Delta \phi)^2}$  is given by the minimum of  $\Delta R = 10$  GeV/ $p_T$  and  $\Delta R = 0.2$  (0.3). In addition, for electrons (muons) the sum of the transverse energy of the calorimeter energy clusters in a cone of  $\Delta R = 0.2$  around the lepton (excluding the energy from the lepton itself) must be less than 20% (30%) of the lepton  $p_T$ . For electrons with  $p_T > 200$  GeV these isolation requirements are not applied, and instead an upper limit of max( $0.015 \times p_T$ , 3.5 GeV) is placed on the transverse energy of the calorimeter energy clusters in a cone of  $\Delta R = 0.2$  around the electron.

### ✦Use of built-in dedicated methods

```
// Electrons
```

```
std::vector<const RecLeptonFormat*> SignalElectrons;
for(unsigned int i=0; i<event.rec()->electrons().size(); i++)
```
const RecleptonFormat \*Lep =  $&$ (event.rec()->electrons()[i]);

#### // Kinematics

```
double eta = Lep->abseta();
double pt = Lep \rightarrow pt();
```
#### // Isolation

```
double iso_dR = std::min(10./pt, 0.2);double iso_tracks = PHYSICS->Isol->eflow->relIsolation(Lep,
  event.rec(), iso_dR, 0., IsolationEFlow::TRACK_COMPONENT);
double iso_all = PHYSICS->Isol->eflow->relIsolation(Lep,
 event.rec(), 0.2, 0., IsolationEFlow::ALL_COMPONENTS);
bool iso = (150 \text{tracks30.15 %} [150_all<0.20]
if(pt > 200.) { iso = (iso_all<sta::max(0.015, 3.5/pt)); }
```
#### // Signal leptons if(eta<2.47 && pt>10. && iso) { SignalElectrons.push\_back(Lep);}

#### **❖** Tracking isolation

- ★ Variable cone size
- $\star$  Low activity around the electron

✤Calorimetric isolation

#### MADANALYSIS 5 for experts **Exercise 27** and the set of the set of the set of the set of the Benjamin Fuks - 14.02.2020 - 27

### ✦Signal electrons are isolated

Isolation criteria are applied to signal electrons and muons. The scalar sum of the  $p_T$  of tracks inside a variable-size cone around the lepton (excluding its own track), must be less than 15% of the lepton  $p_T$ . The track isolation cone size for electrons (muons)  $\Delta R = \sqrt{(\Delta \eta)^2 + (\Delta \phi)^2}$  is given by the minimum of  $\Delta R = 10$  GeV/ $p_T$  and  $\Delta R = 0.2$  (0.3). In addition, for electrons (muons) the sum of the transverse energy of the calorimeter energy clusters in a cone of  $\Delta R = 0.2$  around the lepton (excluding the energy from the lepton itself) must be less than 20% (30%) of the lepton  $p_T$ . For electrons with  $p_T > 200$  GeV these isolation requirements are not applied, and instead an upper limit of max( $0.015 \times p_T$ , 3.5 GeV) is placed on the transverse energy of the calorimeter energy clusters in a cone of  $\Delta R = 0.2$  around the electron.

### ✦Use of built-in dedicated methods

```
// Electrons
```

```
std::vector<const RecLeptonFormat*> SignalElectrons;
for(unsigned int i=0; i<event.rec()->electrons().size(); i++)
```
const RecleptonFormat \*Lep =  $&$ (event.rec()->electrons()[i]);

#### // Kinematics

double  $eta = Lep->abseta()$ ; double  $pt = Lep \rightarrow pt()$ ;

#### // Isolation

```
double iso_dR = std::min(10./pt, 0.2);double iso_tracks = PHYSICS->Isol->eflow->relIsolation(Lep,
  event.rec(), iso_dR, 0., IsolationEFlow::TRACK_COMPONENT);
double iso_all
                  = PHYSICS->Isol->eflow->relIsolation(Lep,
  event.rec(), 0.2, 0., IsolationEFlow::ALL_COMPONENTS);
bool iso = (iso_{\text{tracks}}0.15 & 8 & iso_{\text{all}}0.20);if(pt>200.) { iso = (iso_all<std::max(0.015, 3.5/pt)); }
```
#### // Signal leptons if(eta<2.47 && pt>10. && iso) { SignalElectrons.push\_back(Lep);}

#### **❖** Tracking isolation

- ★ Variable cone size
- $\star$  Low activity around the electron
- ✤Calorimetric isolation
- ✤Very hard objects: special

### ✦Signal electrons are isolated

Isolation criteria are applied to signal electrons and muons. The scalar sum of the  $p_T$  of tracks inside a variable-size cone around the lepton (excluding its own track), must be less than 15% of the lepton  $p_T$ . The track isolation cone size for electrons (muons)  $\Delta R = \sqrt{(\Delta \eta)^2 + (\Delta \phi)^2}$  is given by the minimum of  $\Delta R = 10$  GeV/ $p_T$  and  $\Delta R = 0.2$  (0.3). In addition, for electrons (muons) the sum of the transverse energy of the calorimeter energy clusters in a cone of  $\Delta R = 0.2$  around the lepton (excluding the energy from the lepton itself) must be less than 20% (30%) of the lepton  $p_T$ . For electrons with  $p_T > 200$  GeV these isolation requirements are not applied, and instead an upper limit of max( $0.015 \times p_T$ , 3.5 GeV) is placed on the transverse energy of the calorimeter energy clusters in a cone of  $\Delta R = 0.2$  around the electron.

### ◆ Use of built-in dedicated methods

```
// Electrons
```

```
std::vector<const RecLeptonFormat*> SignalElectrons;
for(unsigned int i=0; i<sub>even</sub>, rec() > selectrons().size(); i++)
```
const RecleptonFormat \*Lep =  $&$ (event.rec()->electrons()[i]);

#### // Kinematics

double  $eta = Lep->abseta()$ ; double  $pt = Lep \rightarrow pt()$ ;

#### // Isolation

```
double iso_dR = std::min(10./pt, 0.2);double iso_tracks = PHYSICS->Isol->eflow->relIsolation(Lep,
  event.rec(), iso_dR, 0., IsolationEFlow::TRACK_COMPONENT);
double iso_all
                   = PHYSICS->Isol->eflow->relIsolation(Lep,
  event.rec(), 0.2, 0., IsolationEFlow::ALL_COMPONENTS);
bool iso = (iso_{\text{tracks}}0.15 & 8 & iso_{\text{all}}0.20);if(pt>200.) { iso = (iso_all<std::max(0.015, 3.5/pt)); }
```
#### // Signal leptons

- **❖** Tracking isolation
	- ★ Variable cone size
	- $\star$  Low activity around the electron
- ✤Calorimetric isolation
- ✤Very hard objects: special
- ✤Signal electrons are saved

#### MADANALYSIS 5 for experts **Exercise 27** and the set of the set of the set of the set of the Benjamin Fuks - 14.02.2020 - 27

### **Similar treatment for muons**

Baseline muon candidates are reconstructed in the pseudorapidity range  $|\eta| < 2.7$  from MS tracks matching ID tracks. They are required to have  $p_T > 10$  GeV, to be within  $|z_0 \sin \theta| = 0.5$  mm of the primary vertex and to satisfy the *Medium* identification requirements defined in Ref.  $[40]$ . The *Medium* identification criterion defines requirements on the number of hits in the different ID and MS subsystems, and on the significance of the charge-to-momentum ratio  $q/p$ . Finally, the track associated with the signal muon must have  $|d_0|/\sigma(d_0) < 3$ .

Isolation criteria are applied to signal electrons and muons. The scalar sum of the  $p_T$  of tracks inside a variable-size cone around the lepton (excluding its own track), must be less than 15% of the lepton  $p_T$ . The track isolation cone size for electrons (muons)  $\Delta R = \sqrt{(\Delta \eta)^2 + (\Delta \phi)^2}$  is given by the minimum of  $\Delta R = 10$  GeV/ $p_T$  and  $\Delta R = 0.2$  (0.3). In addition, for electrons (muons) the sum of the transverse energy of the calorimeter energy clusters in a cone of  $\Delta R = 0.2$  around the lepton (excluding the energy from the lepton itself) must be less than 20% (30%) of the lepton  $p_T$ . For electrons with  $p_T > 200$  GeV these isolation requirements are not applied, and instead an upper limit of max( $0.015 \times p_T$ , 3.5 GeV) is placed on the transverse energy of the calorimeter energy clusters in a cone of  $\Delta R = 0.2$  around the electron.

#### std::vector<const RecLeptonFormat\*> SignalMuons; for(unsigned int i=0; i<event.rec()->muons().size(); i++)

const RecLeptonFormat \*Lep =  $&($ event.rec $()$ ->muons $()$ [i]);

#### // Kinematics

double  $eta = Lep->abseta()$ ; double  $pt = Lep \rightarrow pt()$ ;

#### // Isolation

double iso\_dR =  $std::min(10./pt, 0.3);$  $double$  iso\_tracks = PHYSICS->Isol->eflow->relIsolation(Lep, event.rec(), iso\_dR, 0., IsolationEFlow::TRACK\_COMPONENT);  $double$  iso\_all = PHYSICS->Isol->eflow->relIsolation(Lep, event.rec(), 0.2, 0., IsolationEFlow::ALL\_COMPONENTS); bool iso =  $(iso_{\text{tracks}}0.15 & 8 & iso_{\text{all}}0.30);$ 

#### // Signal leptons

if(eta<2.7 && pt>10. && iso) { SignalMuons.push\_back(Lep);}

### $\blacktriangleright$  Muon definitions

- $\Phi$ *p*<sup> $\tau$ </sup> and *n* requirements
- ✤Isolation
- ✤Displacement ignored

## **Jet definition: generalities**

### ◆ Jets are reconstructed at the DELPHES level

Jets are reconstructed from topological clusters of energy in the calorimeter [86] using the anti- $k_t$  jet clustering algorithm [87] as implemented in the FastJet package [88], with a radius parameter  $R = 0.4$ . The reconstructed jets are then calibrated by the application of a jet energy scale derived from 13 TeV data and simulation [89]. Only jet candidates with  $p_T > 20$  GeV and  $|\eta| < 2.4$  are considered,<sup>4</sup> although jets with  $|\eta|$  < 4.9 are included in the missing transverse momentum calculation and are considered when applying the procedure to remove reconstruction ambiguities, which is described later in this Section.

To reduce the effects of pile-up, for jets with  $|\eta| \le 2.5$  and  $p_T < 120$  GeV a significant fraction of the tracks associated with each jet are required to have an origin compatible with the primary vertex, as defined by the jet vertex tagger  $[90]$ . This requirement reduces jets from pile-up to 1%, with an efficiency for pure hard-scatter jets of about 90%. For jets with  $|\eta| > 2.5$  and  $p_T < 60$  GeV, pile-up suppression is achieved through the forward jet vertex tagger  $[91]$ , which exploits topological correlations between jet pairs. Finally, events containing a jet that does not satisfy the jet-quality requirements [92, 93] are rejected to remove events impacted by detector noise and non-collision backgrounds.

## **Jet definition: generalities**

#### ◆ Jets are reconstructed at the DELPHES level

Jets are reconstructed from topological clusters of energy in the calorimeter [86] using the anti- $k_t$  jet clustering algorithm [87] as implemented in the FastJet package [88], with a radius parameter  $R = 0.4$ . The reconstructed jets are then calibrated by the application of a jet energy scale derived from 13 TeV data and simulation [89]. Only jet candidates with  $p_T > 20$  GeV and  $|\eta| < 2.4$  are considered,<sup>4</sup> although jets with  $|\eta|$  < 4.9 are included in the missing transverse momentum calculation and are considered when applying the procedure to remove reconstruction ambiguities, which is described later in this Section.

To reduce the effects of pile-up, for jets with  $|\eta| \le 2.5$  and  $p_T < 120$  GeV a significant fraction of the tracks associated with each jet are required to have an origin compatible with the primary vertex, as defined by the jet vertex tagger  $[90]$ . This requirement reduces jets from pile-up to 1%, with an efficiency for pure hard-scatter jets of about 90%. For jets with  $|\eta| > 2.5$  and  $p_T < 60$  GeV, pile-up suppression is achieved through the forward jet vertex tagger  $[91]$ , which exploits topological correlations between jet pairs. Finally, events containing a jet that does not satisfy the jet-quality requirements [92, 93] are rejected to remove events impacted by detector noise and non-collision backgrounds.

✦Jets candidates  $\cdot \bullet p$ <sup>T</sup> and *n* requirements

# **Jet definition: generalities**

#### ◆ Jets are reconstructed at the DELPHES level

Jets are reconstructed from topological clusters of energy in the calorimeter [86] using the anti- $k_t$  jet clustering algorithm [87] as implemented in the FastJet package [88], with a radius parameter  $R = 0.4$ . The reconstructed jets are then calibrated by the application of a jet energy scale derived from 13 TeV data and simulation [89]. Only jet candidates with  $p_T > 20$  GeV and  $|\eta| < 2.4$  are considered,<sup>4</sup> although jets with  $|\eta|$  < 4.9 are included in the missing transverse momentum calculation and are considered when applying the procedure to remove reconstruction ambiguities, which is described later in this Section.

To reduce the effects of pile-up, for jets with  $|\eta| \le 2.5$  and  $p_T < 120$  GeV a significant fraction of the tracks associated with each jet are required to have an origin compatible with the primary vertex, as defined by the jet vertex tagger [90]. This requirement reduces jets from pile-up to  $1\%$ , with an efficiency for pure hard-scatter jets of about 90%. For jets with  $|\eta| > 2.5$  and  $p_T < 60$  GeV, pile-up suppression is achieved through the forward jet vertex tagger [91], which exploits topological correlations between jet pairs. Finally, events containing a jet that does not satisfy the jet-quality requirements [92, 93] are rejected to remove events impacted by detector noise and non-collision backgrounds.

#### ✦Jets candidates

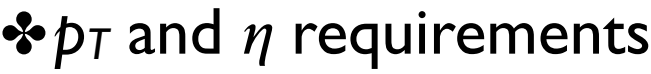

### ◆ Missing energy and pile-up

- ✤*MET* automatically handled with DELPHES
- ✤Pile-up ignored (removed from the DELPHES card)

## **Jet definition: implementation**

### ◆ Straightforward: as for electrons and muons

Jets are reconstructed from topological clusters of energy in the calorimeter [86] using the anti- $k_t$  jet clustering algorithm [87] as implemented in the FastJet package [88], with a radius parameter  $R = 0.4$ . The reconstructed jets are then calibrated by the application of a jet energy scale derived from 13 TeV data and simulation [89]. Only jet candidates with  $p_T > 20$  GeV and  $|\eta| < 2.4$  are considered,<sup>4</sup> although jets with  $|\eta|$  < 4.9 are included in the missing transverse momentum calculation and are considered when applying the procedure to remove reconstruction ambiguities, which is described later in this Section.

std::vector <const RecJetFormat\*> Jets; for(unsigned int i=0; i<event.rec()->jets().size(); i++)

```
const RecJetFormat *Jet = &(event-rec() \rightarrow jets()[i]);
double eta = Jet-> abseta();
double pt = Jet \rightarrow pt();
if(pt > 20. 88 eta < 2.4) {jets. push-back(Jet); }
```
# **Object overlap removal - mandatory**

 $\blacklozenge$  In MADANALYSIS 5 electrons are also part of the jet collection

 $\dots$  The double-counting should be removed  $\rightarrow$  reorganisation of the code

- 1. Electron candidates  $\rightarrow$  into the *SignalElectrons* collection
- 2. Muon candidates  $\rightarrow$  into the *SignalMuons* collection
- 3. Jet candidates  $\rightarrow$  into the *Jets* collection
- 4. Overlap removal (dedicated *JetCleaning* method)

Jets = PHYSICS->Isol->JetCleaning(Jets, SignalElectrons, 0.2);

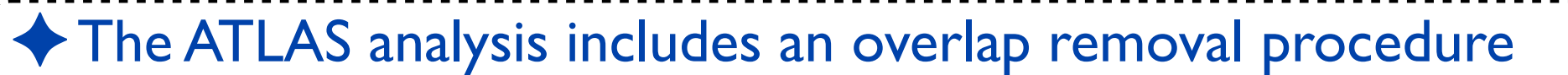

To avoid the double counting of analysis baseline objects, a procedure to remove reconstruction ambiguities is applied as follows:

- jet candidates within  $\Delta R' = \sqrt{\Delta y^2 + \Delta \phi^2} = 0.2$  of an electron candidate are removed;
- jets with fewer than three tracks that lie within  $\Delta R' = 0.4$  of a muon candidate are removed;
- electrons and muons within  $\Delta R' = 0.4$  of the remaining jets are discarded, to reject leptons from the decay of  $b$ - or  $c$ -hadrons;

• electron candidates are rejected if they are found to share an ID track with a muon.

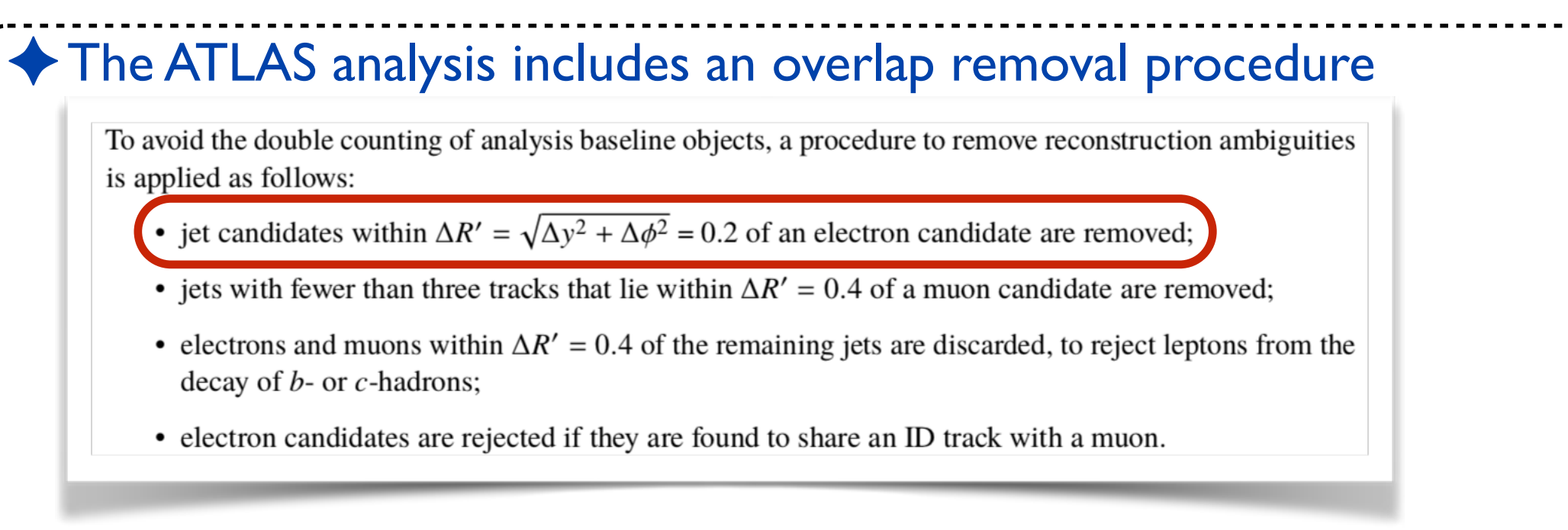

✤Jet-electron removal: already done (inherent to MADANALYSIS 5)

### ✦The ATLAS analysis includes an overlap removal procedure

To avoid the double counting of analysis baseline objects, a procedure to remove reconstruction ambiguities is applied as follows:

- jet candidates within  $\Delta R' = \sqrt{\Delta y^2 + \Delta \phi^2} = 0.2$  of an electron candidate are removed;
- jets with fewer than three tracks that lie within  $\Delta R' = 0.4$  of a muon candidate are removed;
- electrons and muons within  $\Delta R' = 0.4$  of the remaining jets are discarded, to reject leptons from the decay of  $b$ - or  $c$ -hadrons;
- electron candidates are rejected if they are found to share an ID track with a muon.

✤Jet-electron removal: already done (inherent to MADANALYSIS 5) ✤Jet-muon removal to be implemented

Jets = PHYSICS->Isol->JetCleaning(Jets, SignalMuons, 0.4);

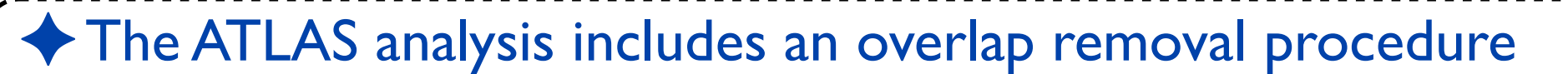

To avoid the double counting of analysis baseline objects, a procedure to remove reconstruction ambiguities is applied as follows:

- jet candidates within  $\Delta R' = \sqrt{\Delta y^2 + \Delta \phi^2} = 0.2$  of an electron candidate are removed;
- jets with fewer than three tracks that lie within  $\Delta R' = 0.4$  of a muon candidate are removed;

electrons and muons within  $\Delta R' = 0.4$  of the remaining jets are discarded, to reject leptons from the decay of  $b$ - or  $c$ -hadrons;

• electron candidates are rejected if they are found to share an ID track with a muon.

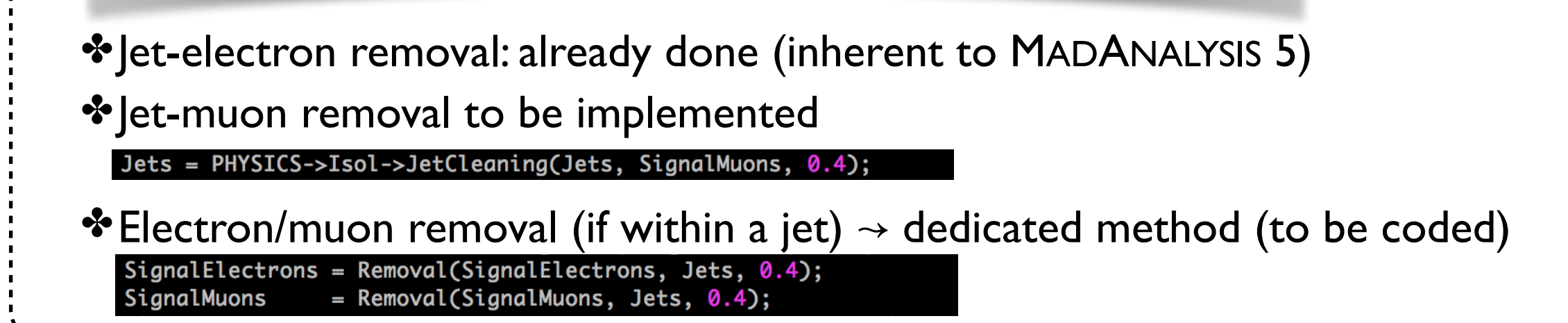

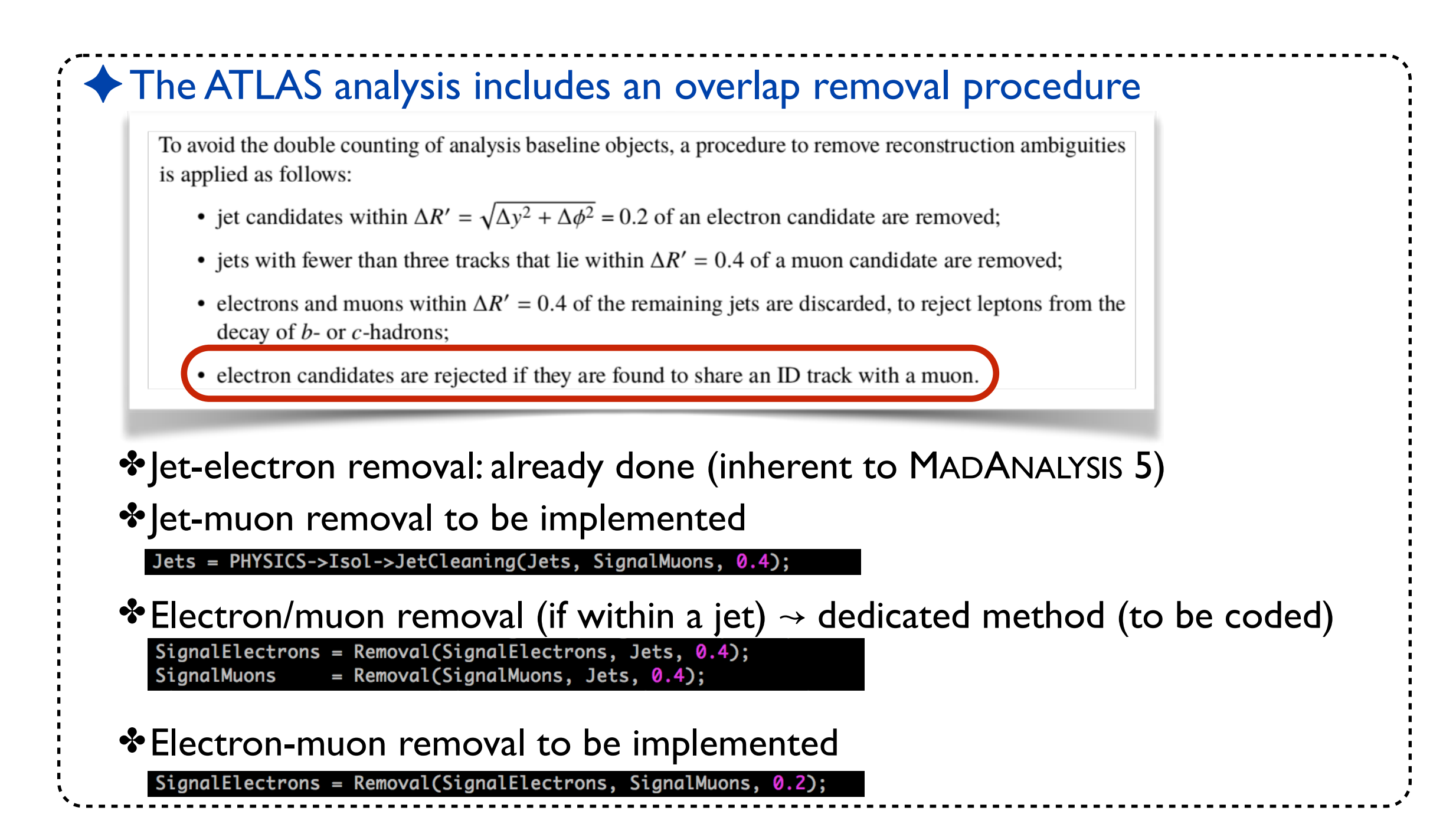
### **Analysis-dependent removal method**

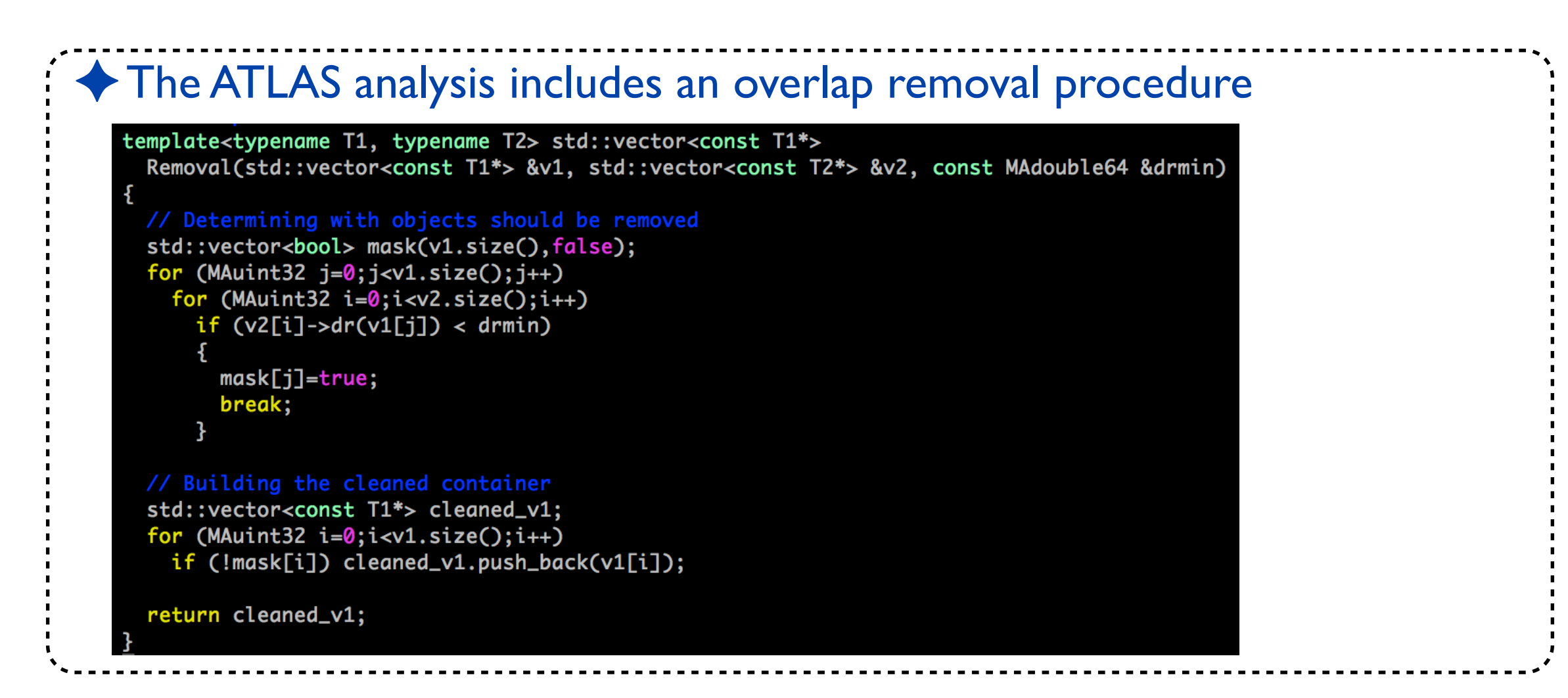

## **Analysis-dependent removal method**

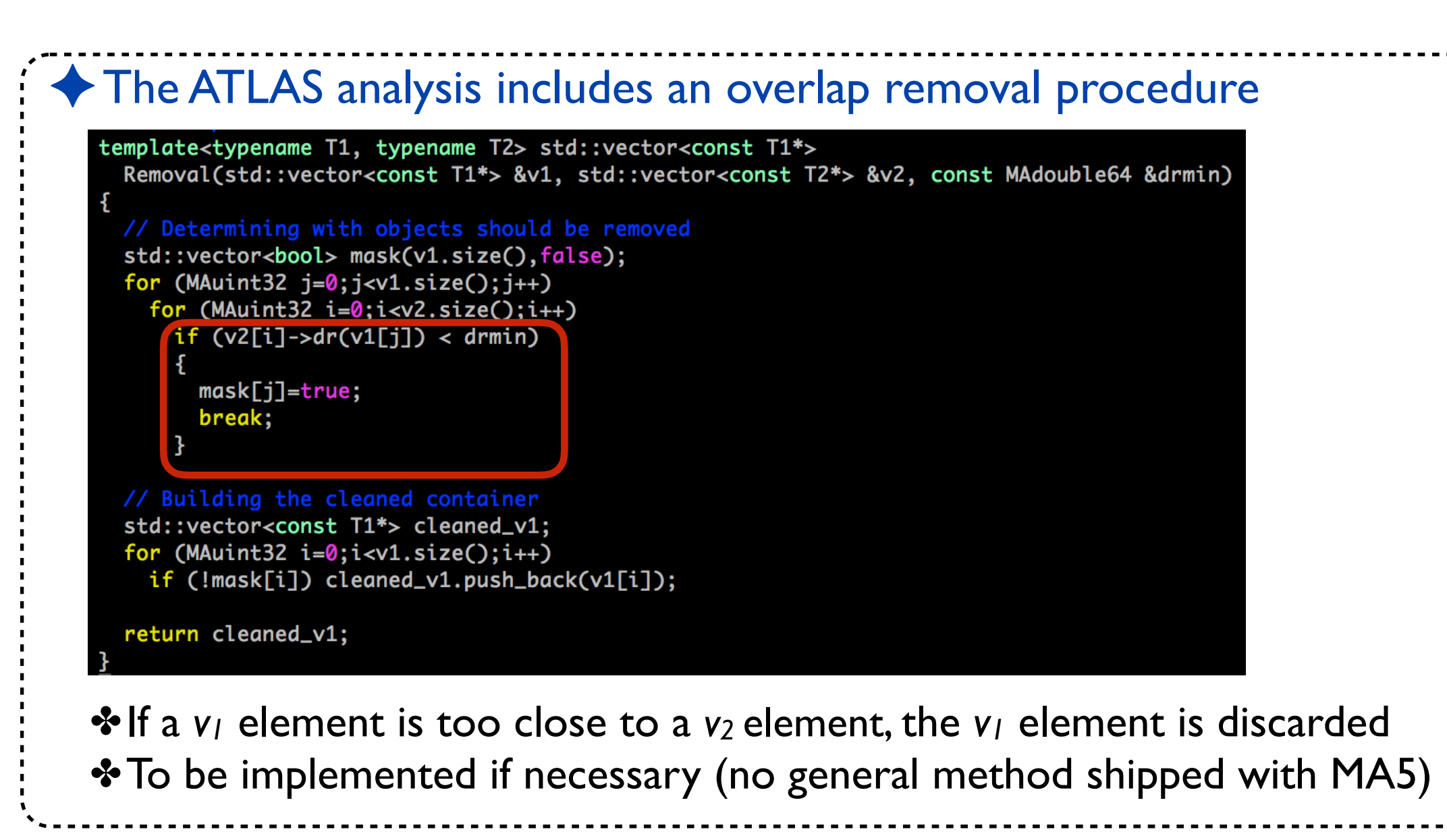

#### ✦*b*-tagging efficiencies/mistagging rates at the DELPHES level

The MV2C10 boosted decision tree algorithm [41] identifies jets containing b-hadrons ('b-jets') by using quantities such as the impact parameters of associated tracks, and well-reconstructed secondary vertices. A selection that provides 85% efficiency for tagging b-jets in simulated  $t\bar{t}$  events is used. The corresponding rejection factors against jets originating from  $c$ -quarks, from  $\tau$ -leptons, and from light quarks and gluons in the same sample at this working point are 2.7, 6.1 and 25, respectively.

✤Only the number of *b*-jets is needed (cf. *b*-veto)

#### ✦*b*-tagging efficiencies/mistagging rates at the DELPHES level

The MV2C10 boosted decision tree algorithm [41] identifies jets containing b-hadrons ('b-jets') by using quantities such as the impact parameters of associated tracks, and well-reconstructed secondary vertices. A selection that provides 85% efficiency for tagging b-jets in simulated  $t\bar{t}$  events is used. The corresponding rejection factors against jets originating from  $c$ -quarks, from  $\tau$ -leptons, and from light quarks and gluons in the same sample at this working point are 2.7, 6.1 and 25, respectively.

✤Only the number of *b*-jets is needed (cf. *b*-veto)

◆ Hadronic activity ✤Sum of the *pT* of all remaining jets

#### ✦*b*-tagging efficiencies/mistagging rates at the DELPHES level

The MV2C10 boosted decision tree algorithm [41] identifies jets containing b-hadrons ('b-jets') by using quantities such as the impact parameters of associated tracks, and well-reconstructed secondary vertices. A selection that provides 85% efficiency for tagging b-jets in simulated  $t\bar{t}$  events is used. The corresponding rejection factors against jets originating from  $c$ -quarks, from  $\tau$ -leptons, and from light quarks and gluons in the same sample at this working point are 2.7, 6.1 and 25, respectively.

✤Only the number of *b*-jets is needed (cf. *b*-veto)

#### ◆ Hadronic activity ✤Sum of the *pT* of all remaining jets

### ◆ Implemented after the overlap removal

```
unsigned int nb = 0;
double HT = 0.;
for (unsigned int i=0; i<Jets.size(); i++)
 if(Jets[i]->btag()) { nb++; }
 HT \leftarrow Jets[i]-spt();
```
#### ✦*b*-tagging efficiencies/mistagging rates at the DELPHES level

The MV2C10 boosted decision tree algorithm [41] identifies jets containing b-hadrons ('b-jets') by using quantities such as the impact parameters of associated tracks, and well-reconstructed secondary vertices. A selection that provides 85% efficiency for tagging b-jets in simulated  $t\bar{t}$  events is used. The corresponding rejection factors against jets originating from  $c$ -quarks, from  $\tau$ -leptons, and from light quarks and gluons in the same sample at this working point are 2.7, 6.1 and 25, respectively.

✤Only the number of *b*-jets is needed (cf. *b*-veto)

### ◆ Hadronic activity ✤Sum of the *pT* of all remaining jets

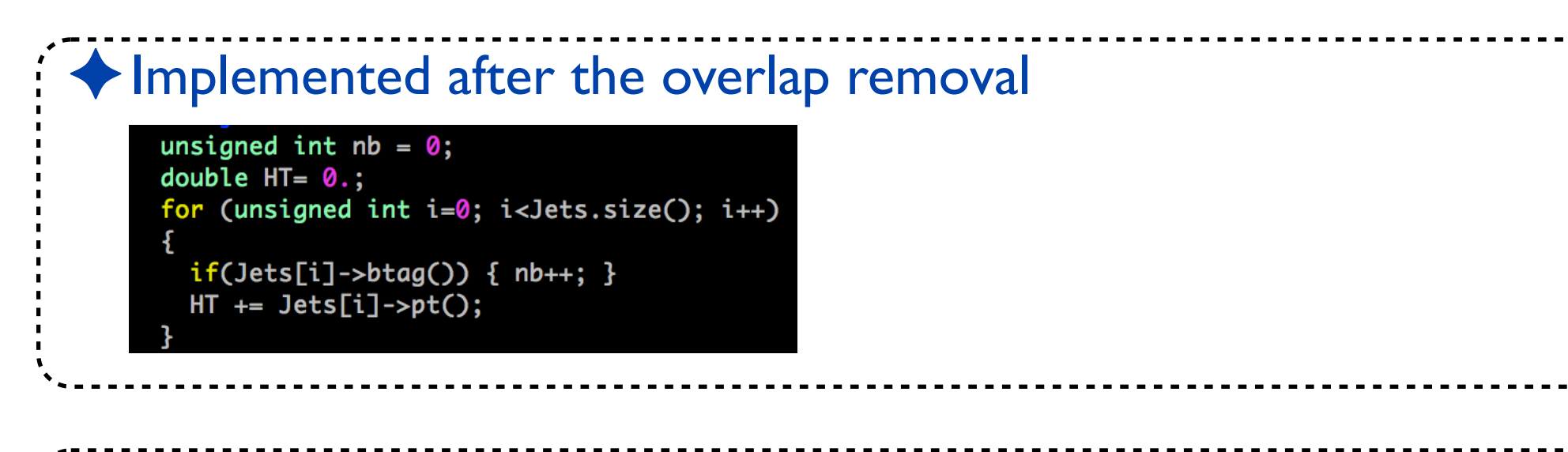

◆ Missing transverse energy

double MET = event.rec()->MET().pt();

✤*event.rec()-*>*MET()* is a four-momentum

## **Object implementation: summary**

#### ✦Starting from the *event.rec()* collections

✤Selection of electron, muon and jet candidates

✤Overlap removal (mandatory + analysis dependent)

## **Object implementation: summary**

#### ✦Starting from the *event.rec()* collections

- ✤Selection of electron, muon and jet candidates
- ✤Overlap removal (mandatory + analysis dependent)

### ✦Creation of the signal lepton collection

- ✤Merging electrons and muons
- ✤Ordering in *pT*

std::vector<const RecLeptonFormat\*> SignalLeptons; for(unsigned int i=0; i<SignalMuons.size(); i++) { SignalLeptons.push\_back(SignalMuons[i]); } for(unsigned int i=0; i<SignalElectrons.size(); i++) { SignalLeptons.push\_back(SignalElectrons[i]); } SORTER->sort(SignalLeptons, PTordering);

**The** *Execute method:* 

**cuts and histograms**

### **Cuts and histograms**

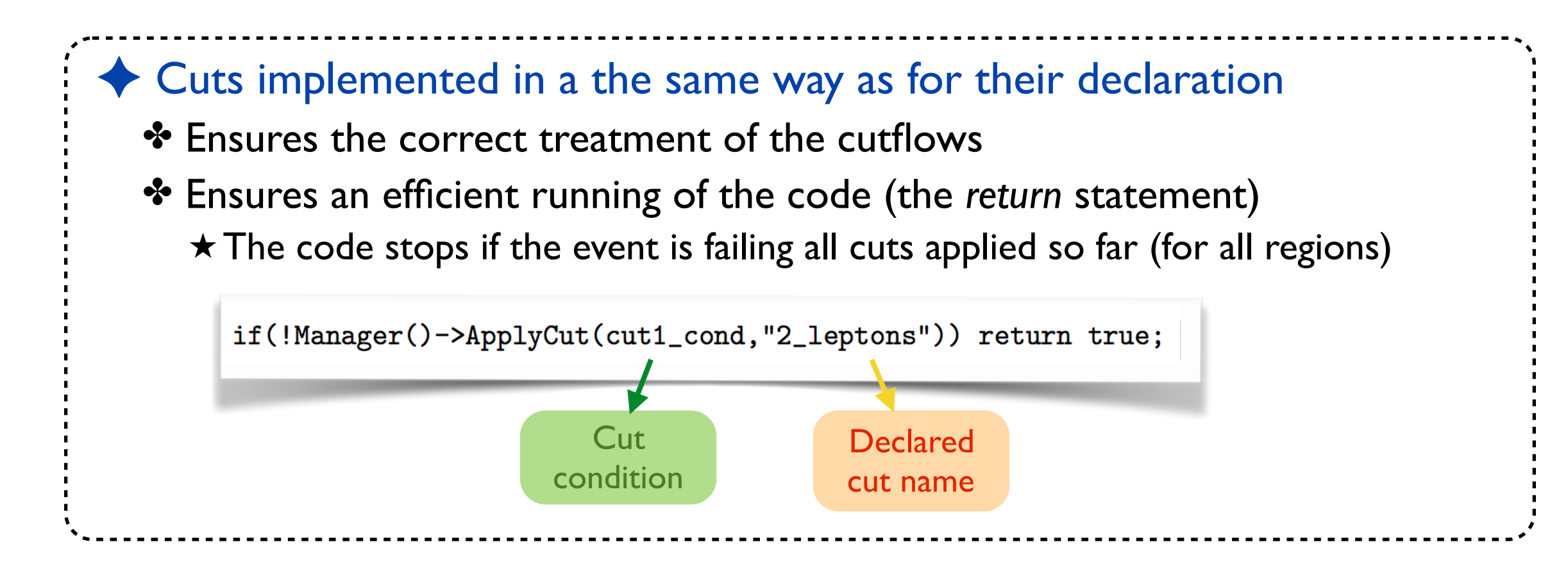

### **Cuts and histograms**

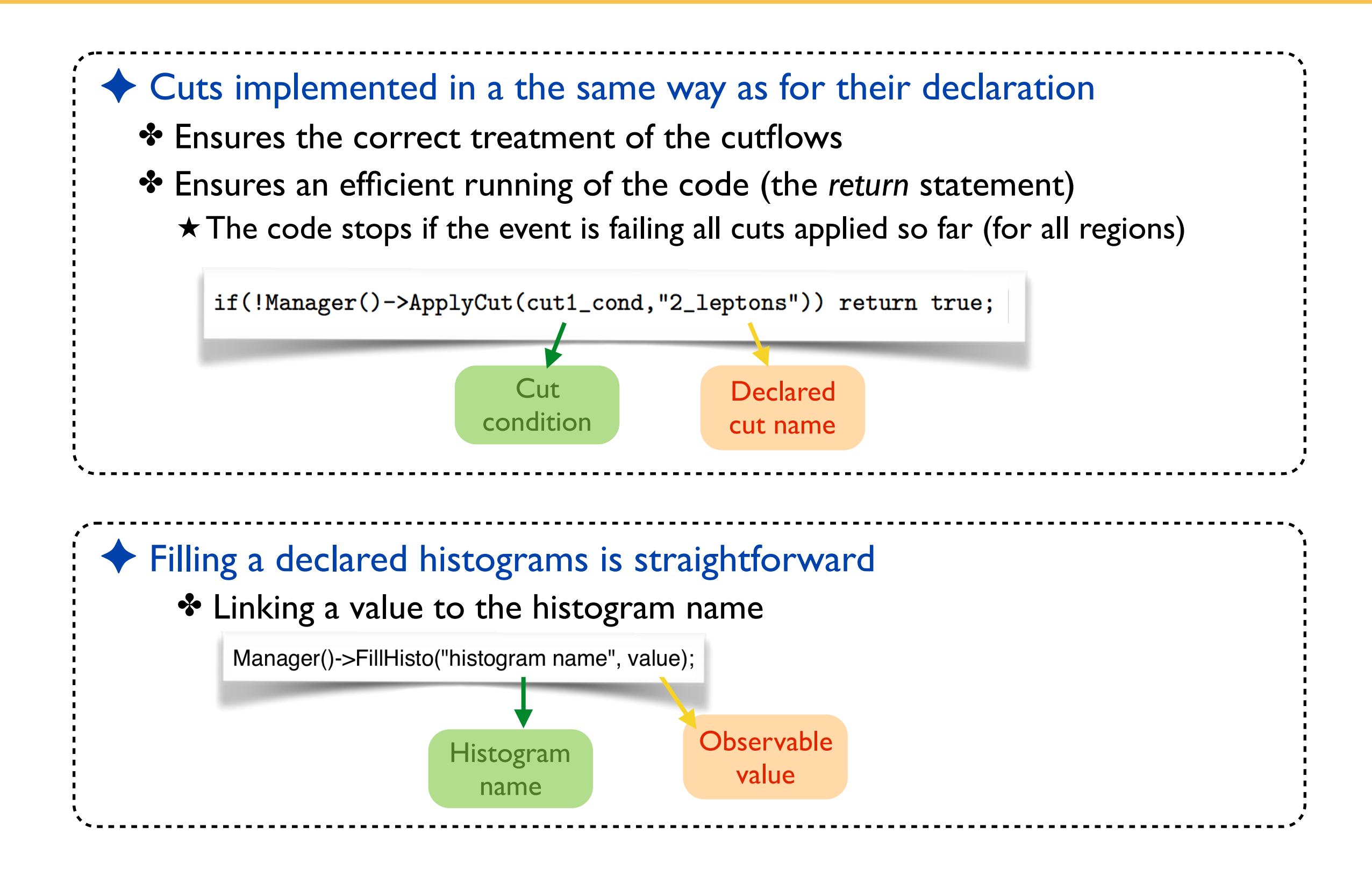

### **Preselection**

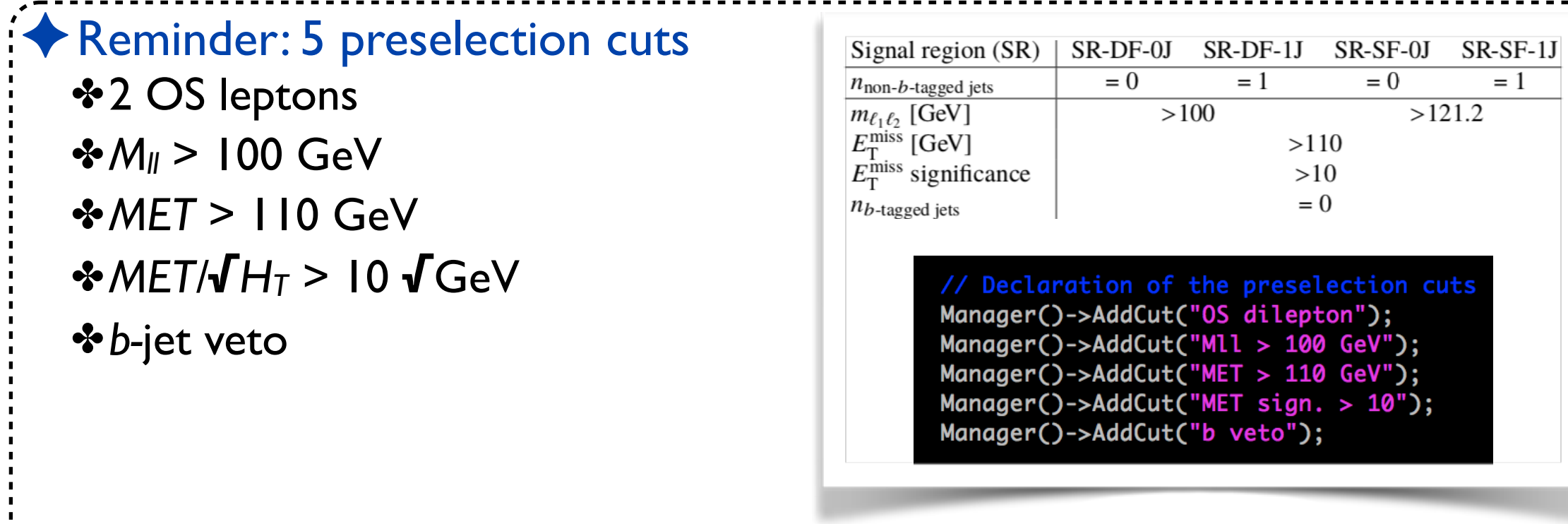

 $= 1$ 

### **Preselection**

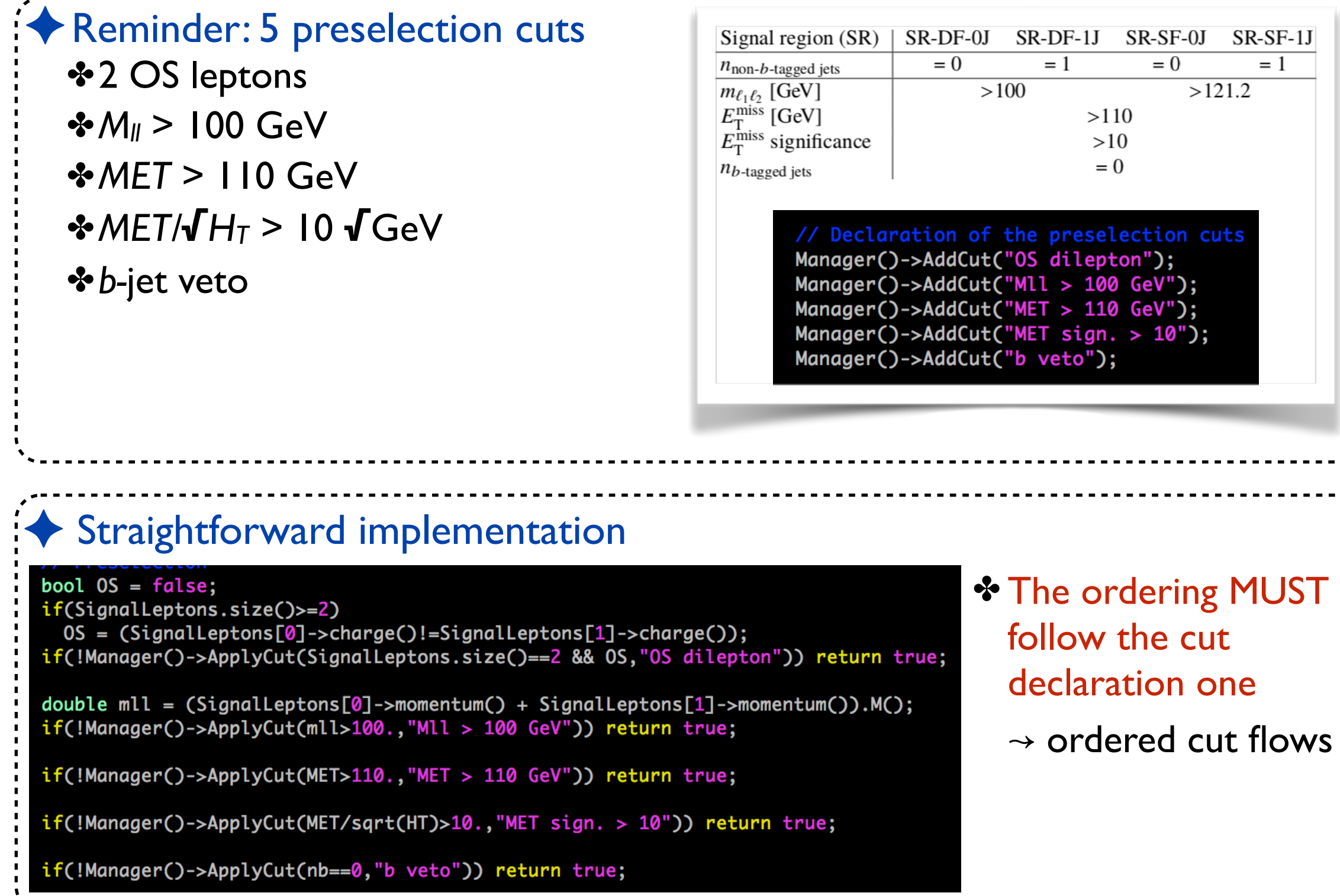

## **Signal region definitions**

◆ Many useful methods are implemented (no need for reinventing the wheel) ✤Please check the appendix of the IJMPA paper (or the reference cards)

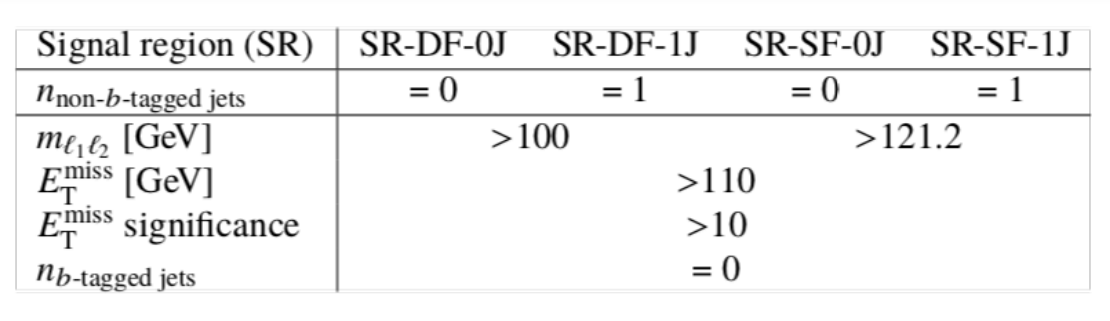

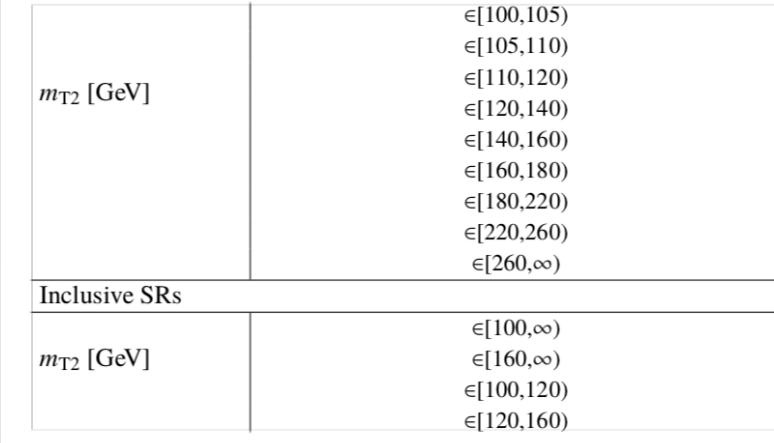

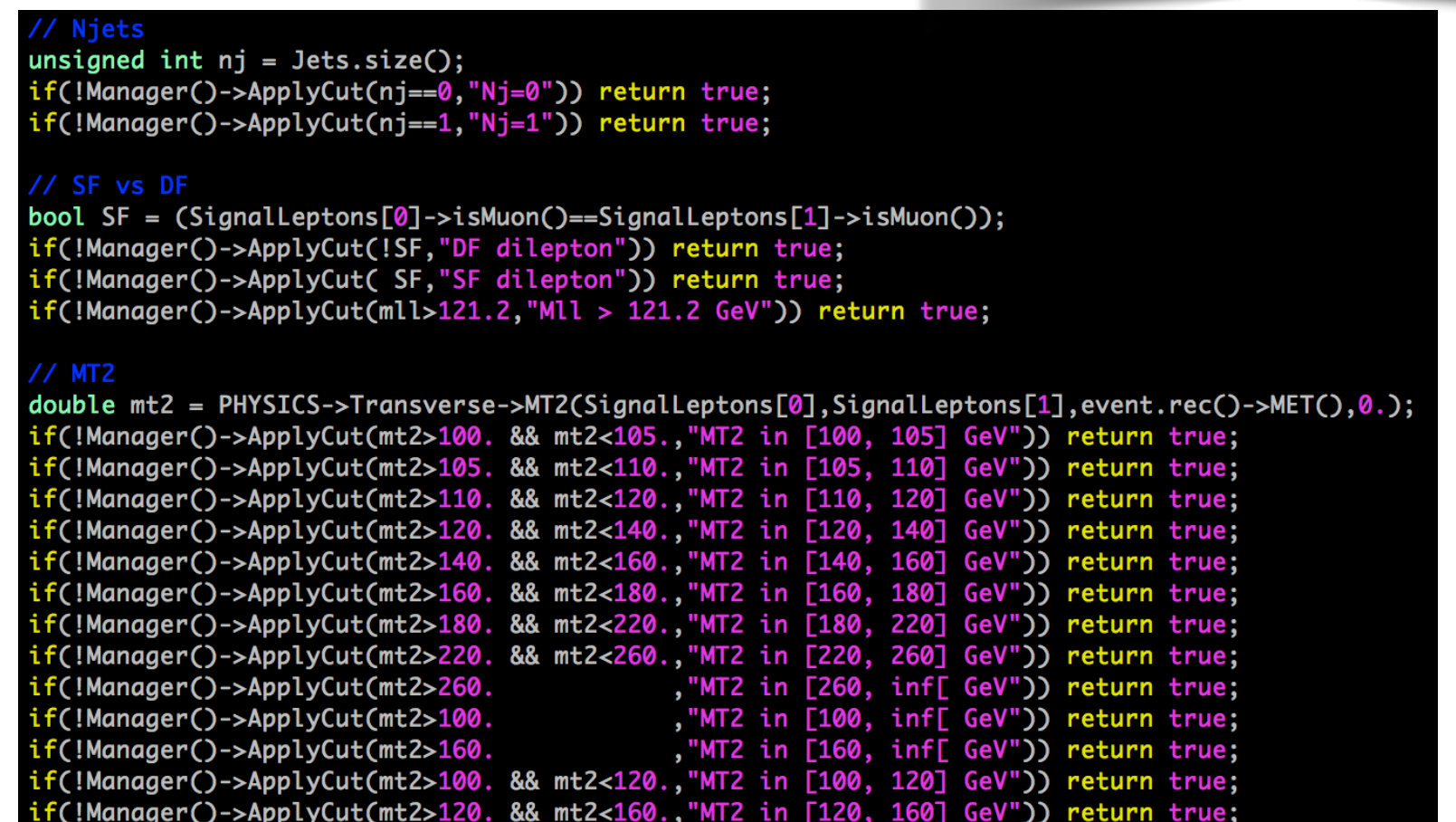

## **Histograms**

◆ Many useful methods are implemented (no need for reinventing the wheel) ✤Please check the appendix of the IJMPA paper (or the reference cards) ✤Histograms must be filled prior to the region specific cuts

// Histograms

double mt2 = PHYSICS->Transverse->MT2(SignalLeptons[0],SignalLeptons[1],event.rec()->MET(),0.); Manager()->FillHisto("MT2-SF-0J",mt2); Manager()->FillHisto("MT2-SF-1J",mt2);

Manager()->FillHisto("MT2-DF-0J",mt2); Manager()->FillHisto("MT2-DF-1J",mt2);

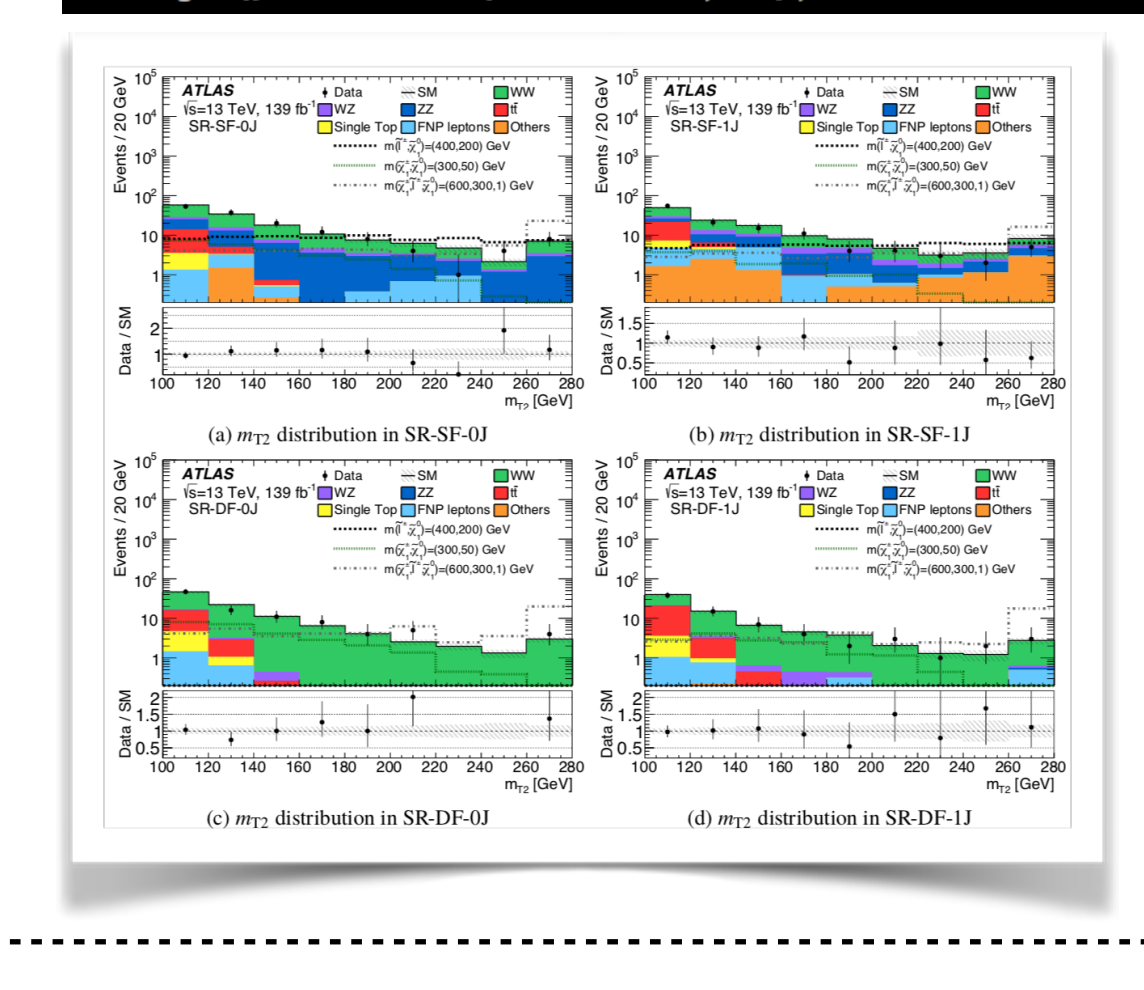

### **Summary**

## **Summary**

------------

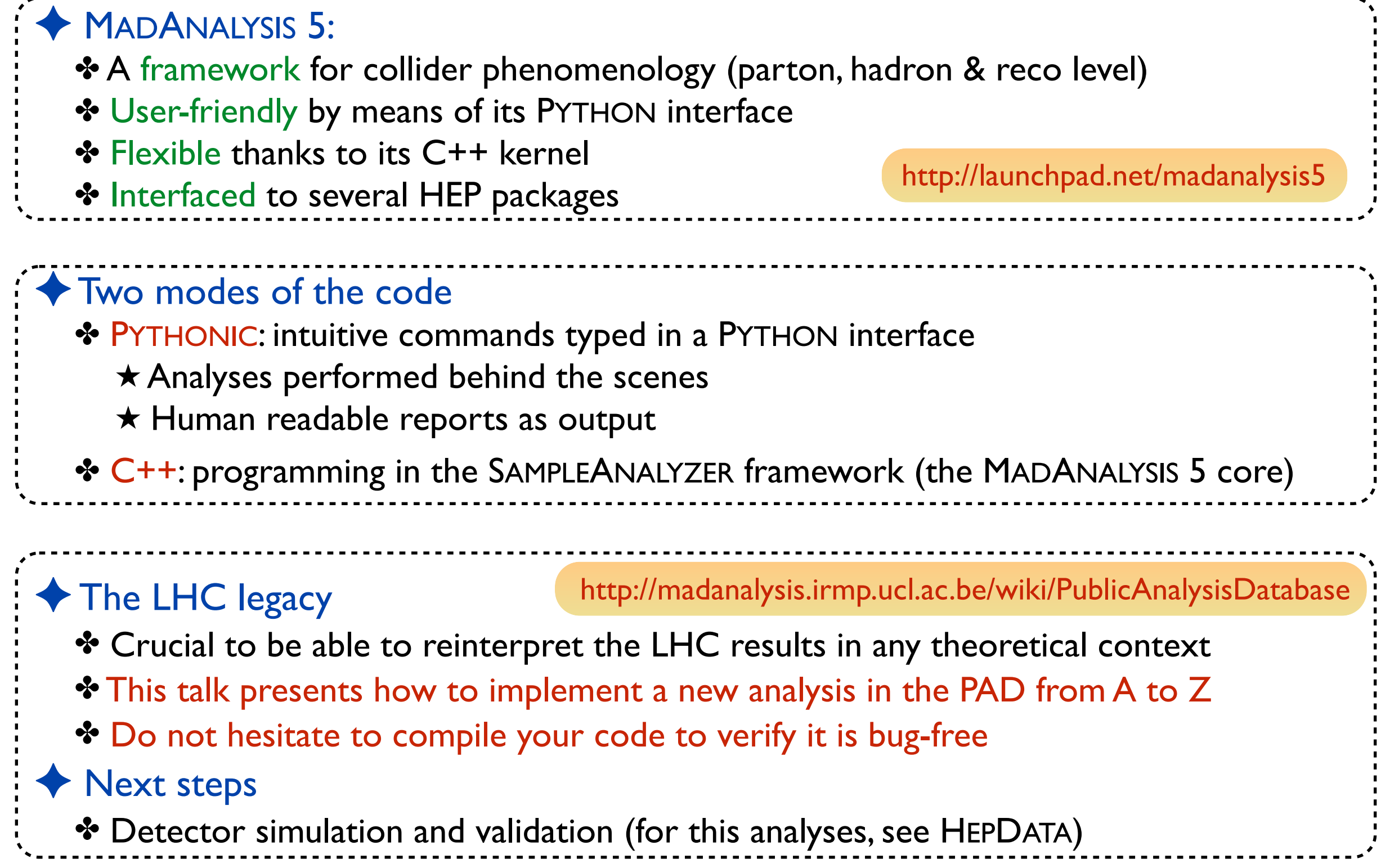